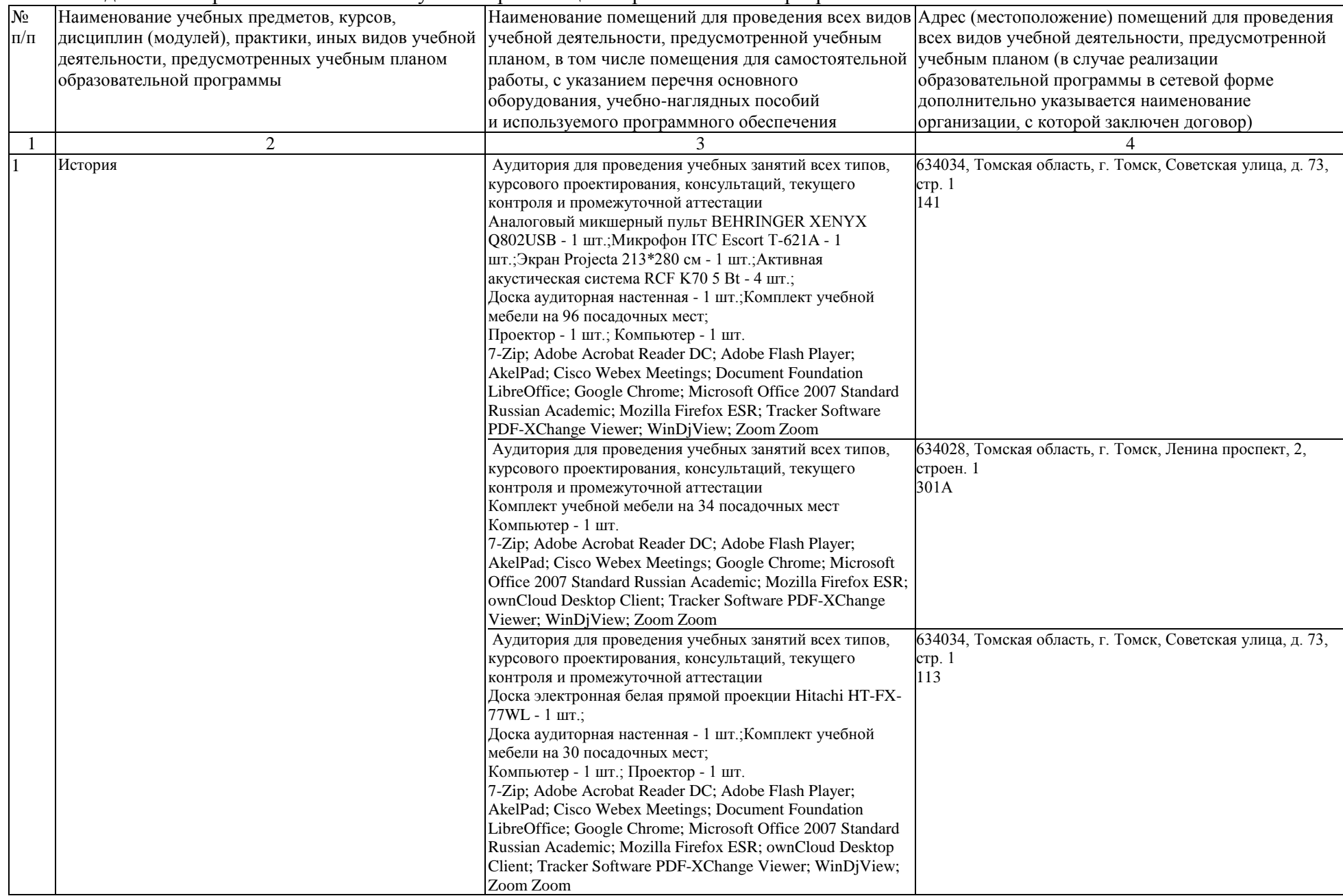

## Раздел 3. Материально-технические условия реализации образовательной программы:

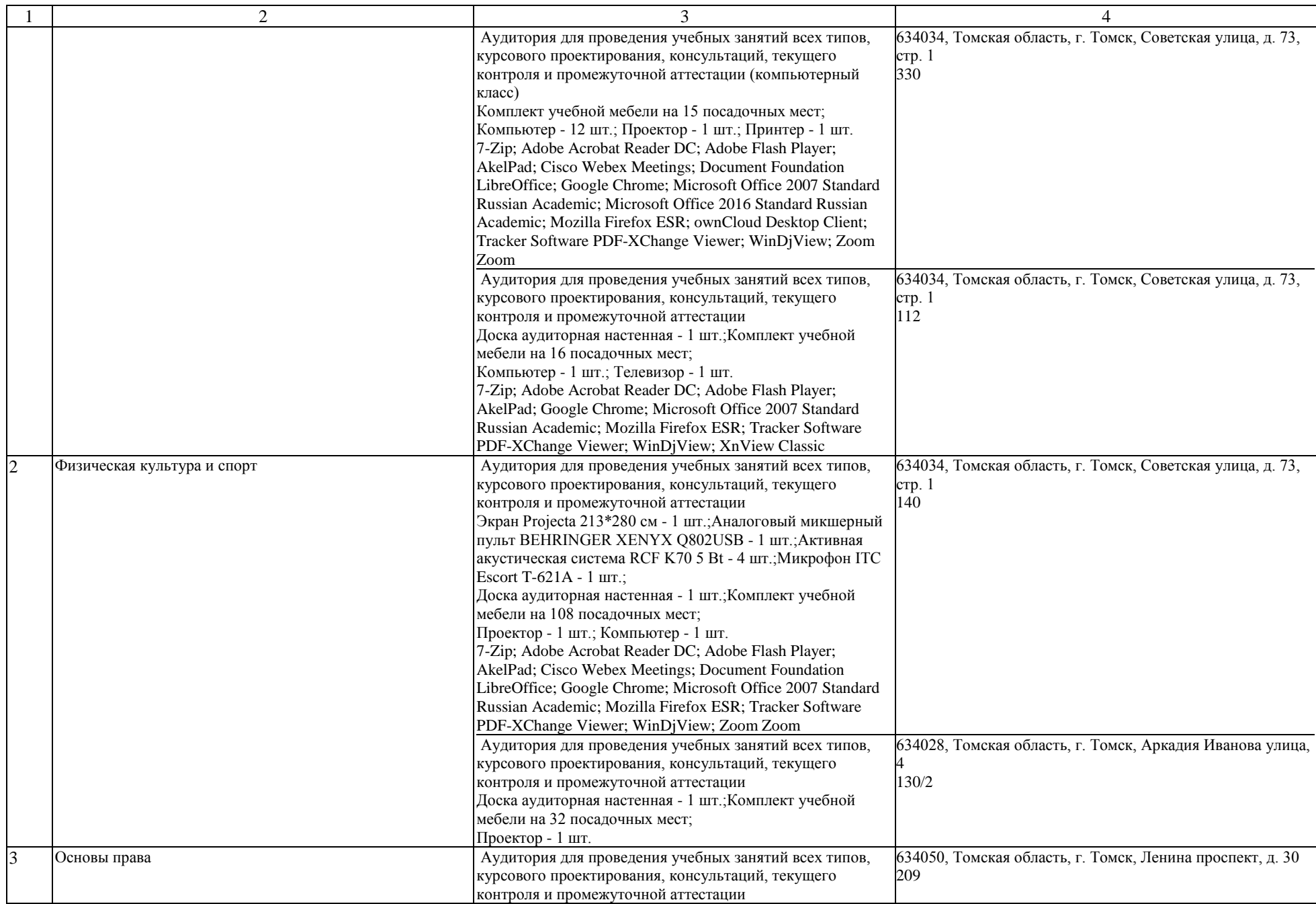

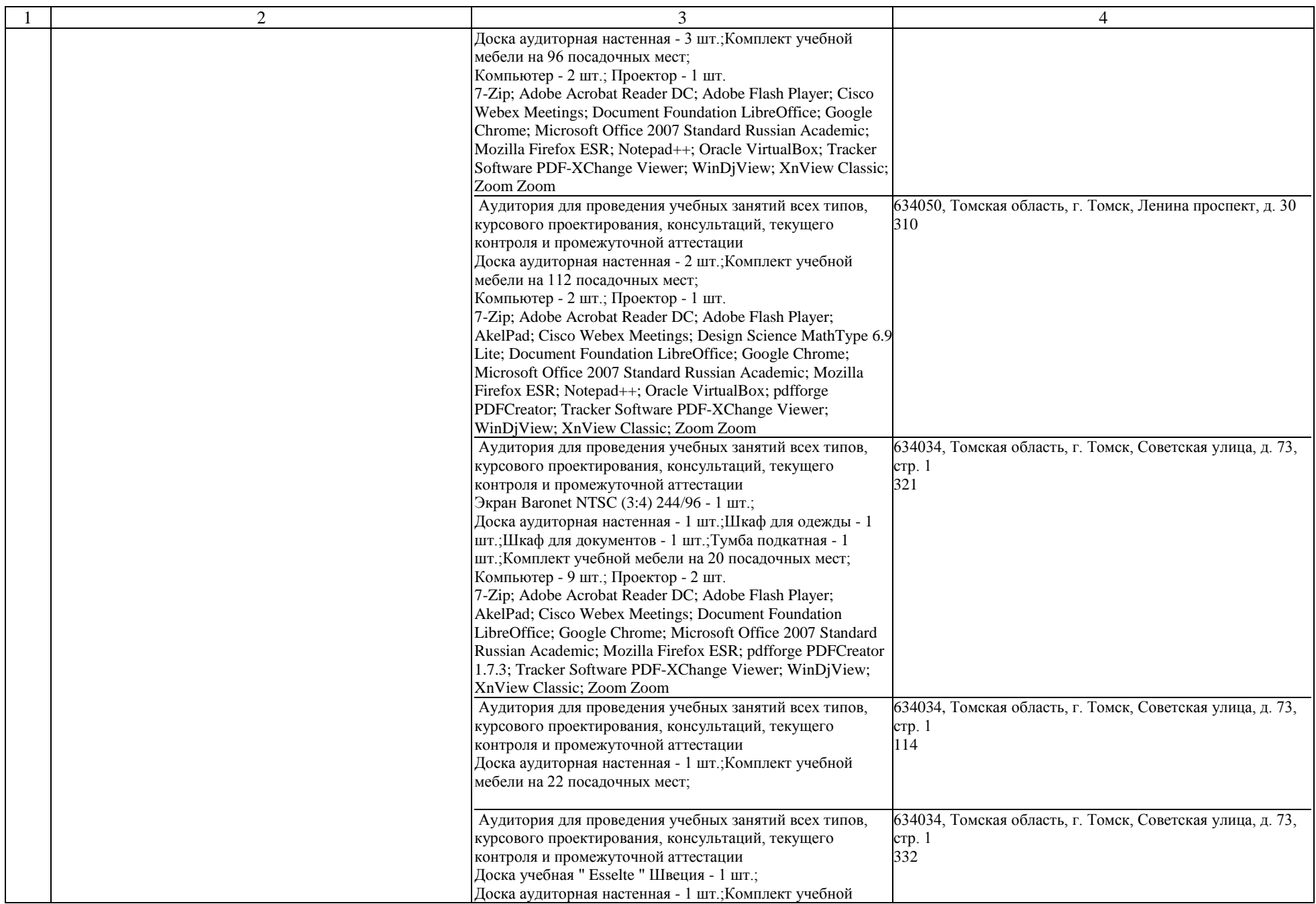

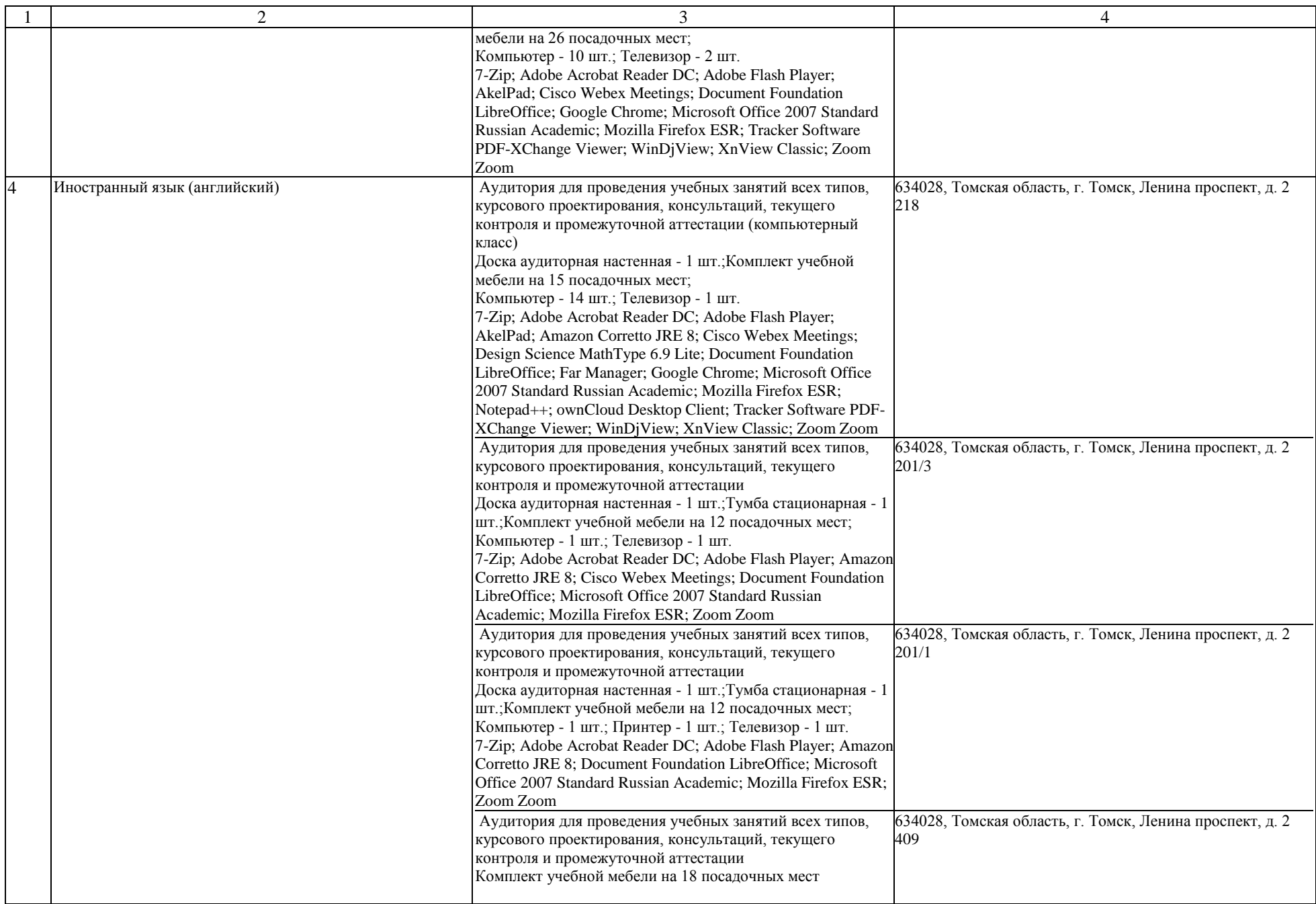

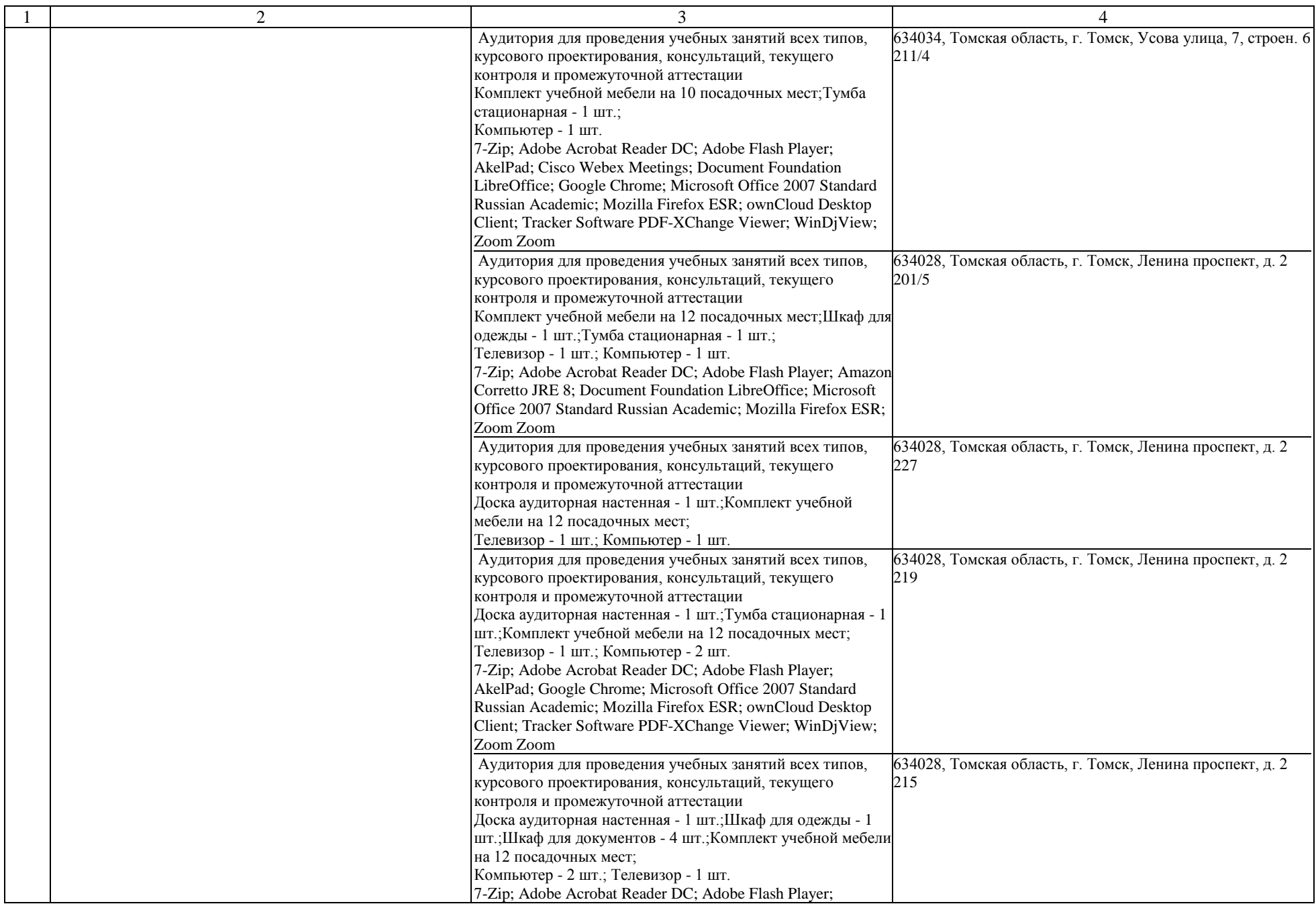

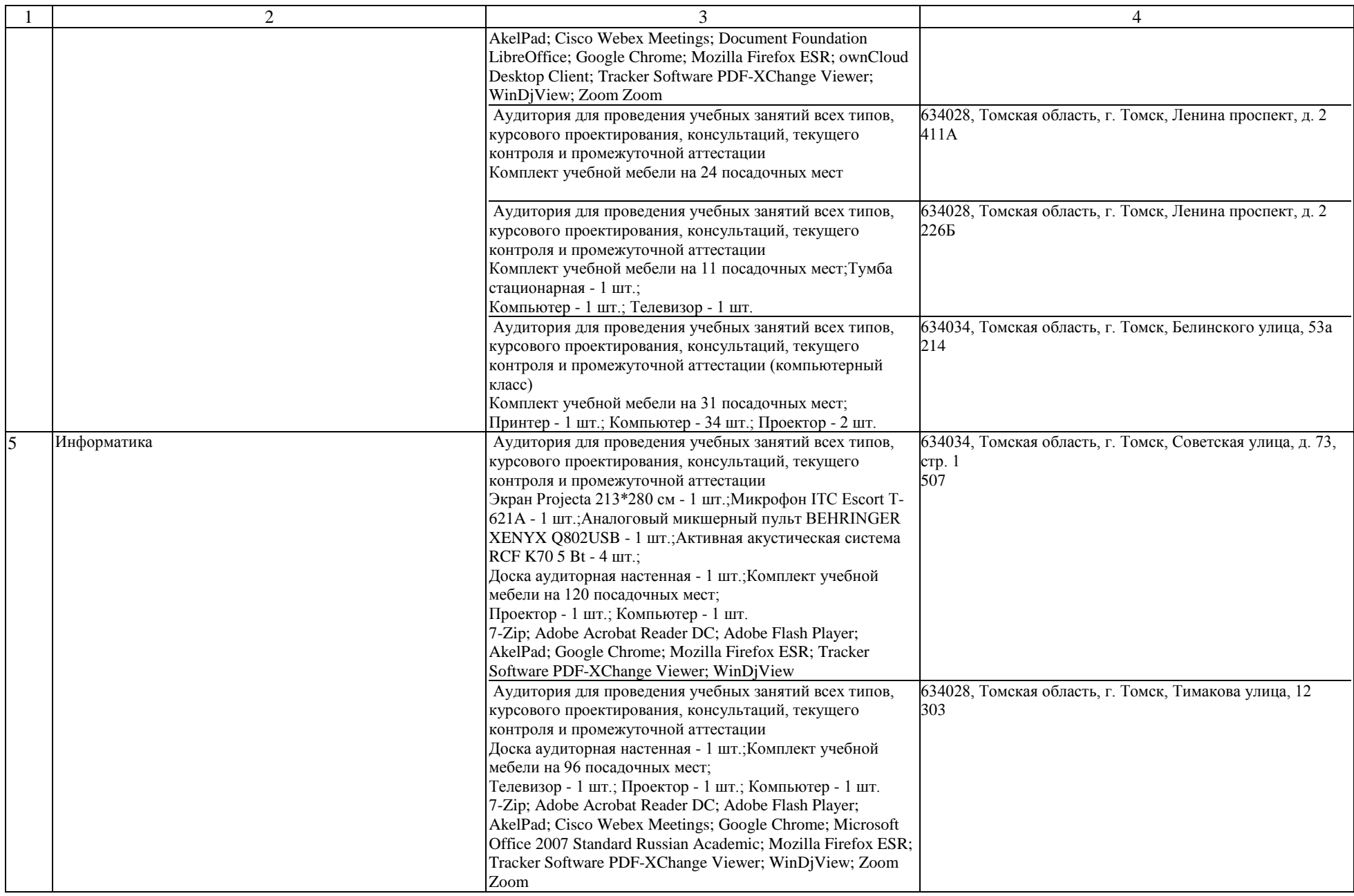

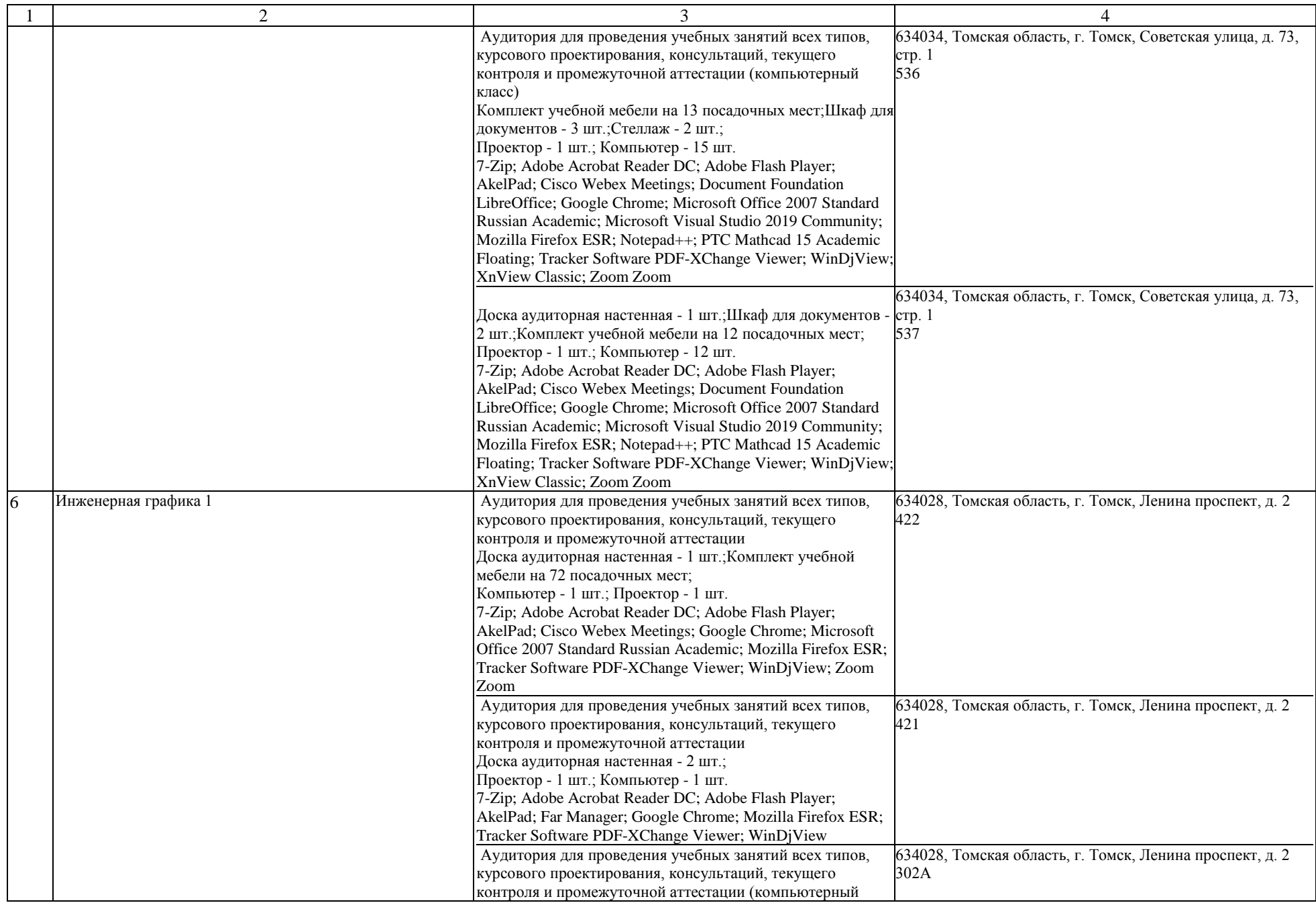

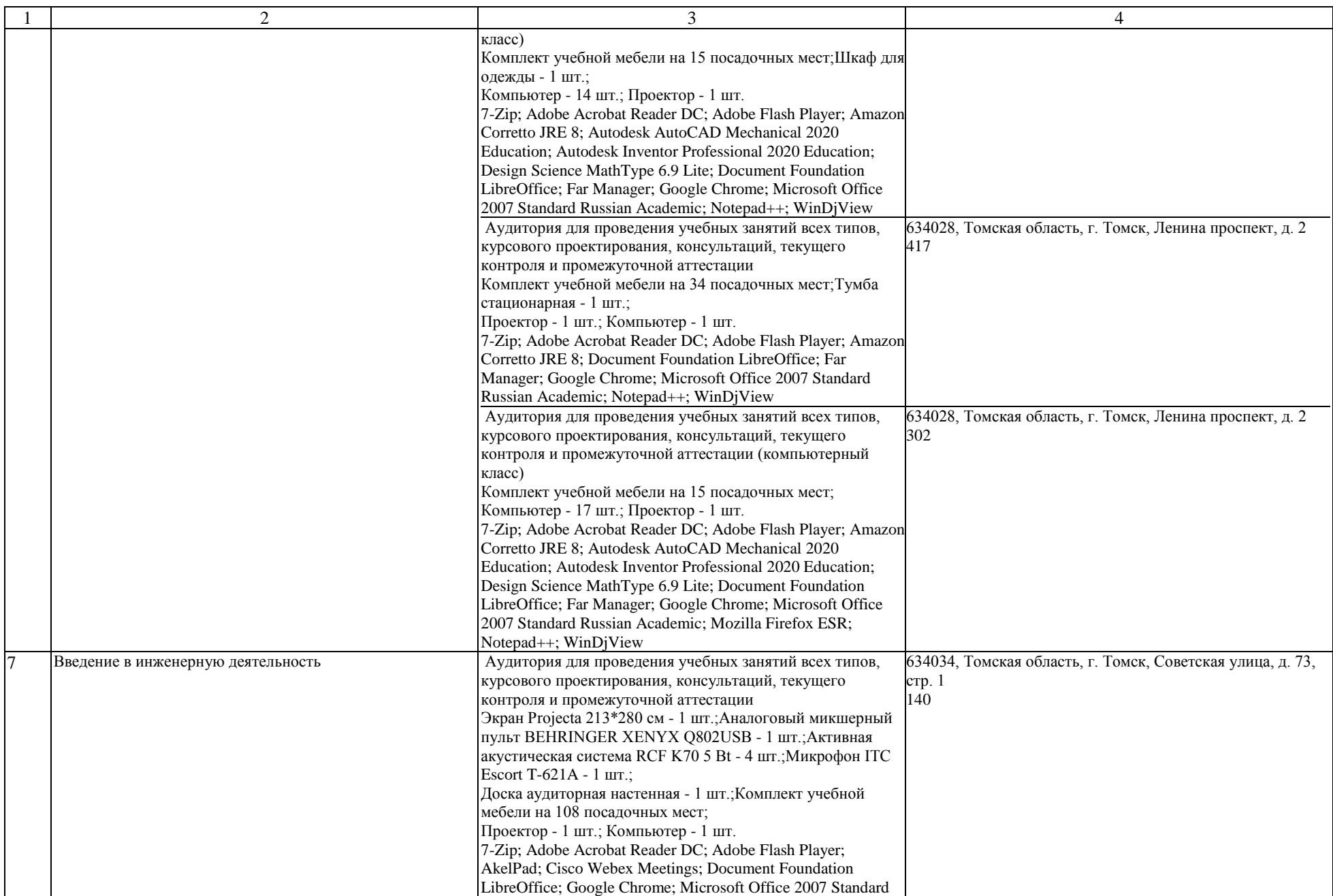

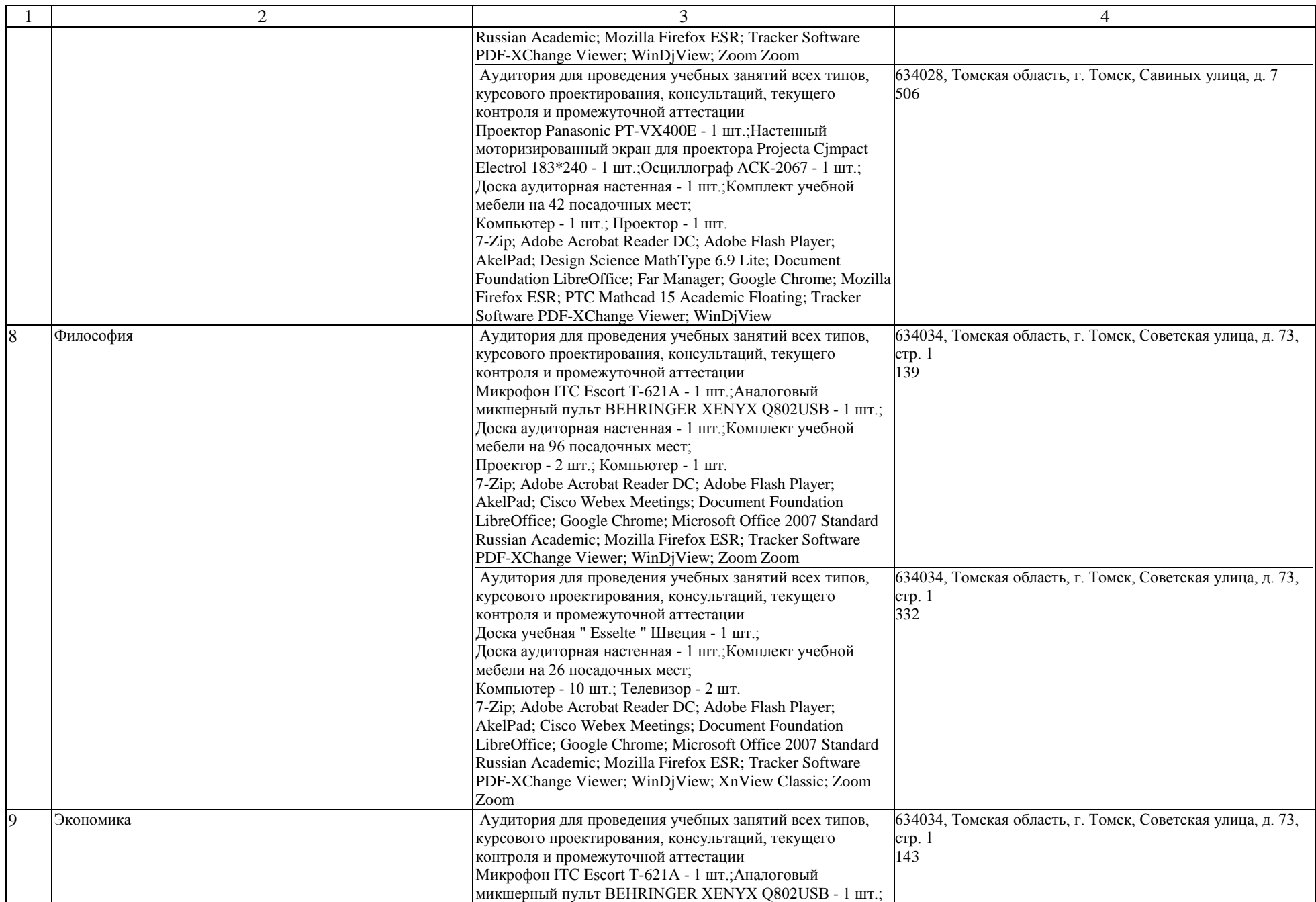

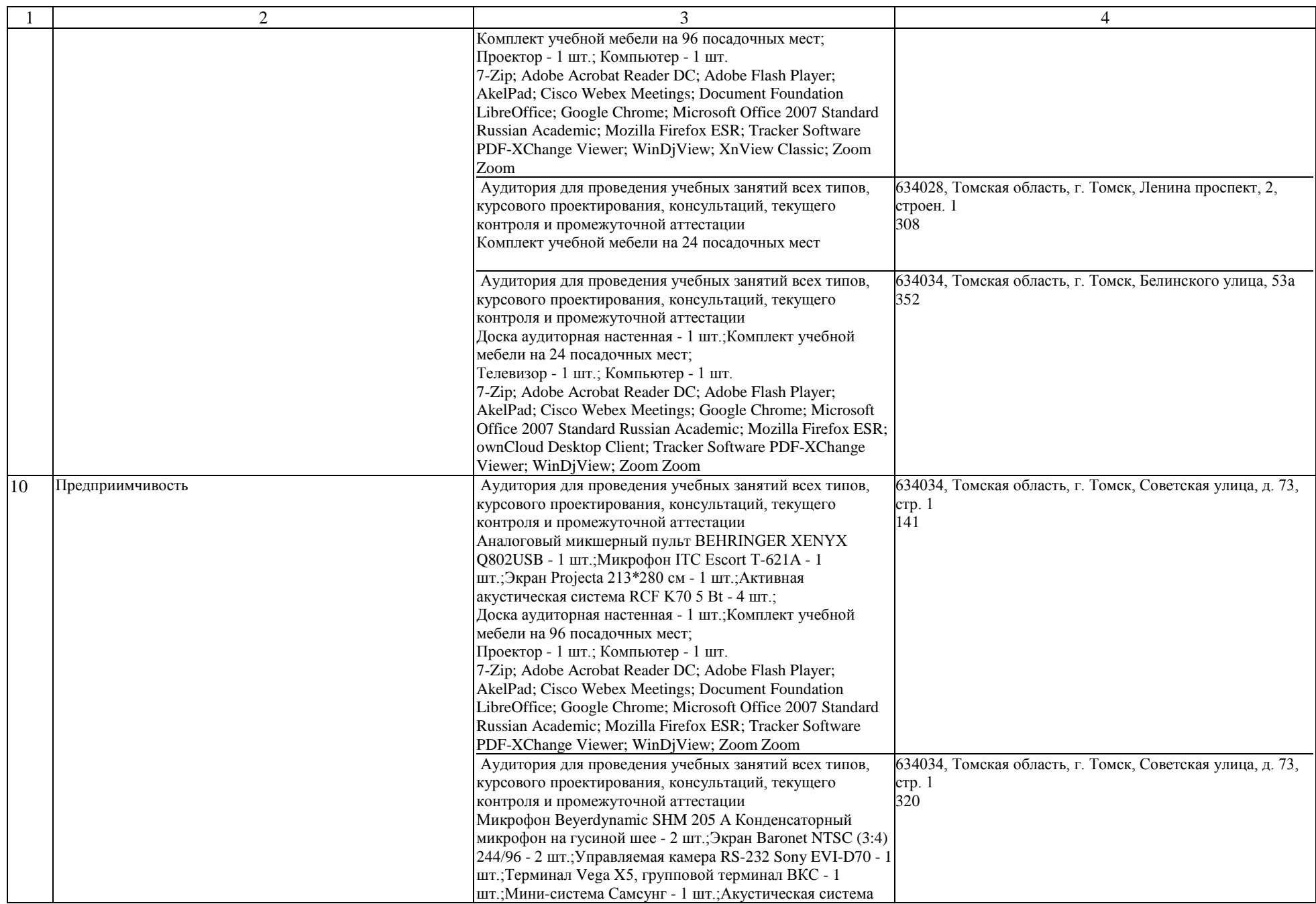

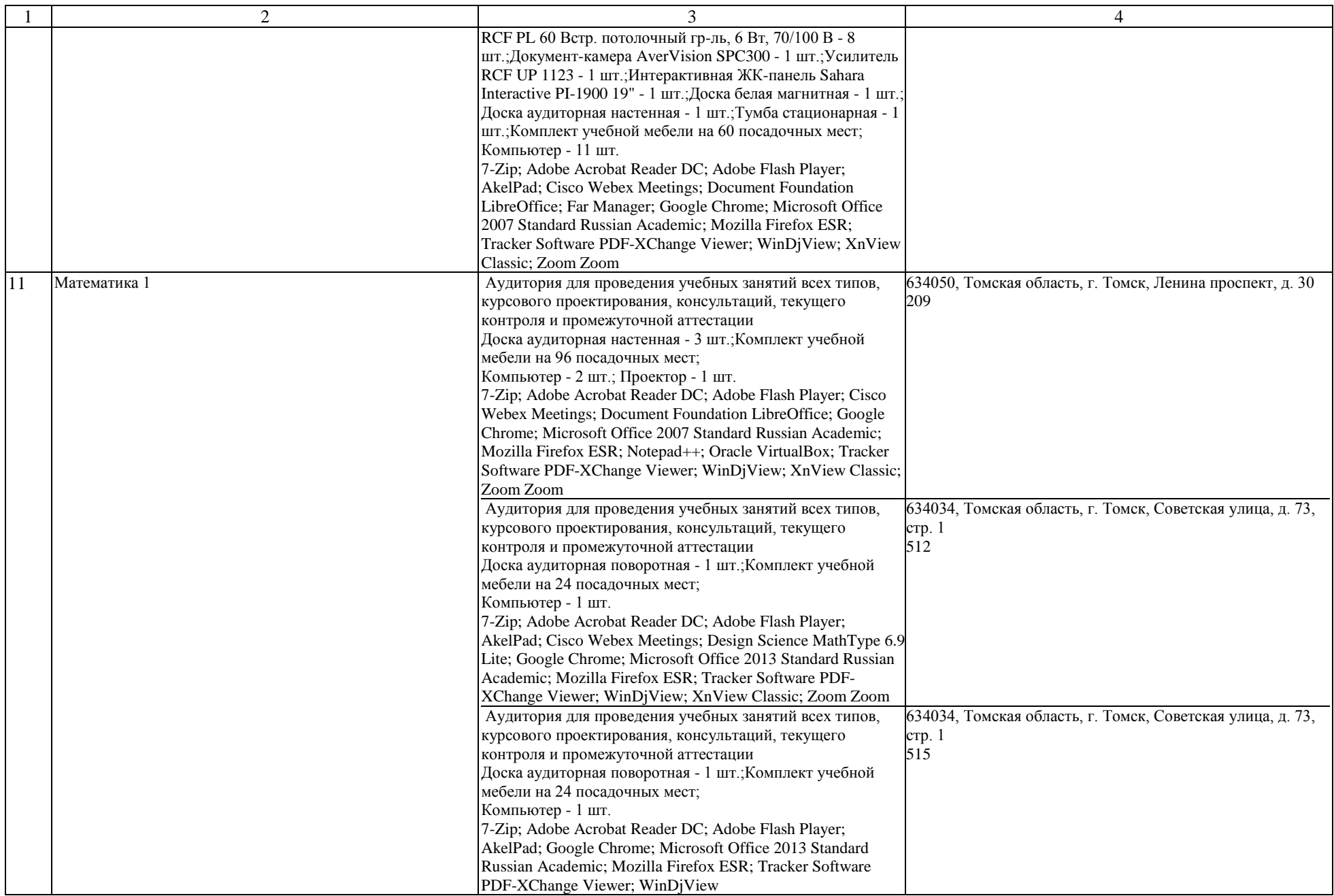

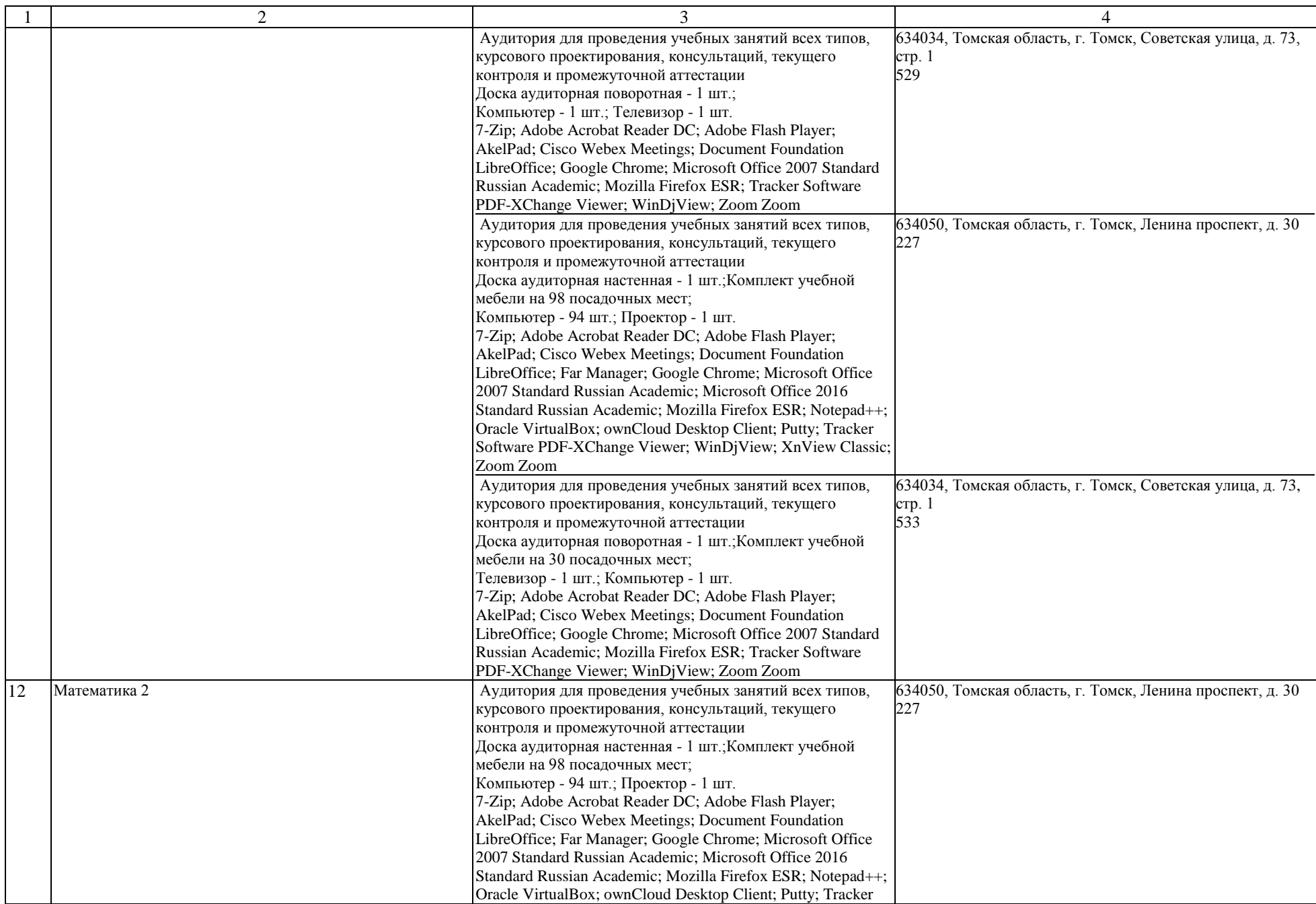

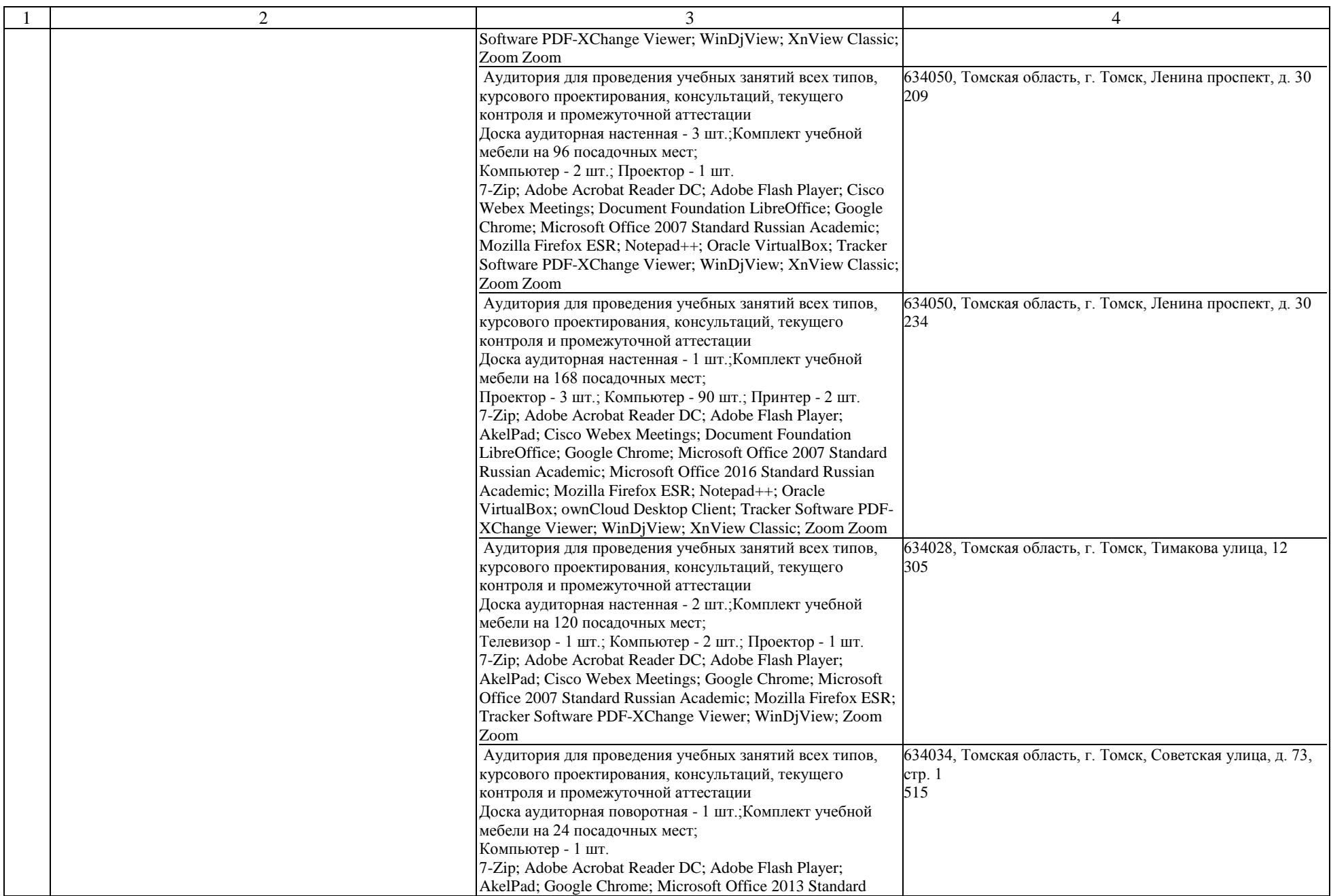

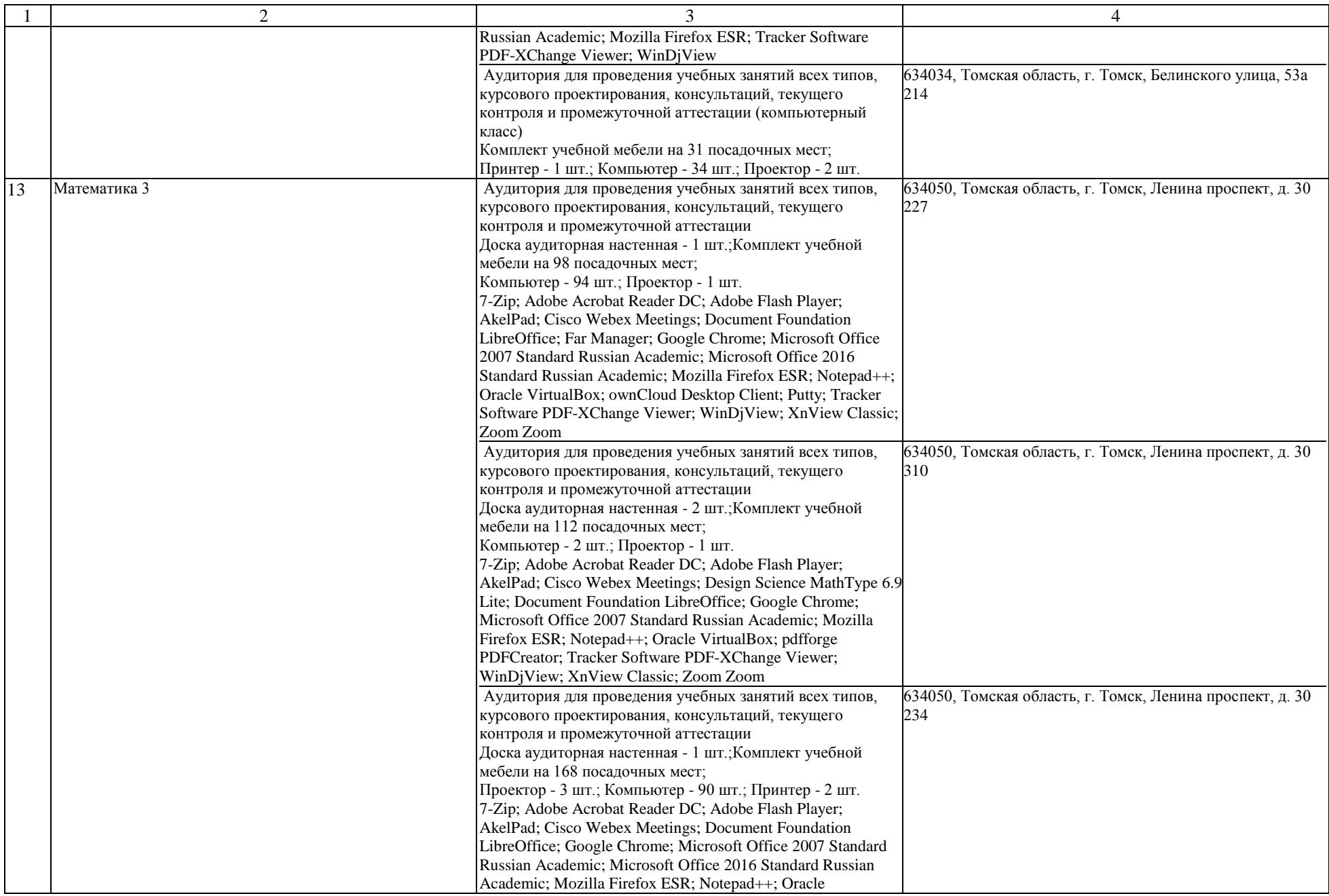

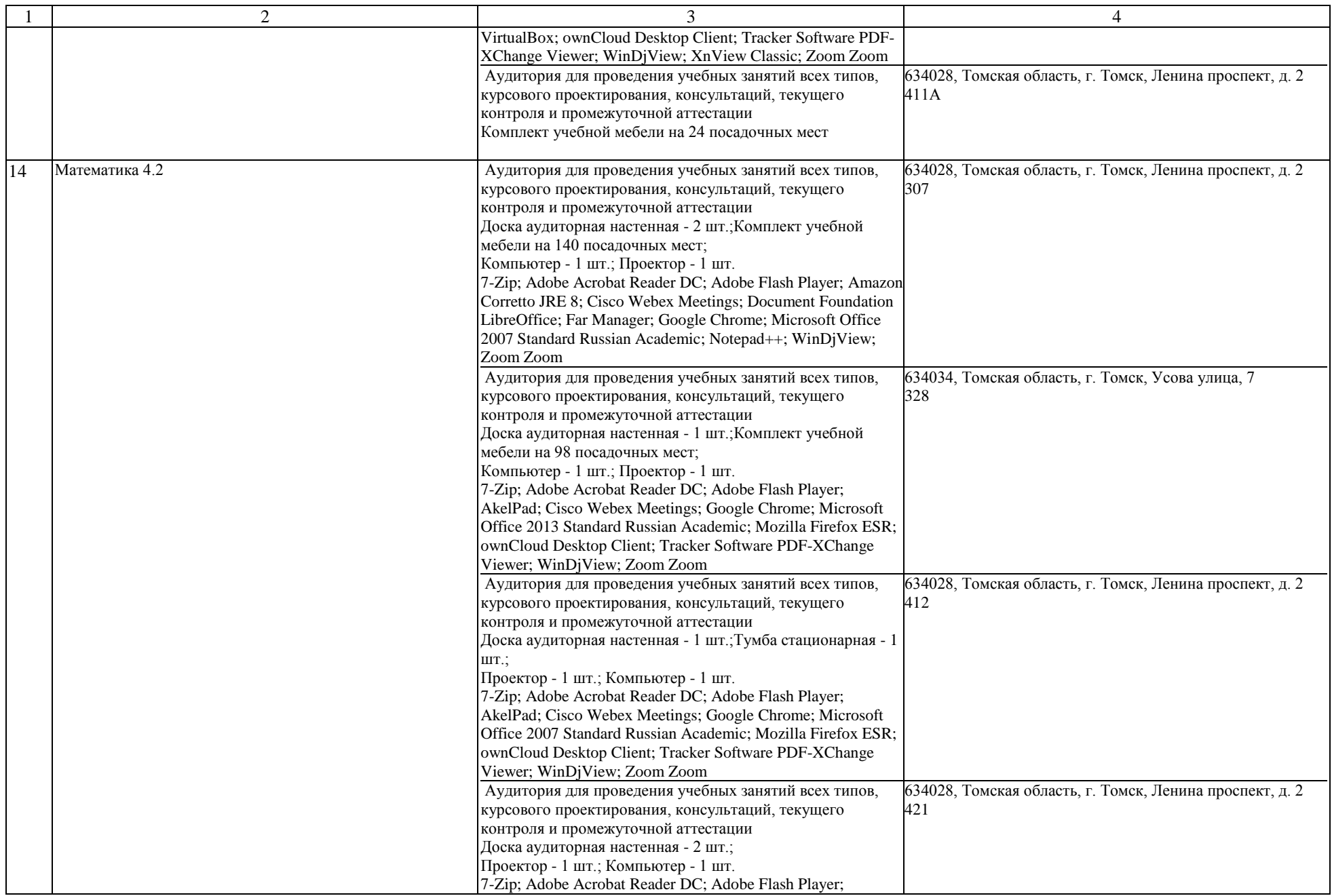

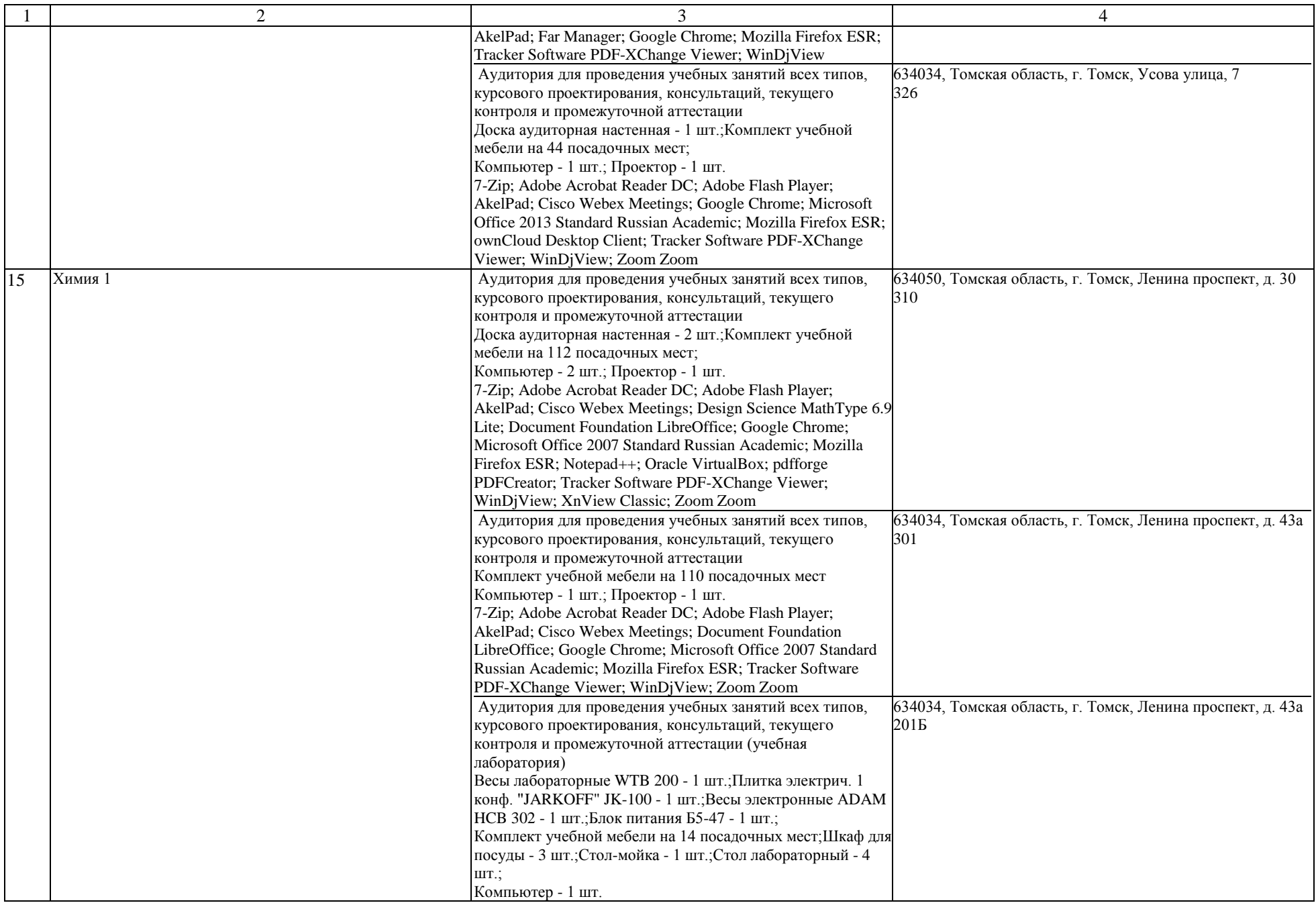

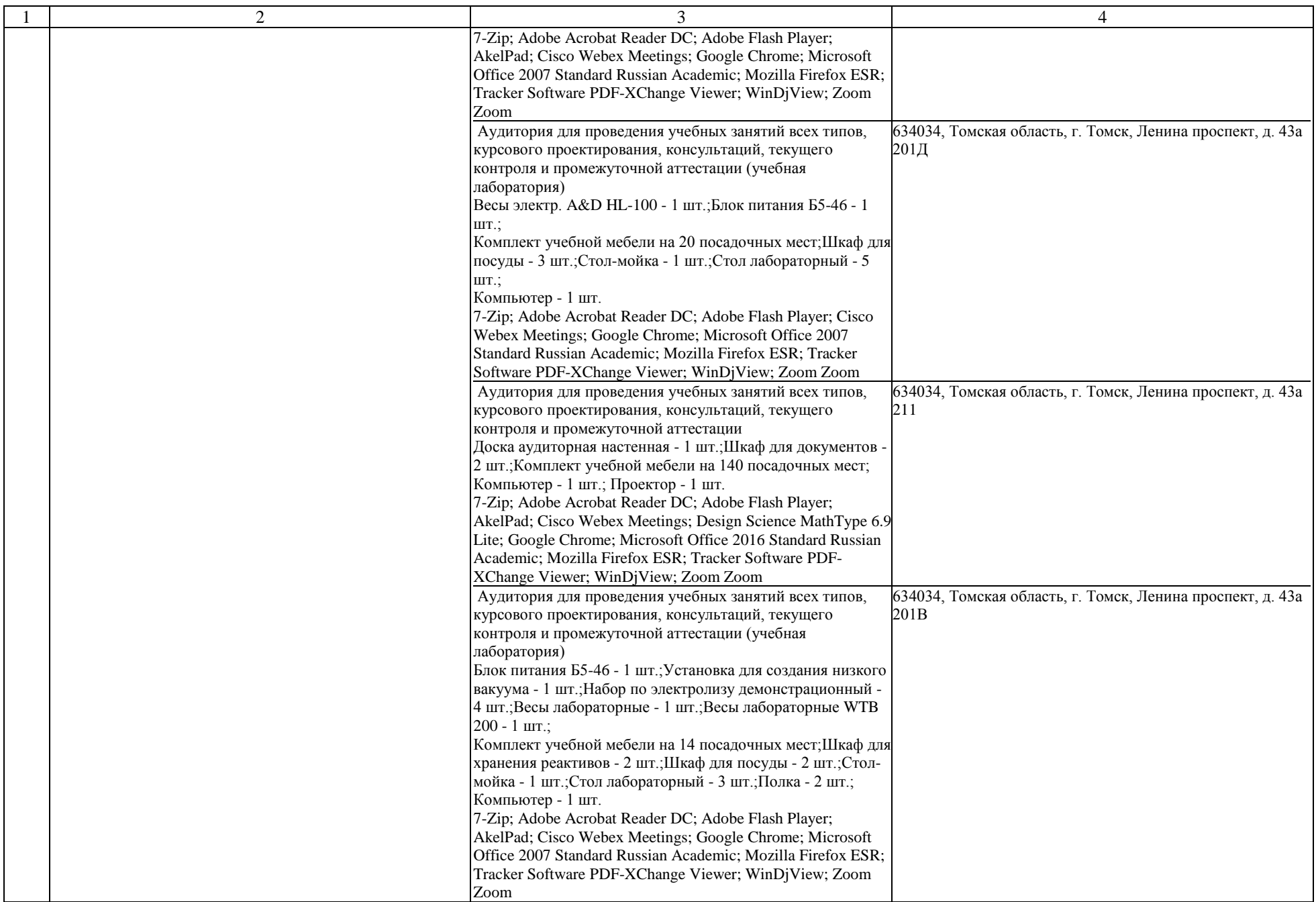

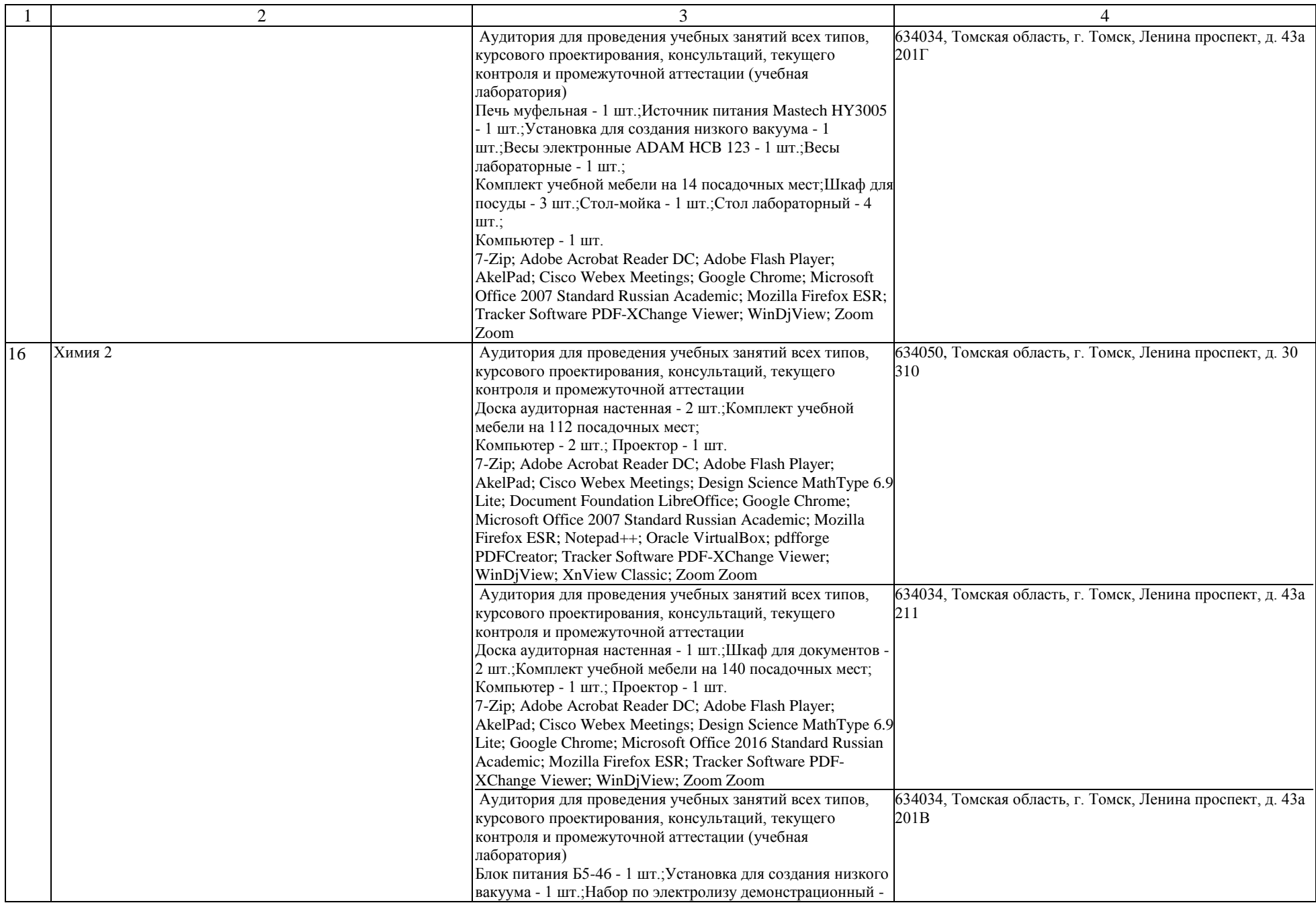

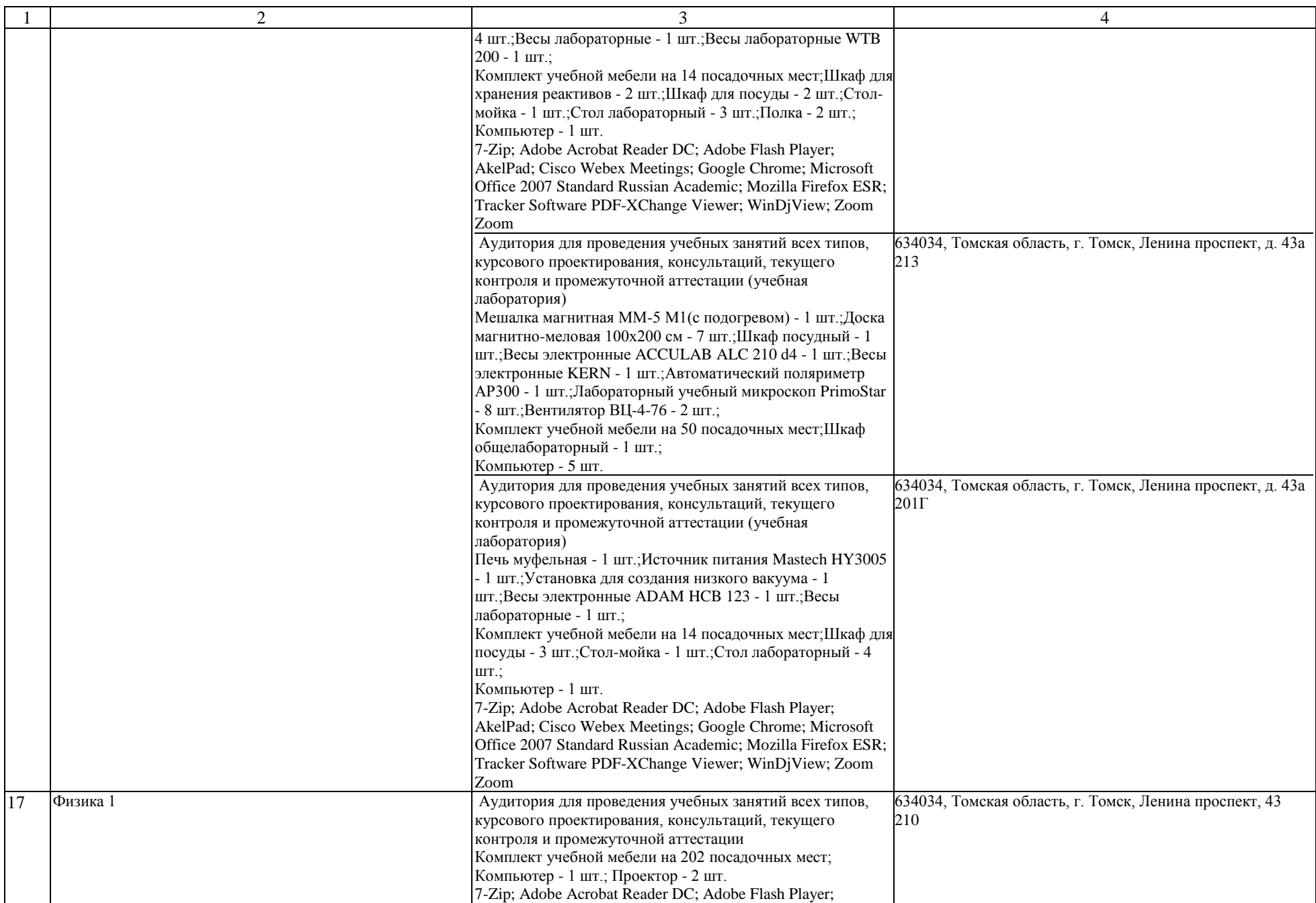

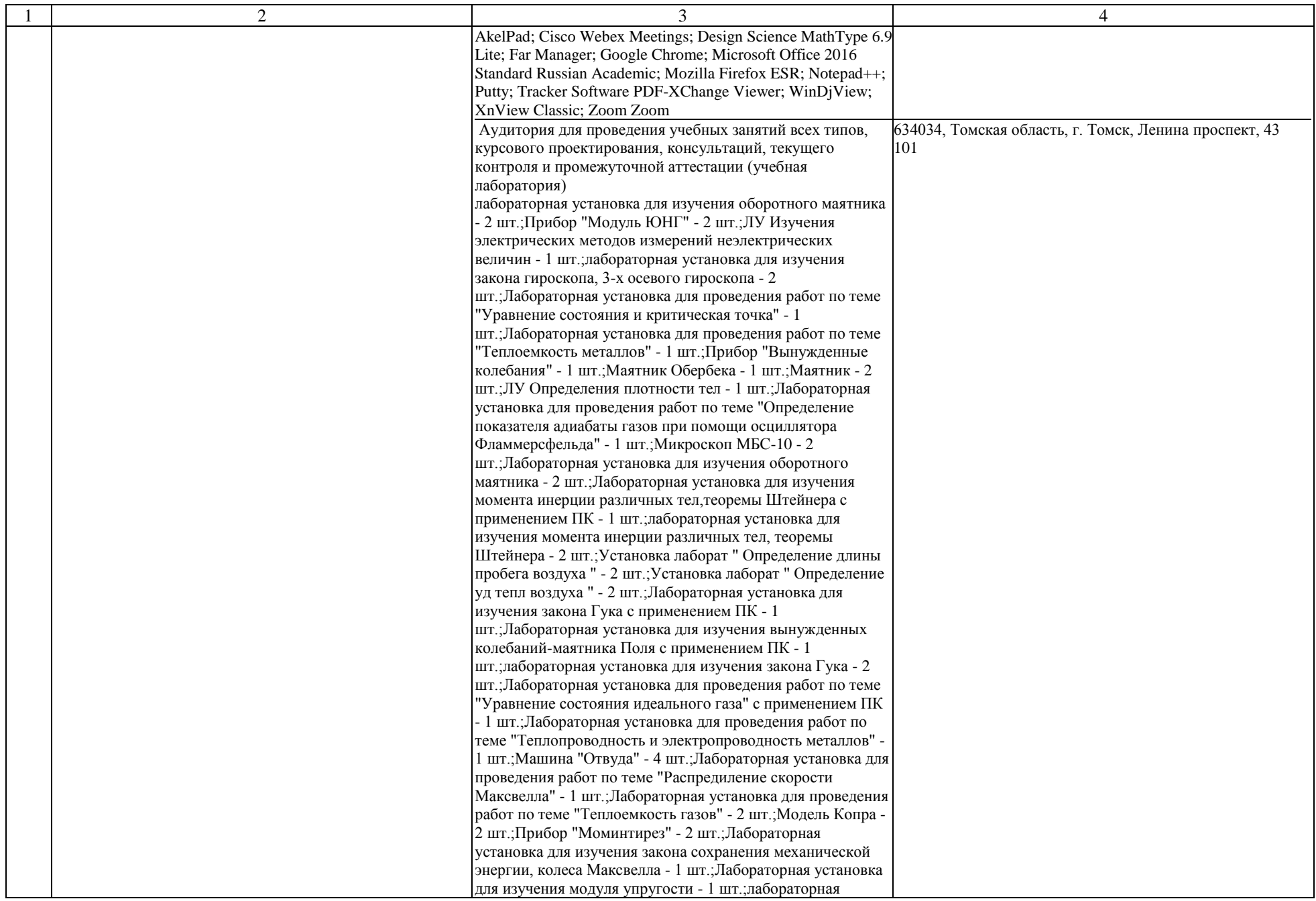

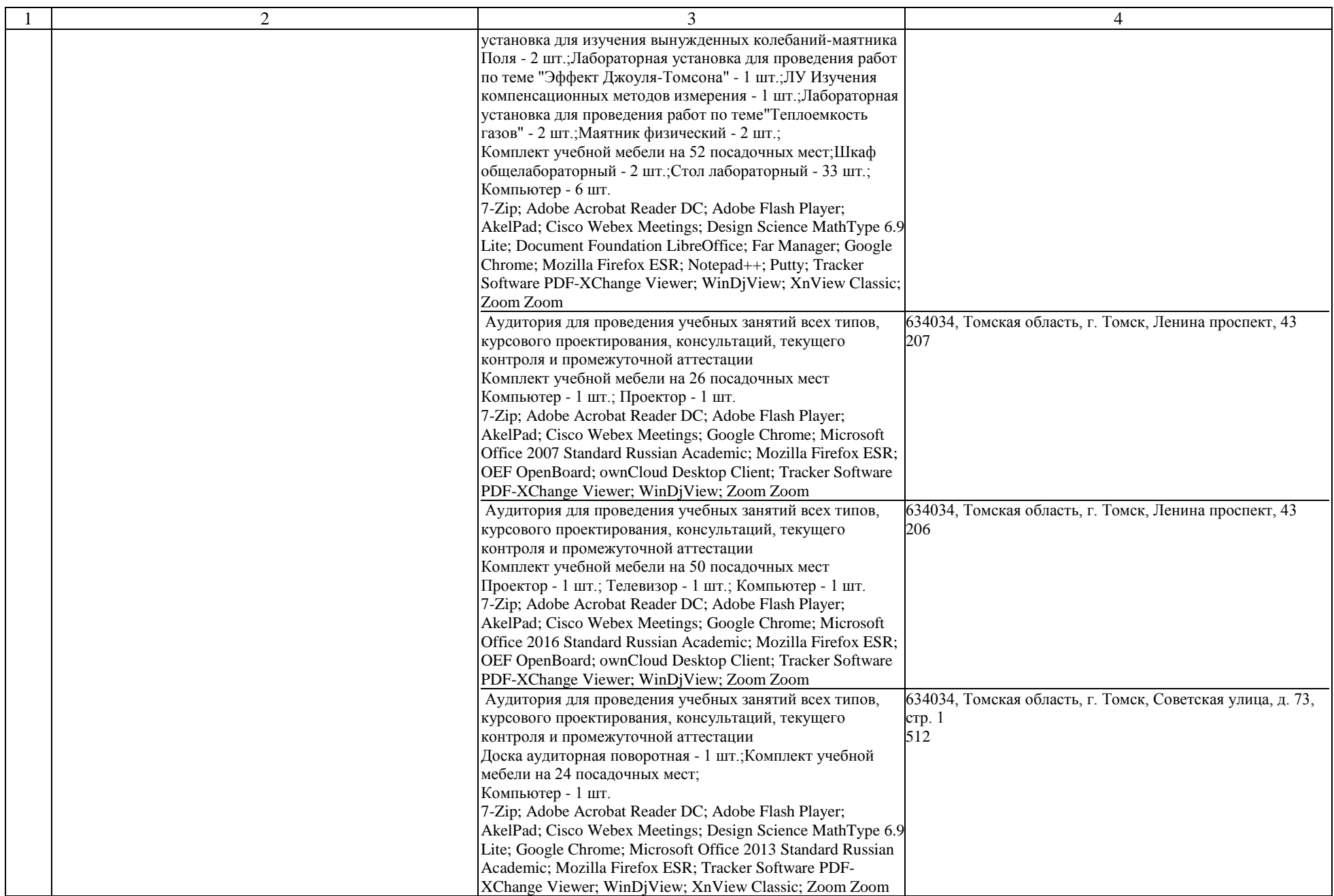

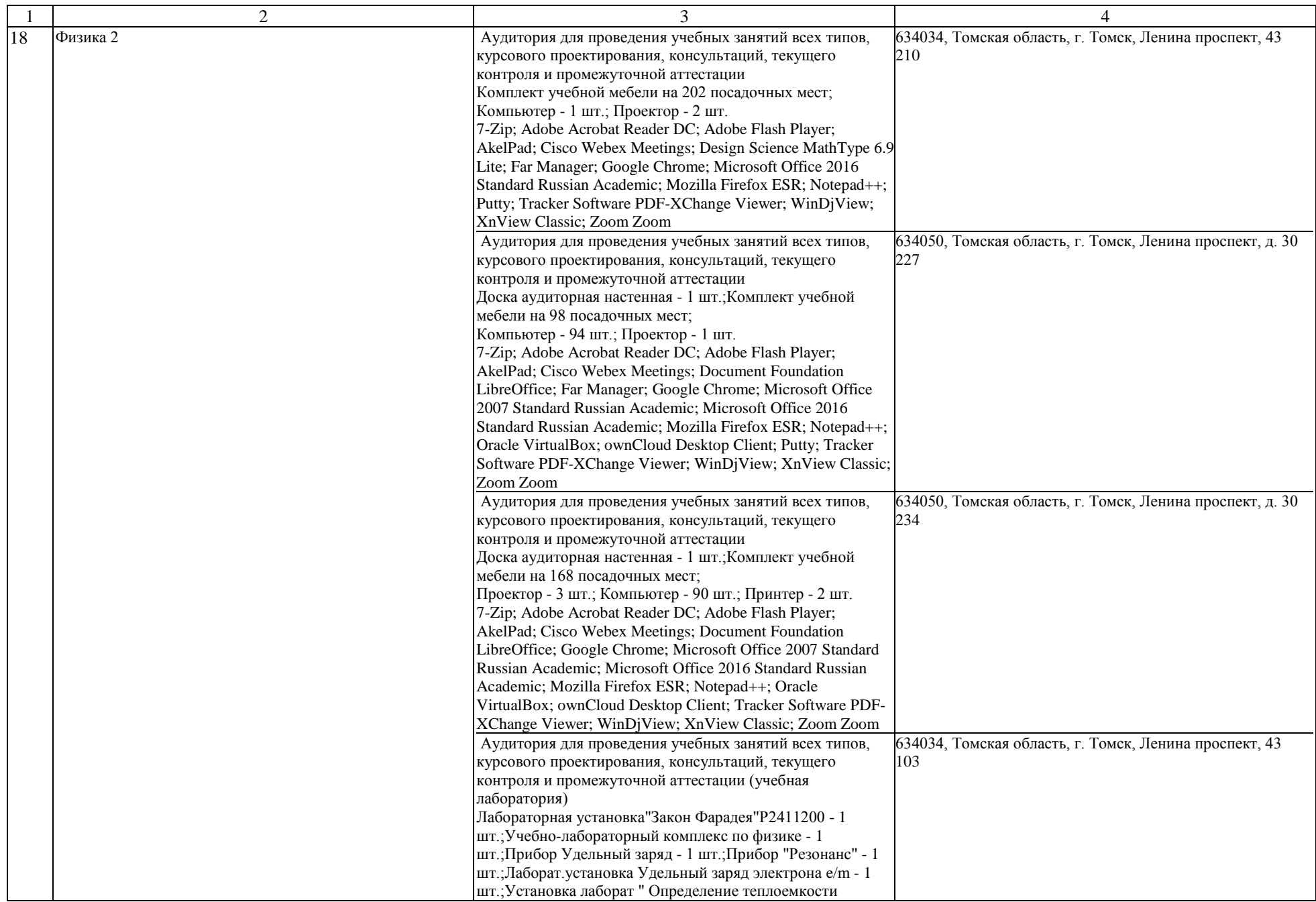

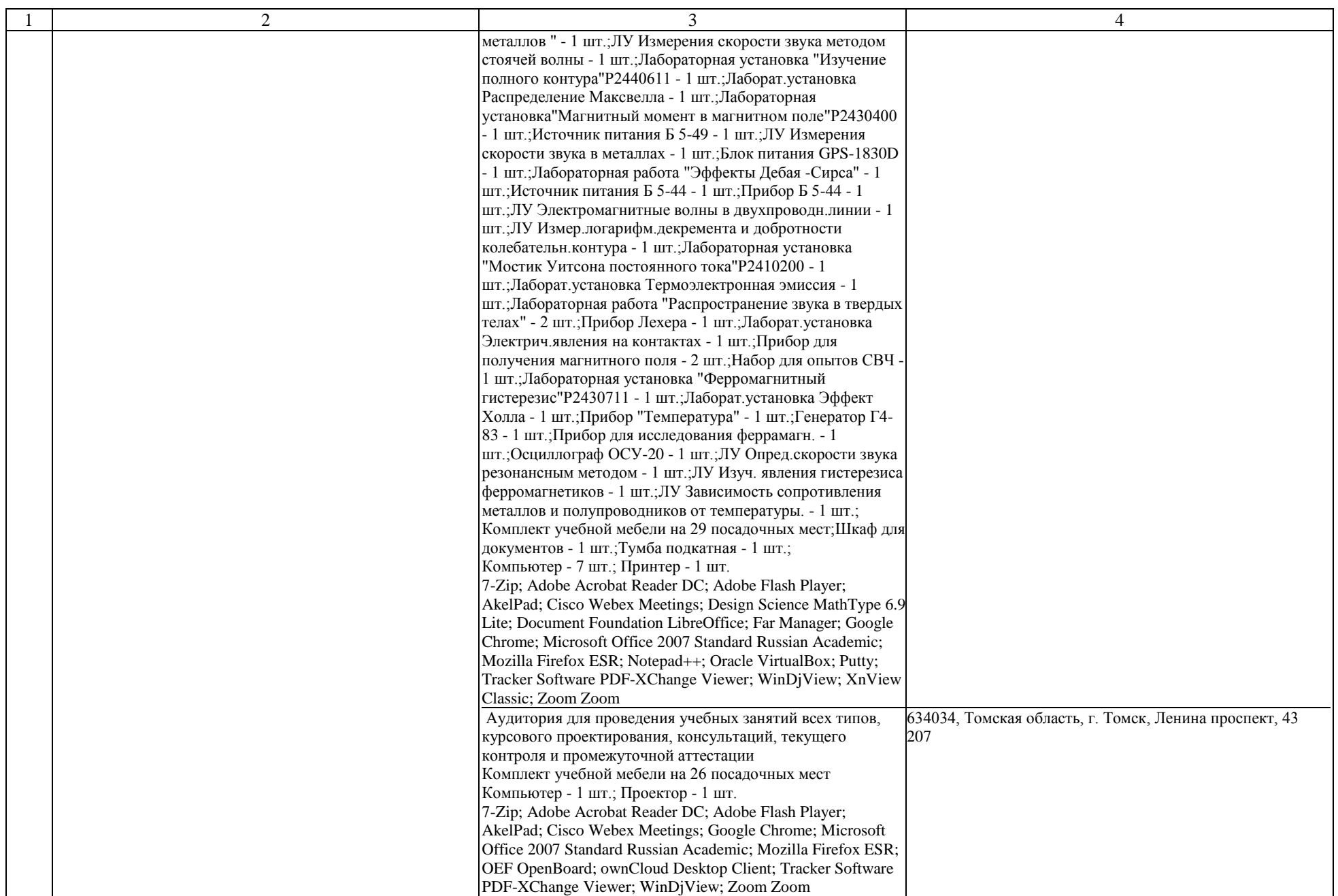

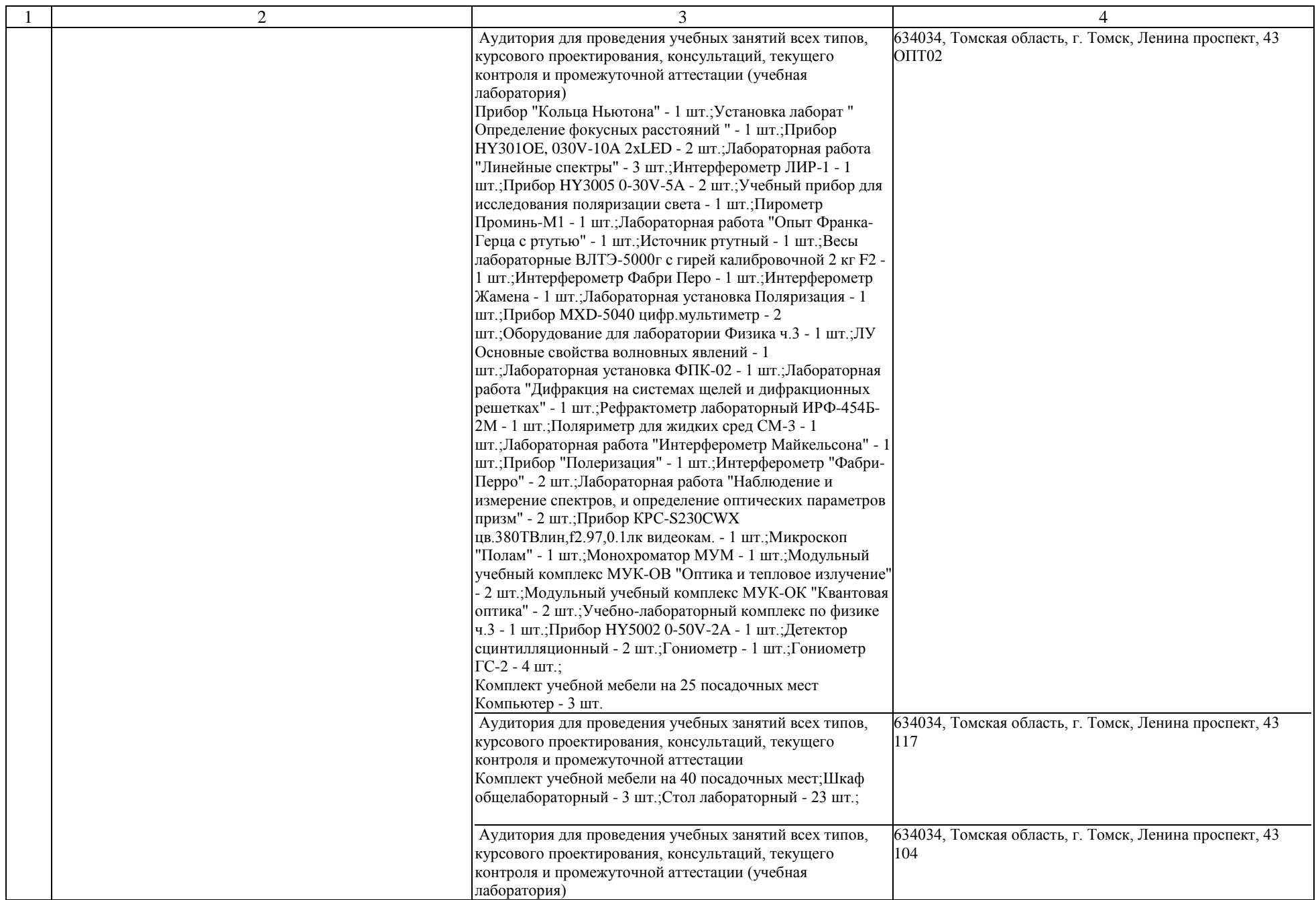

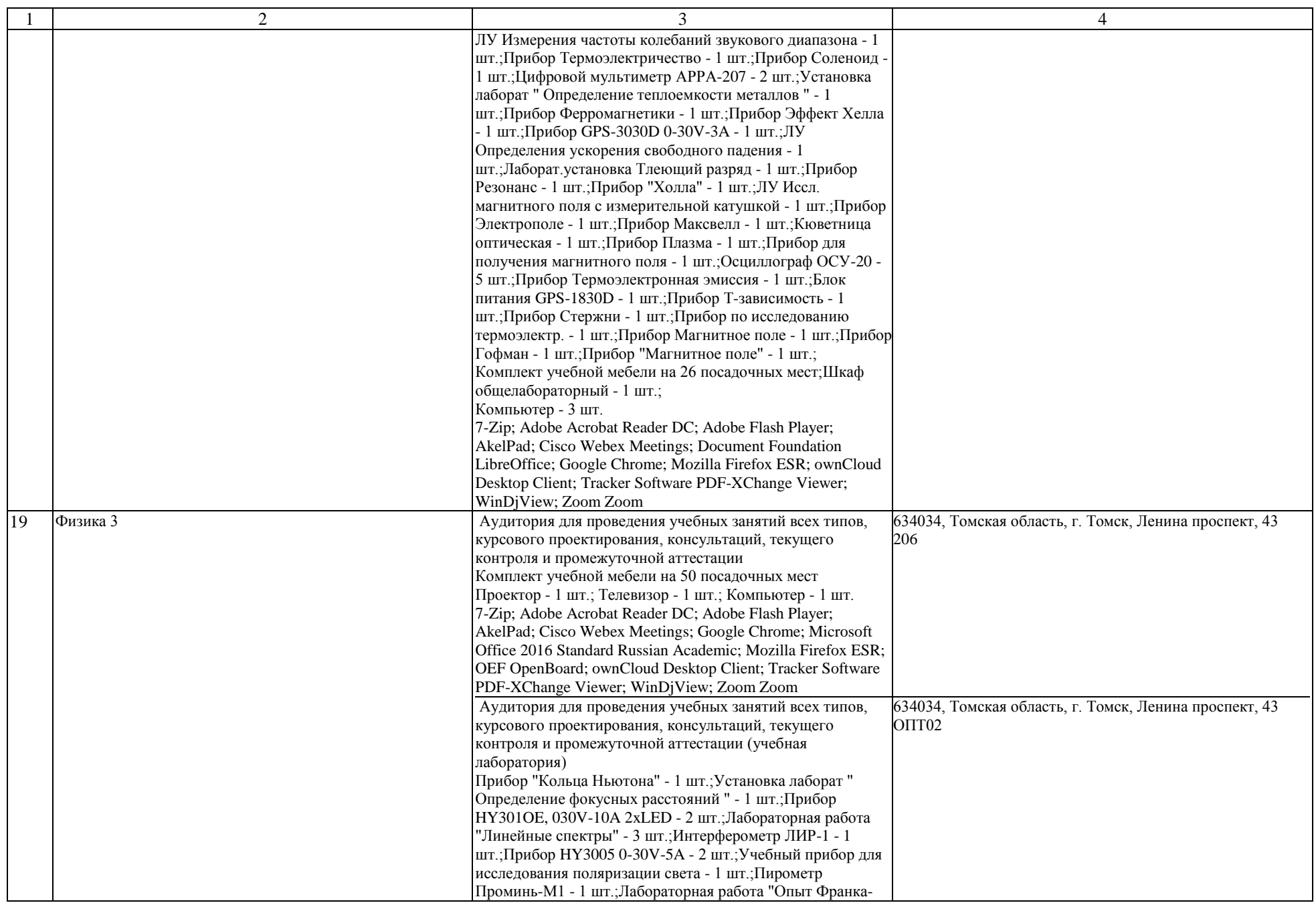

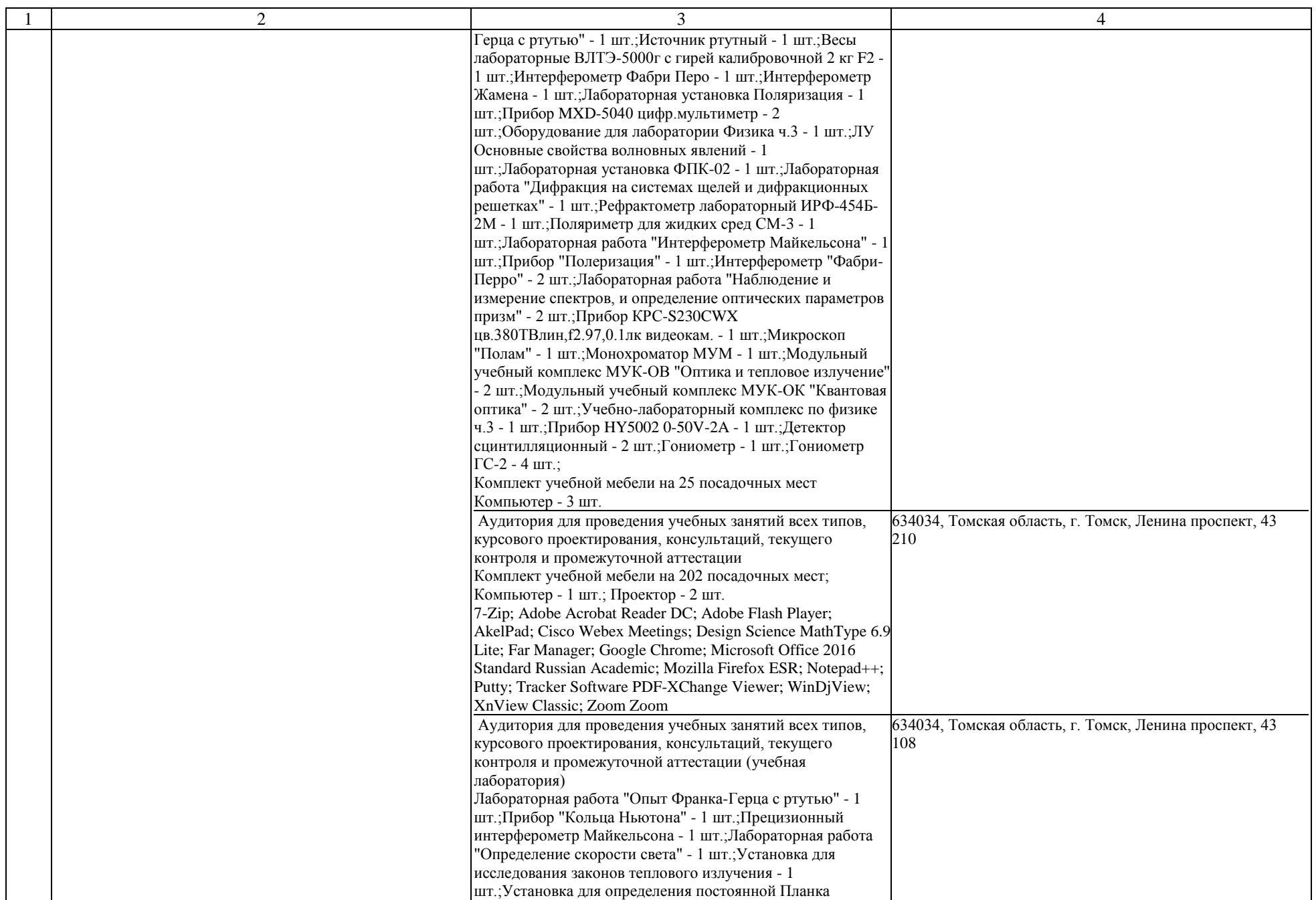

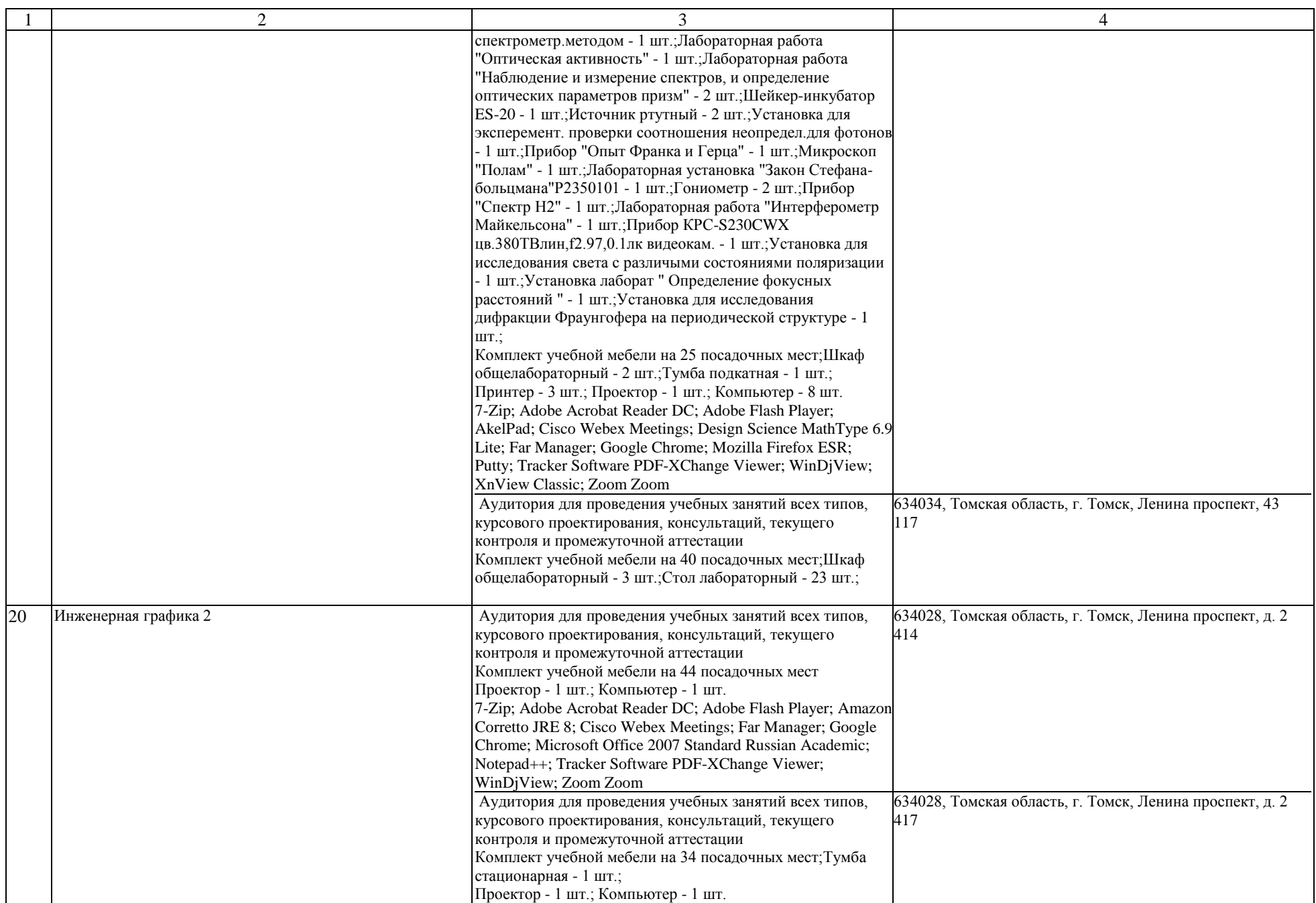

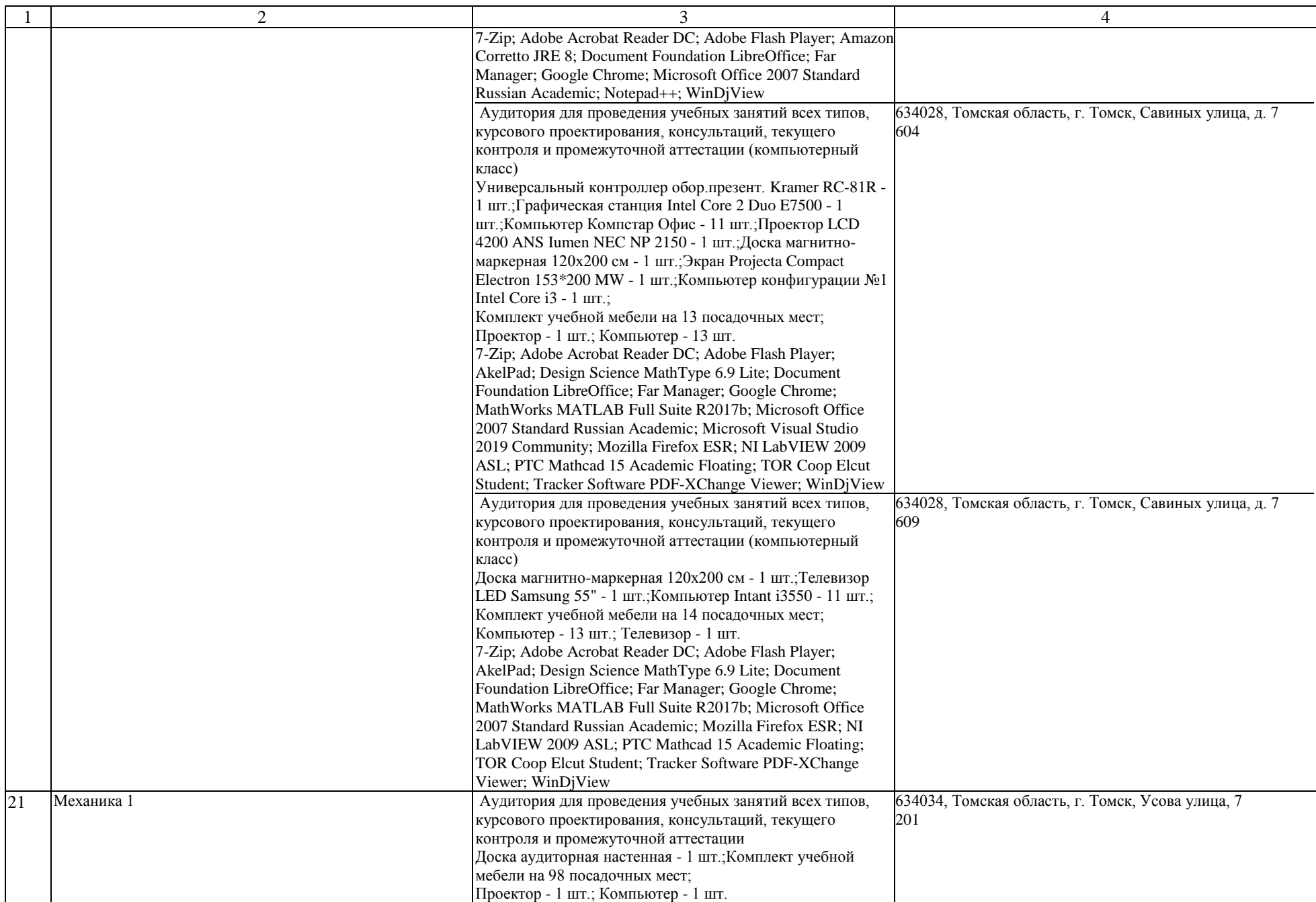

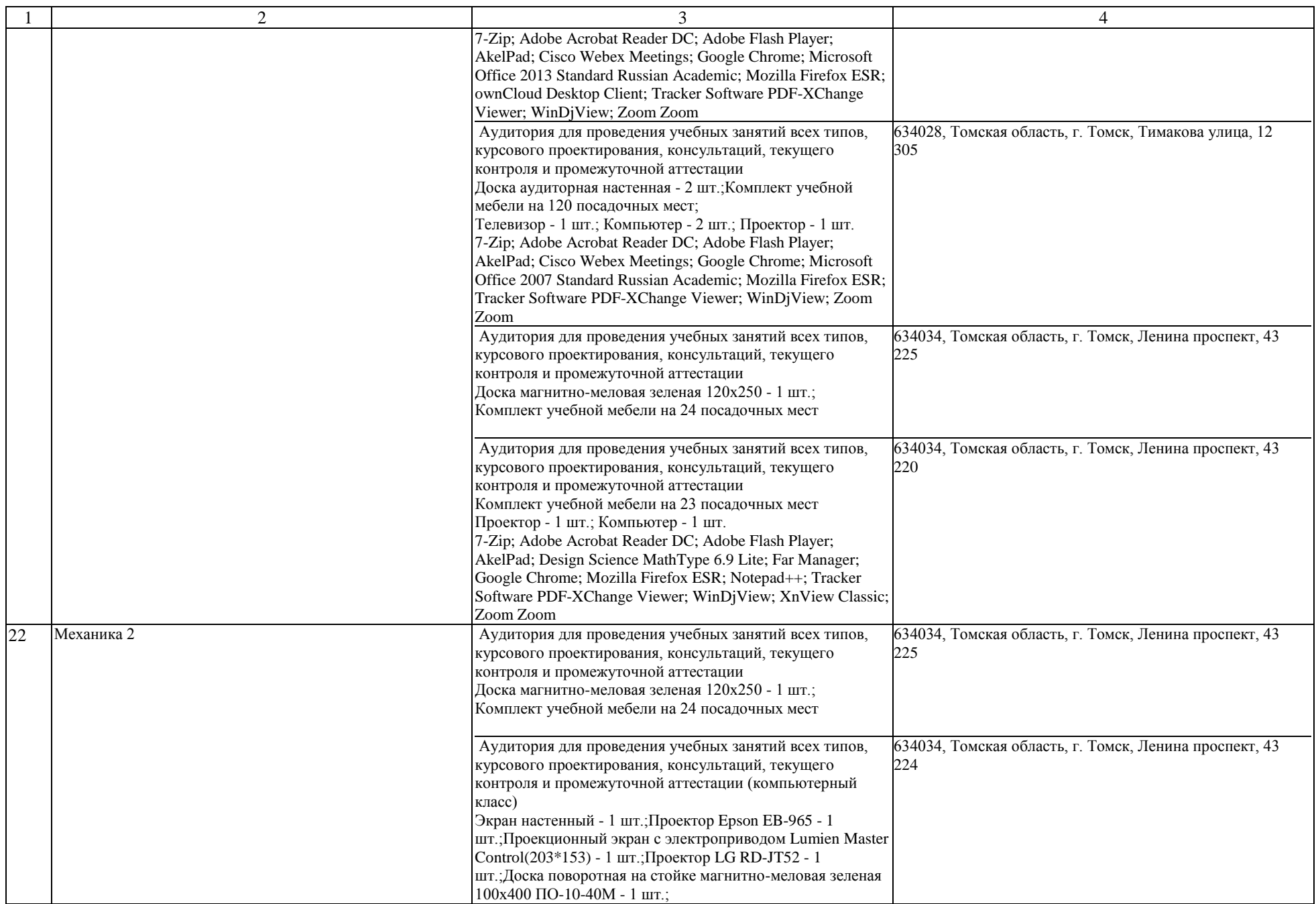

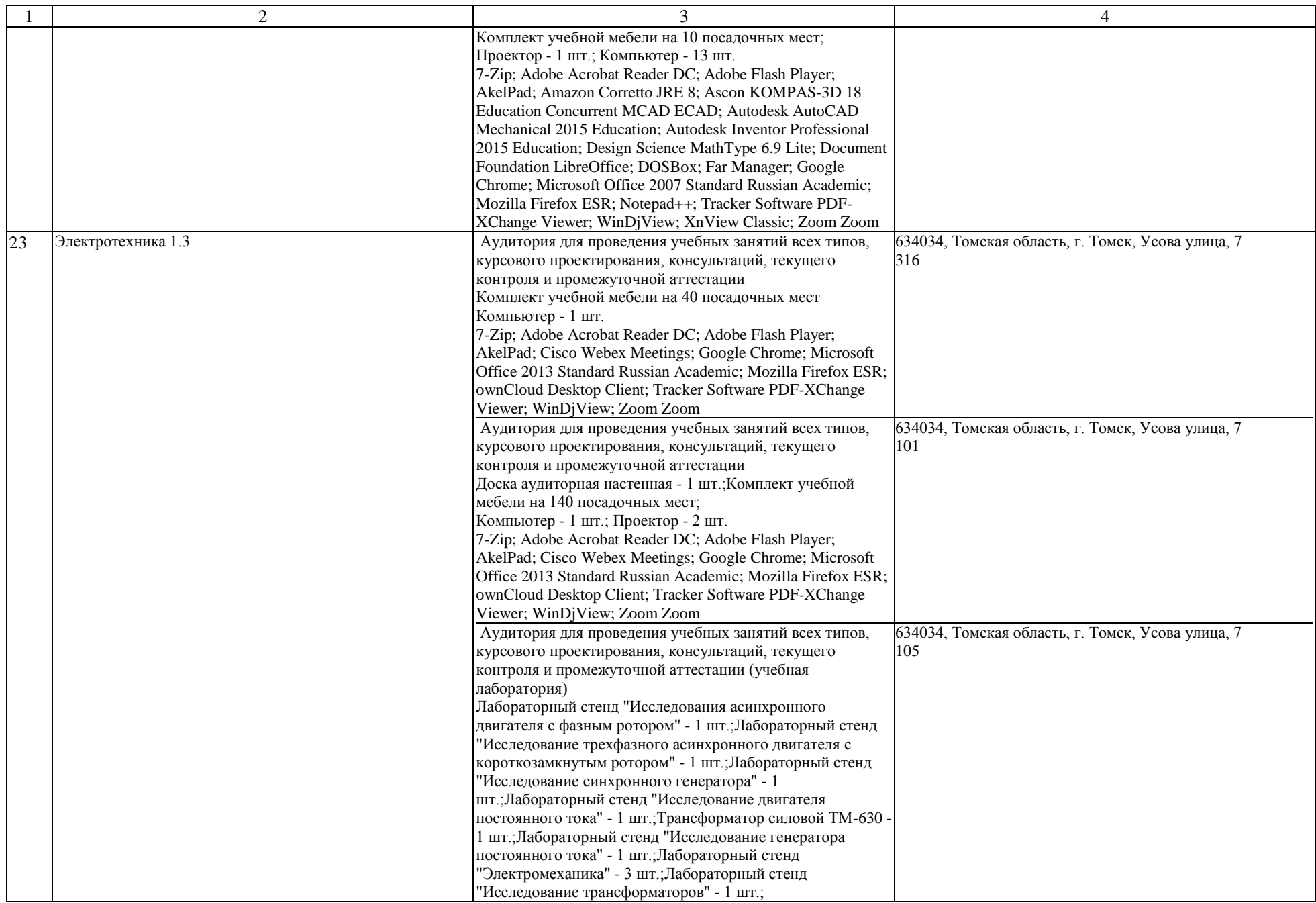

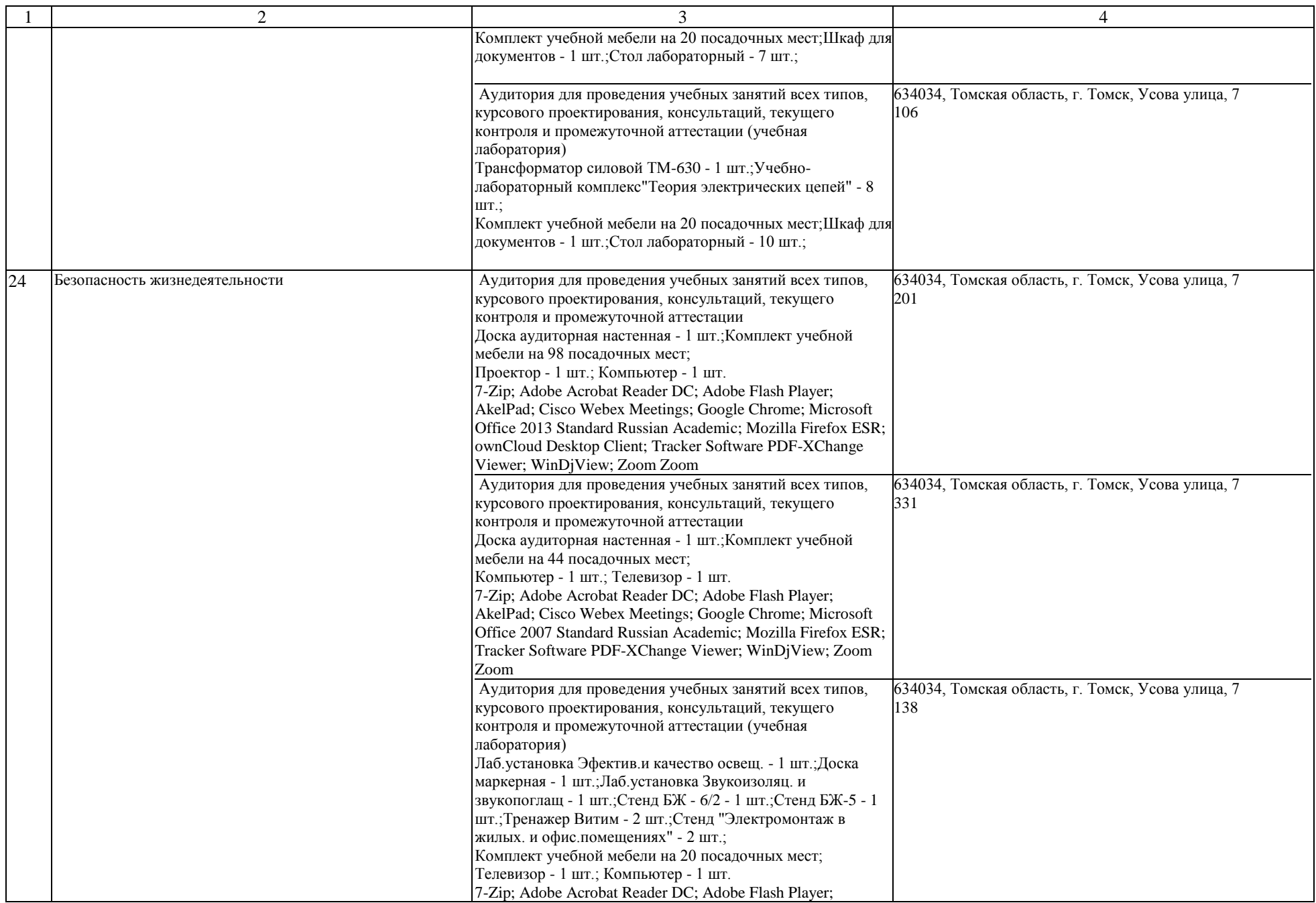

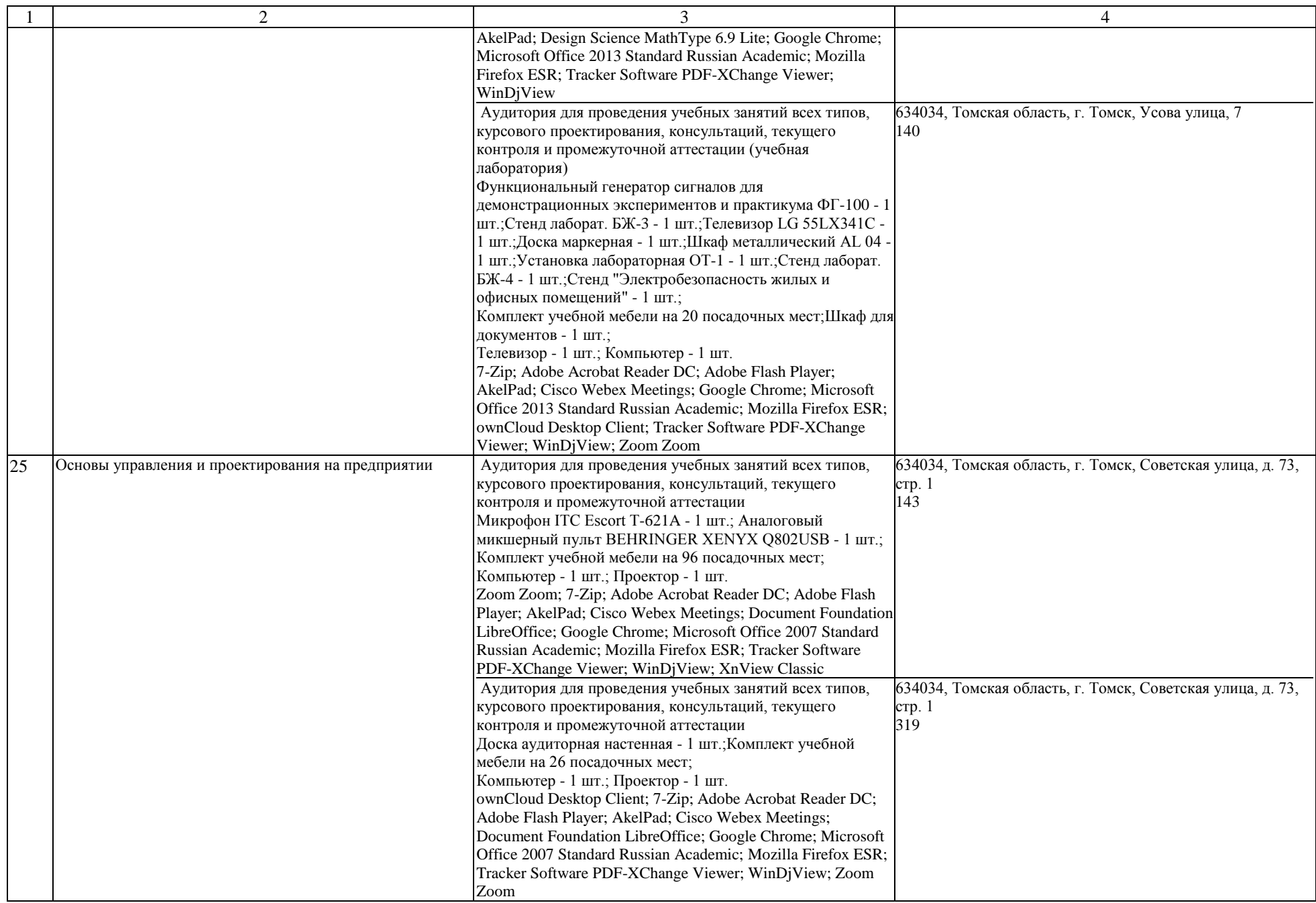

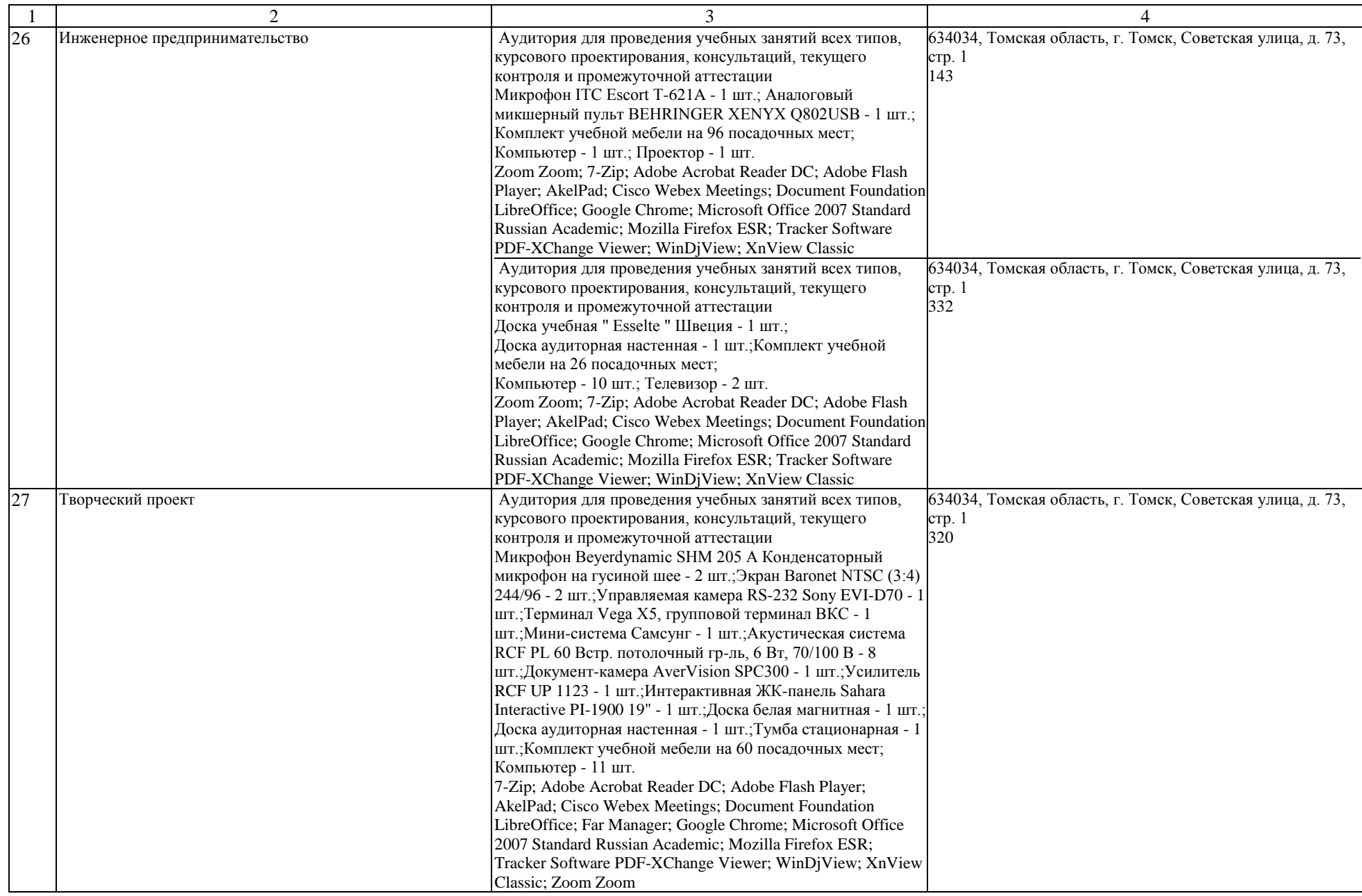

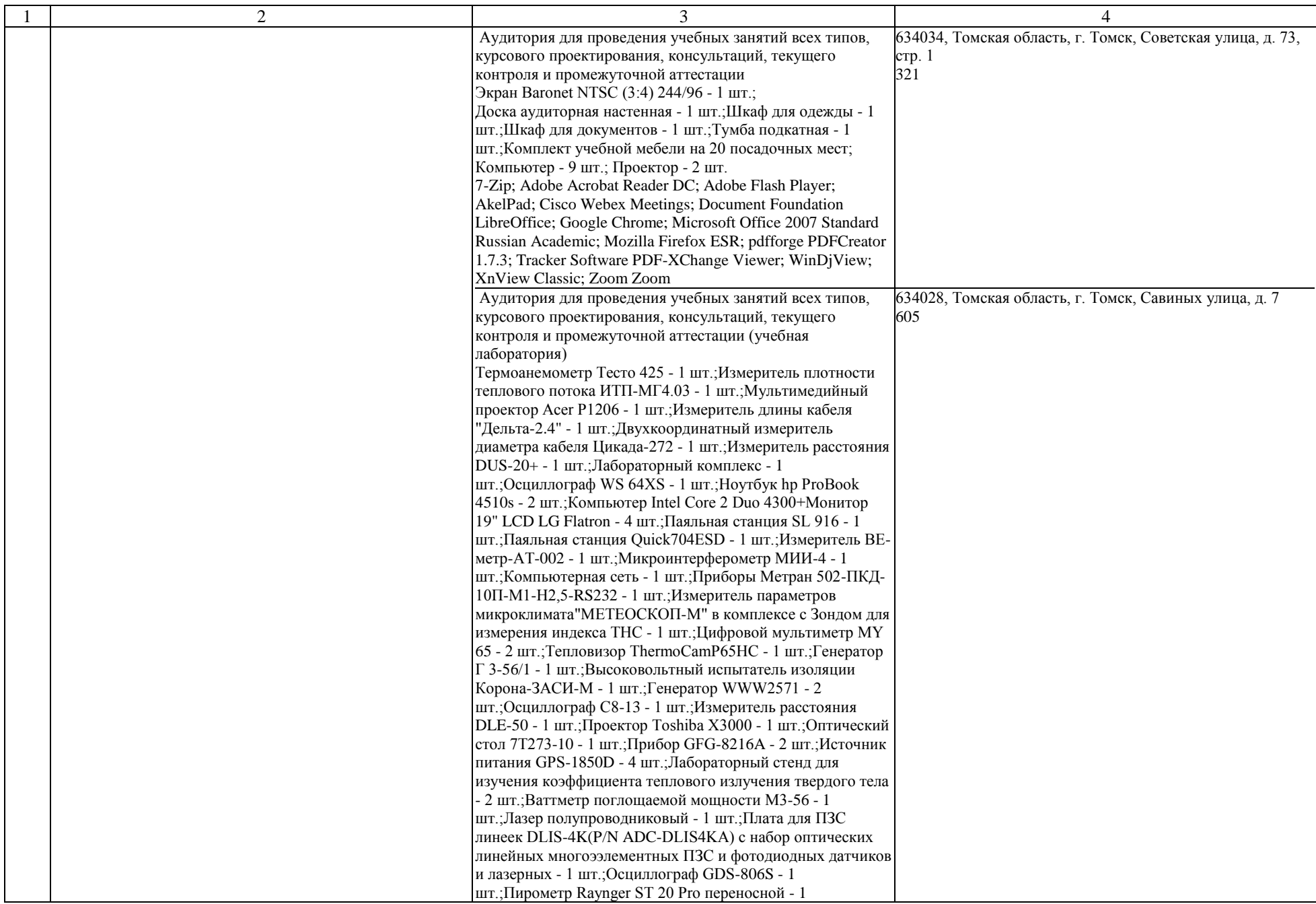

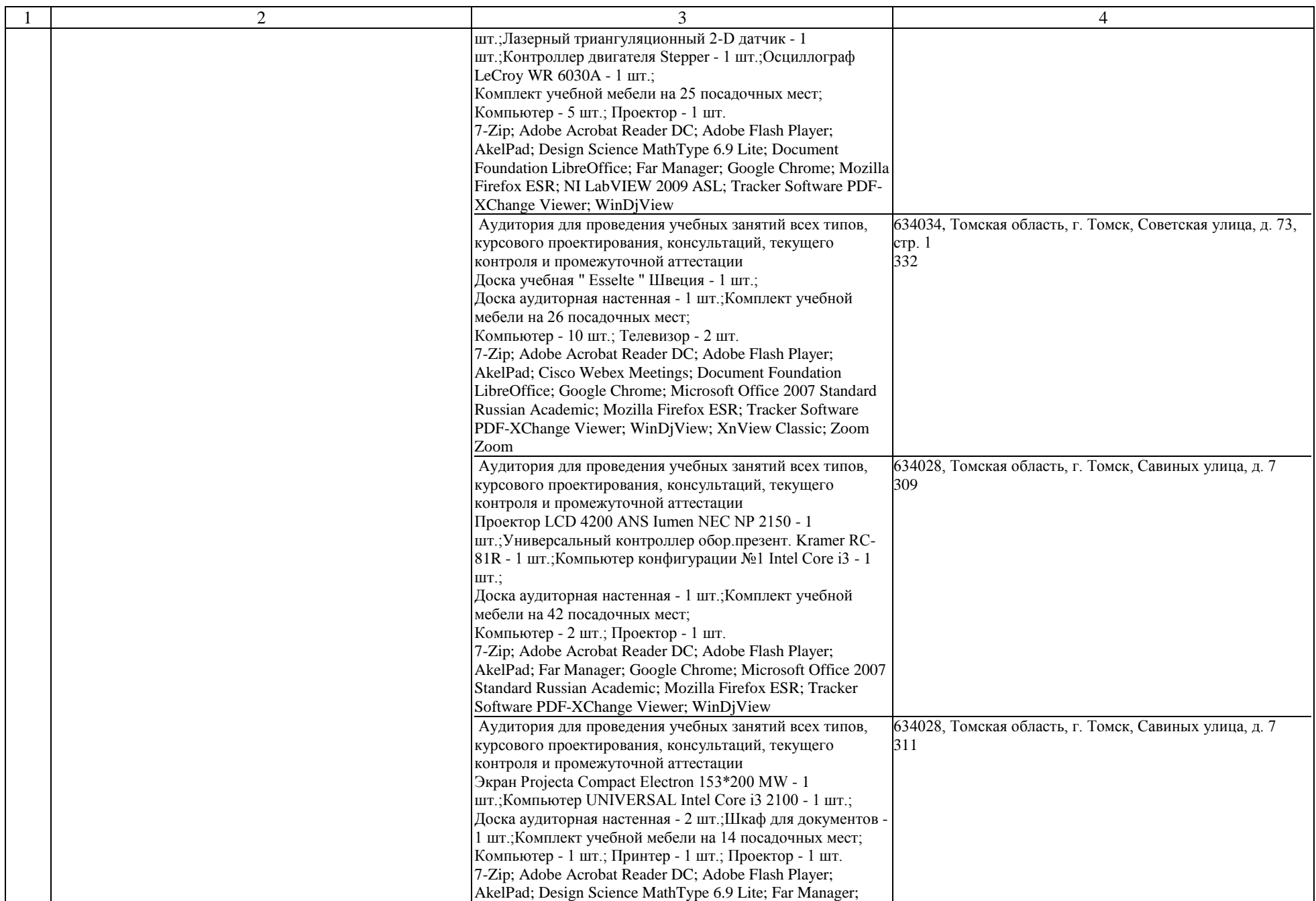

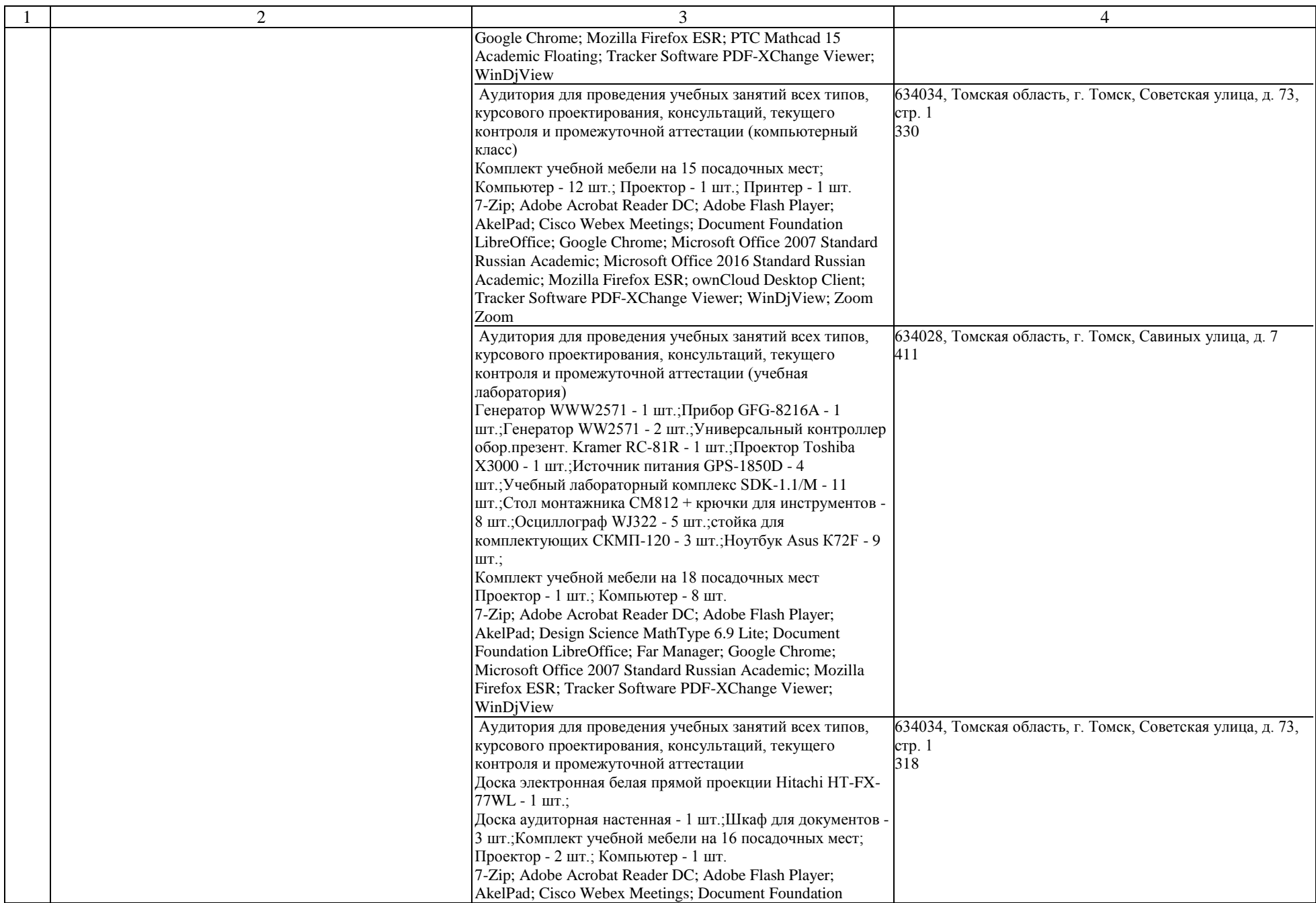
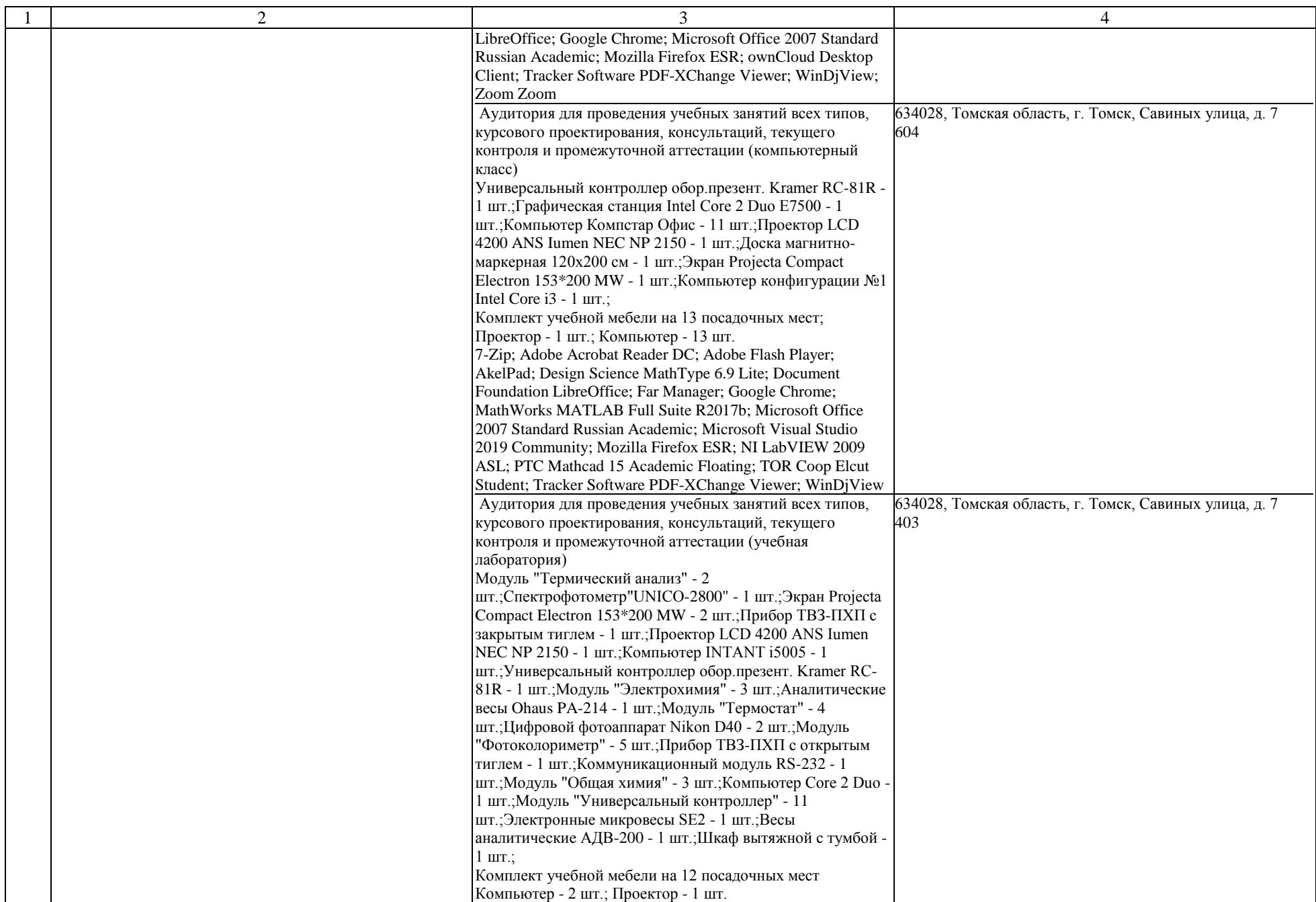

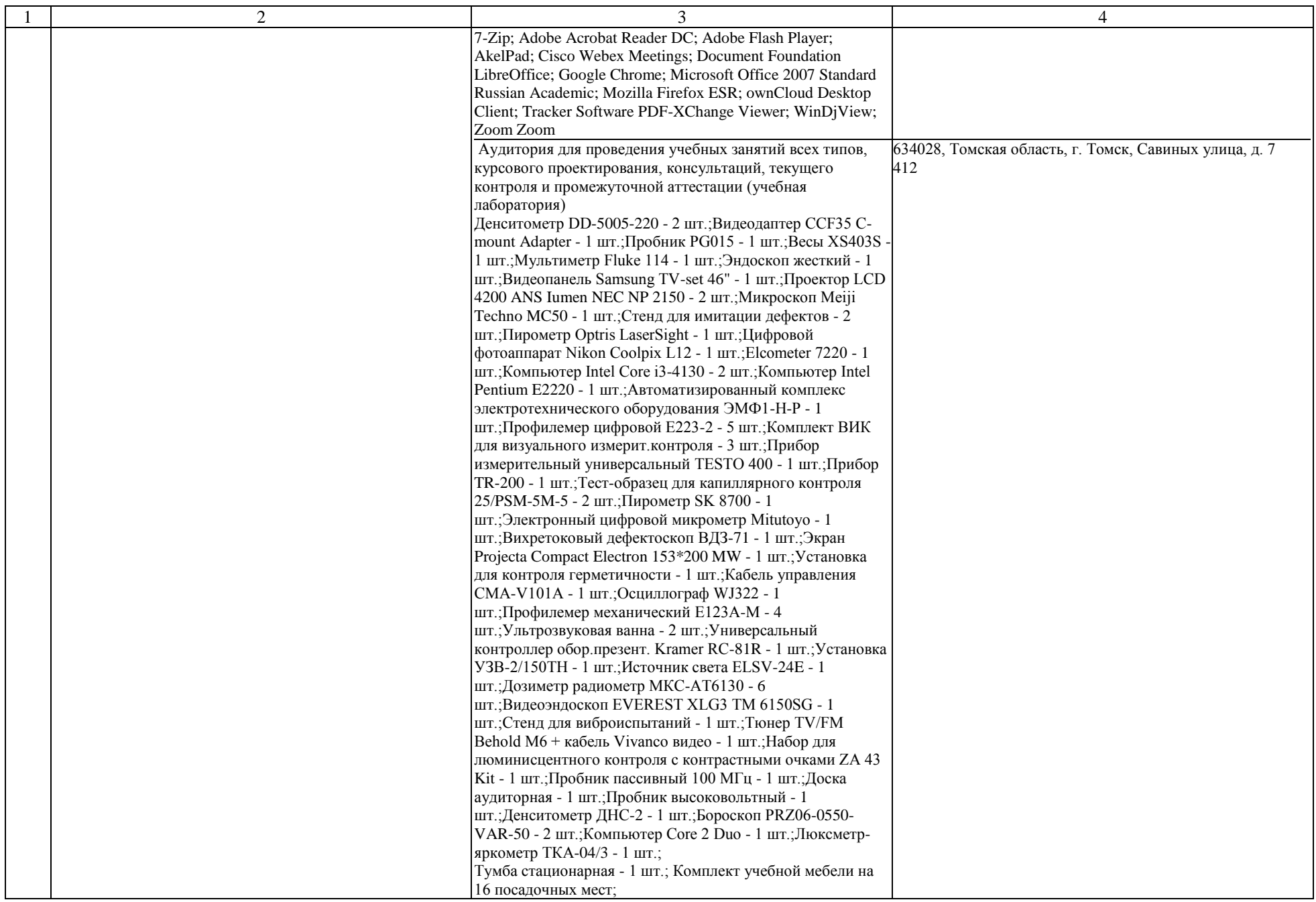

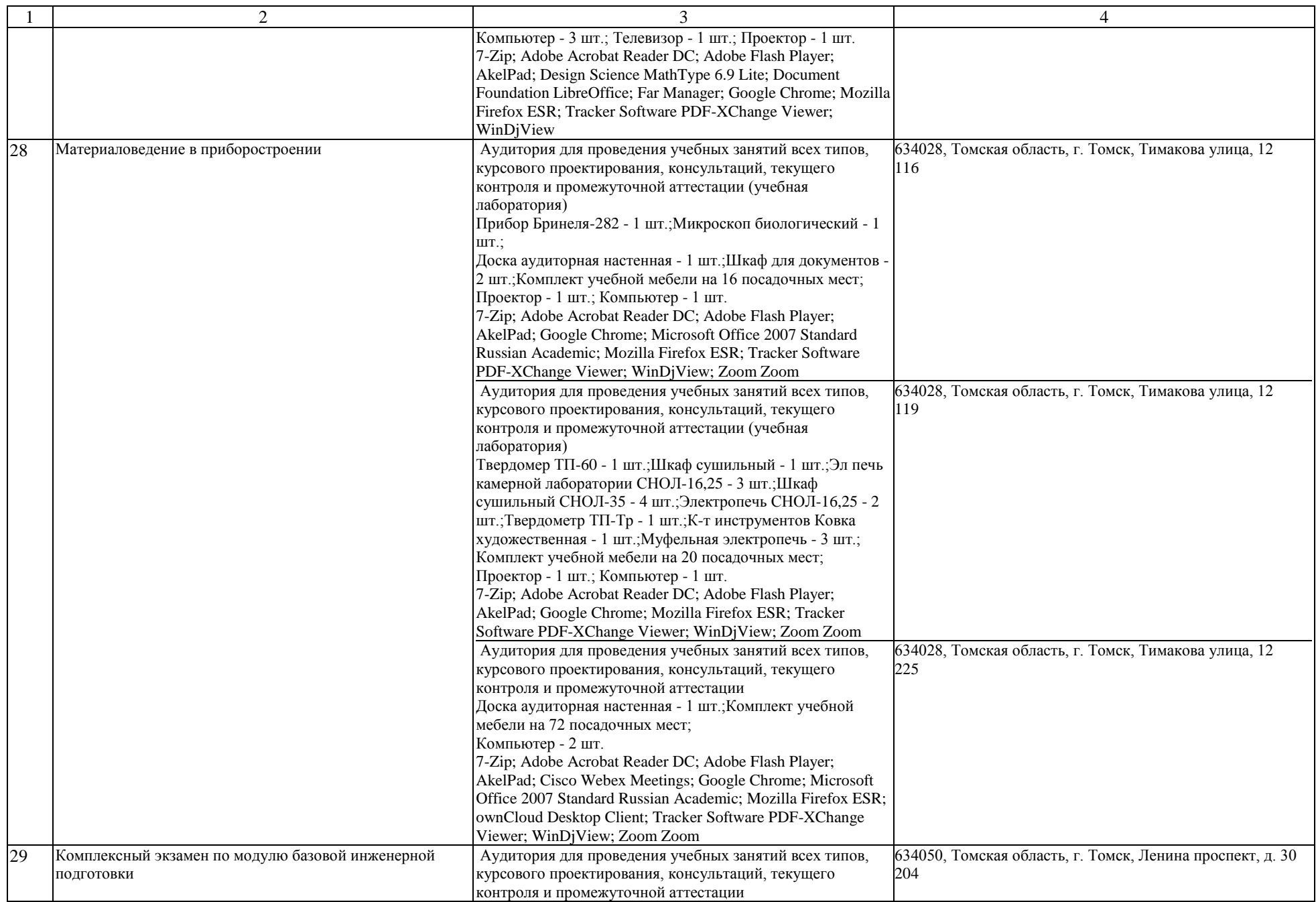

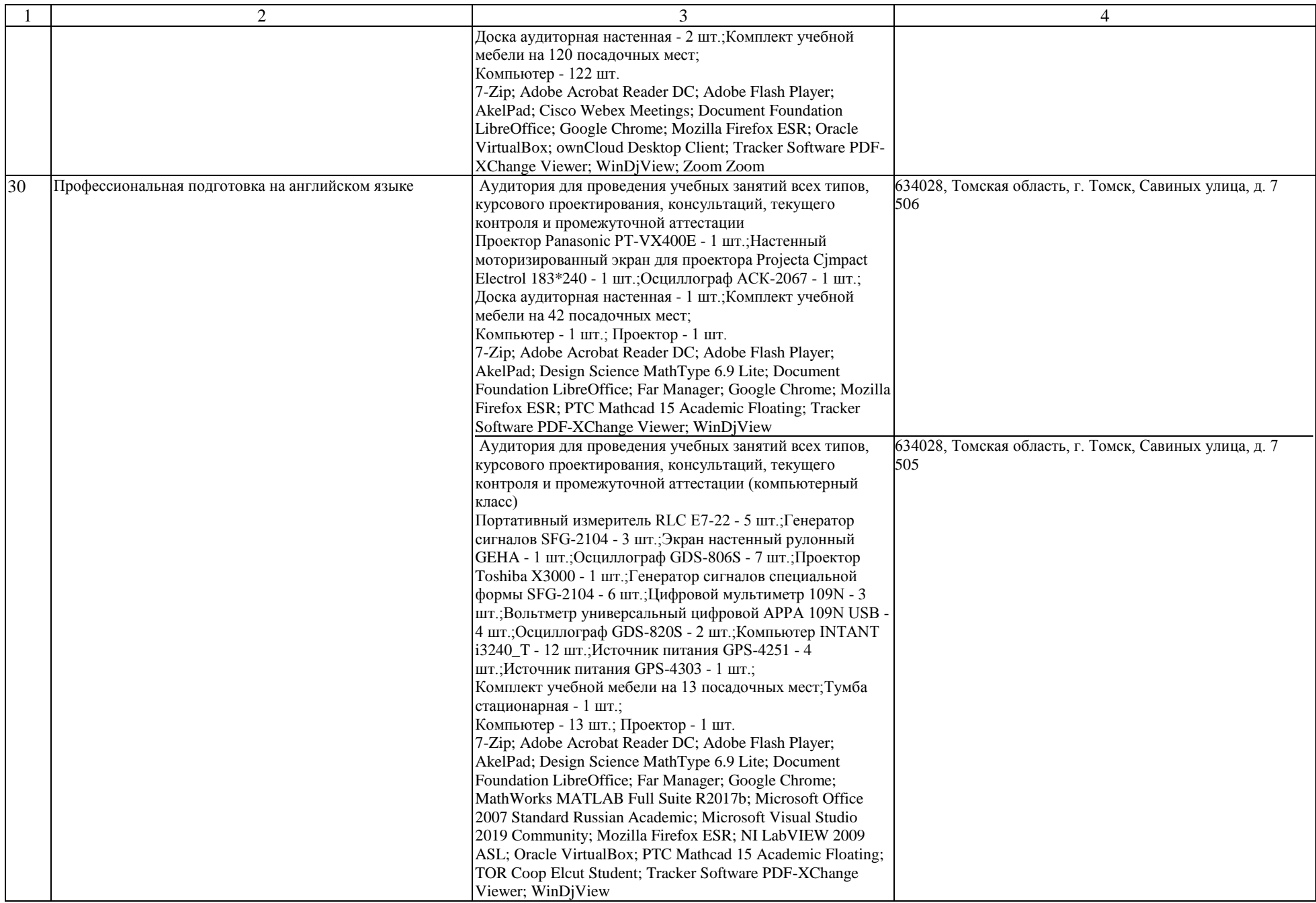

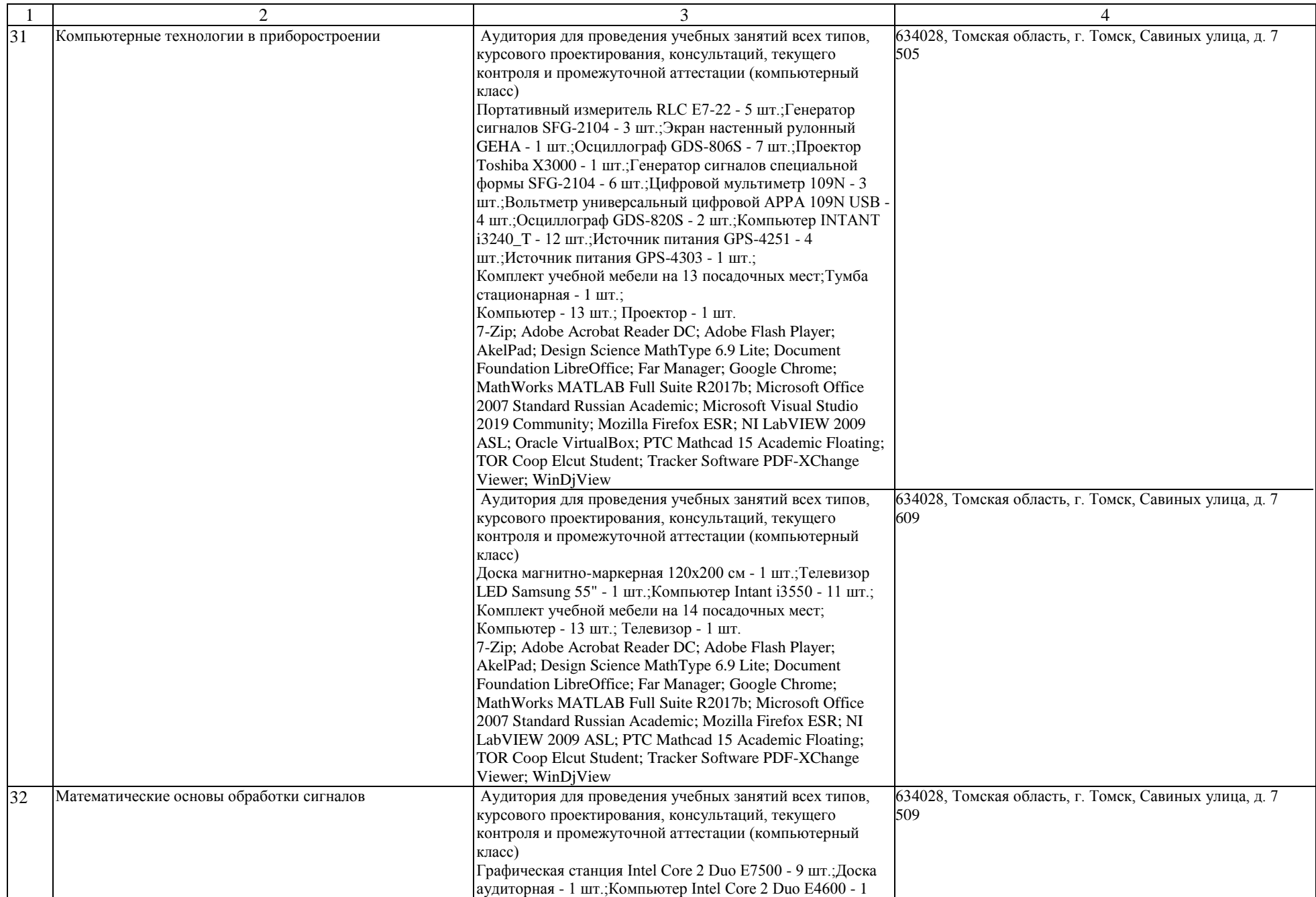

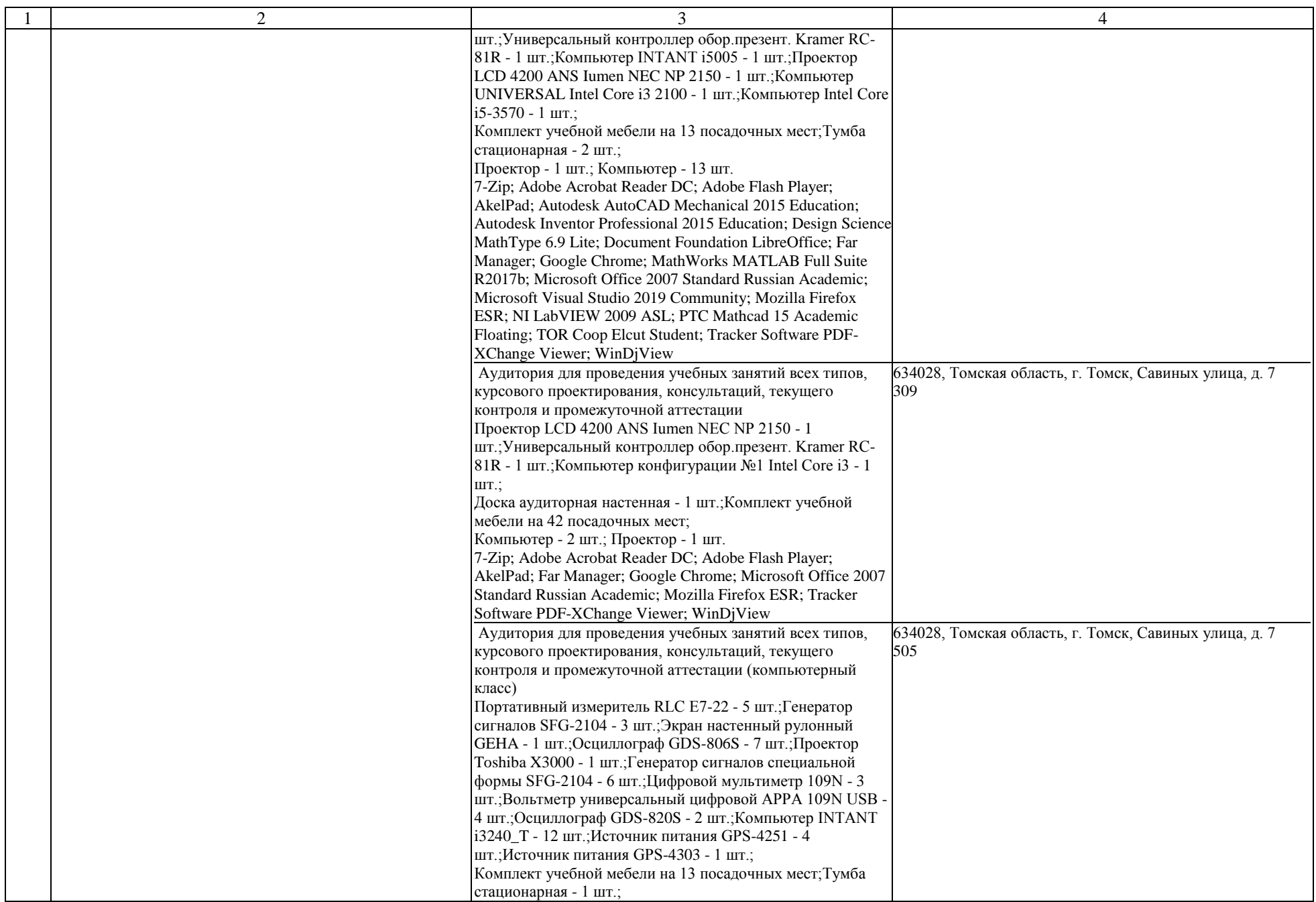

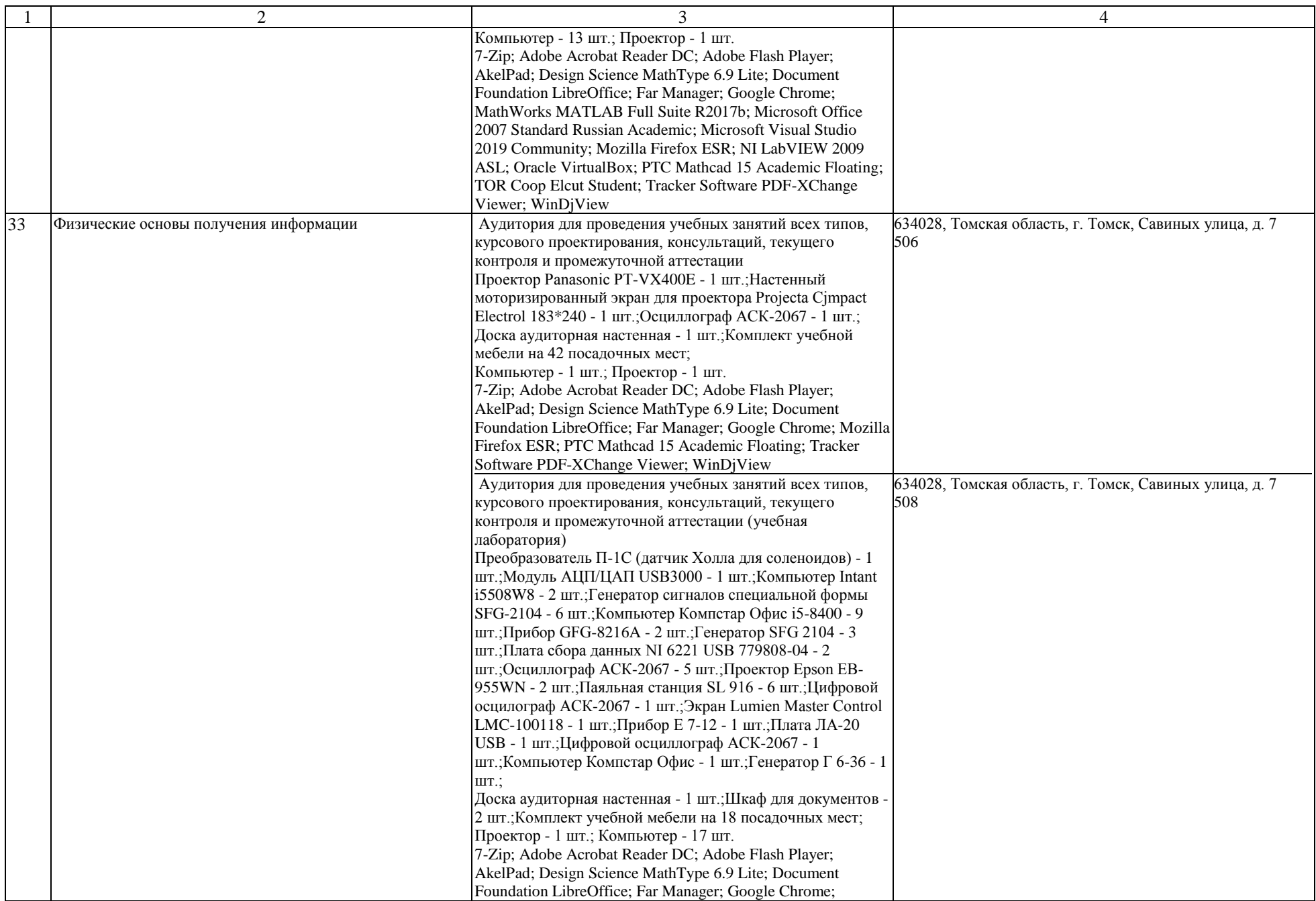

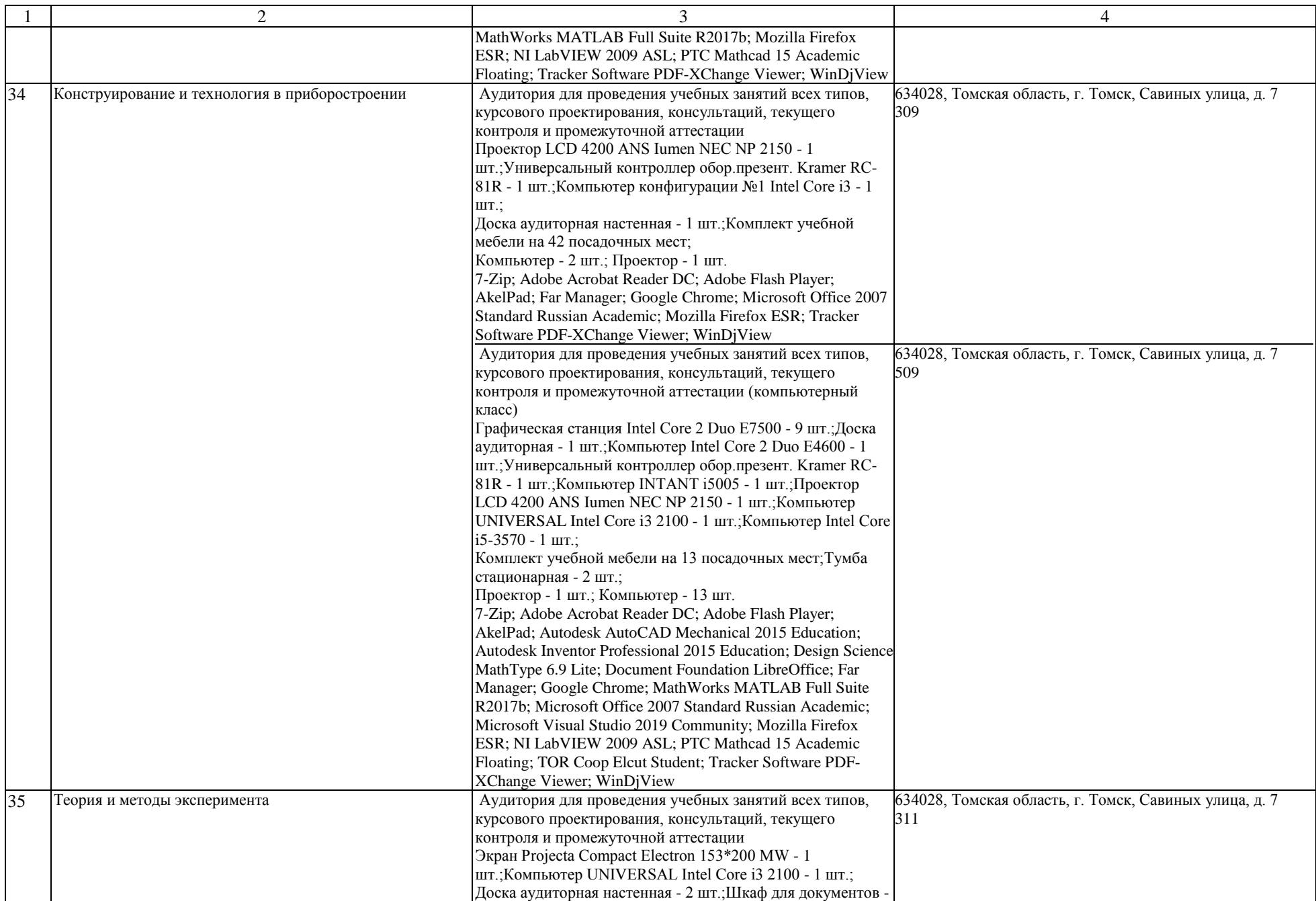

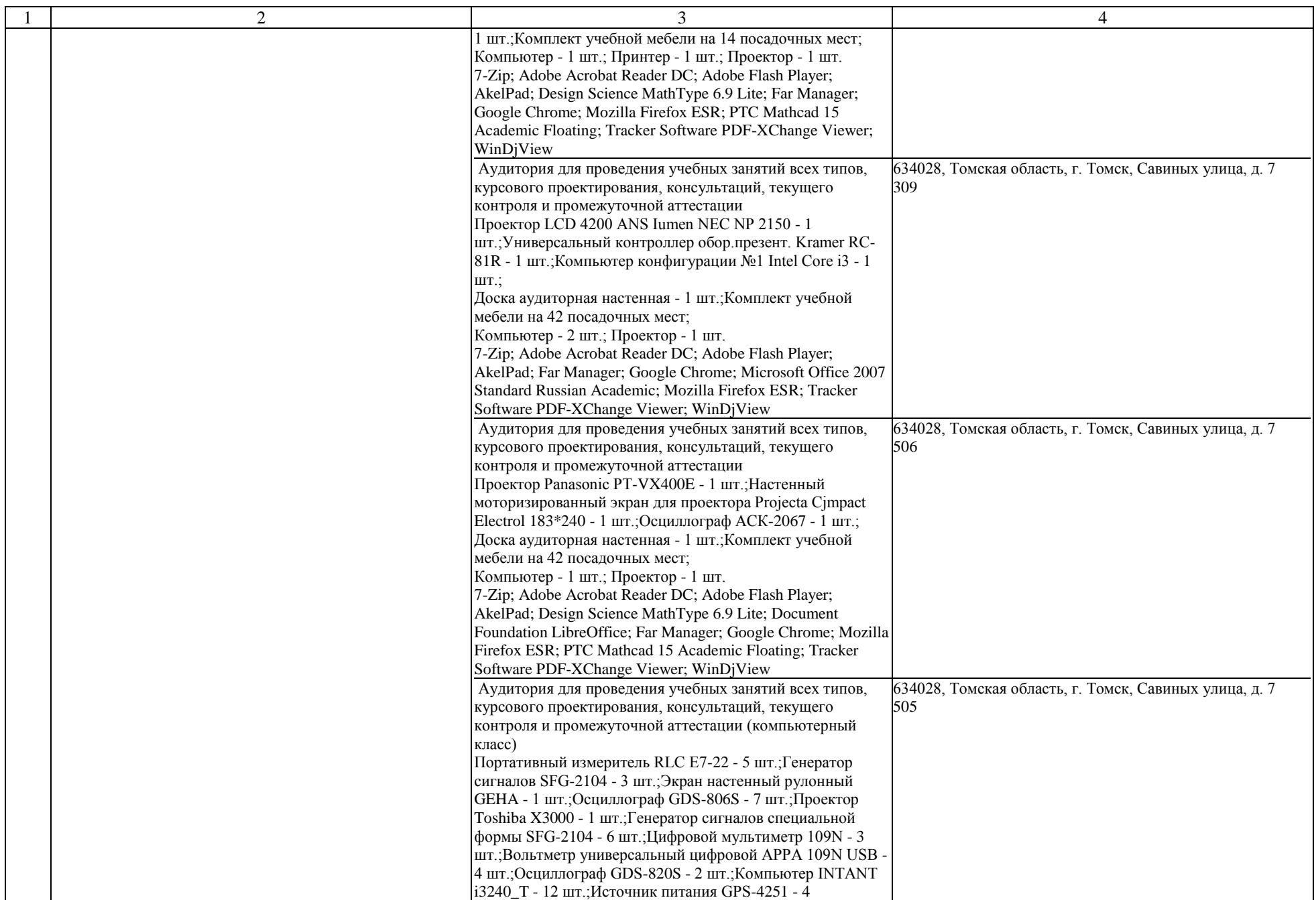

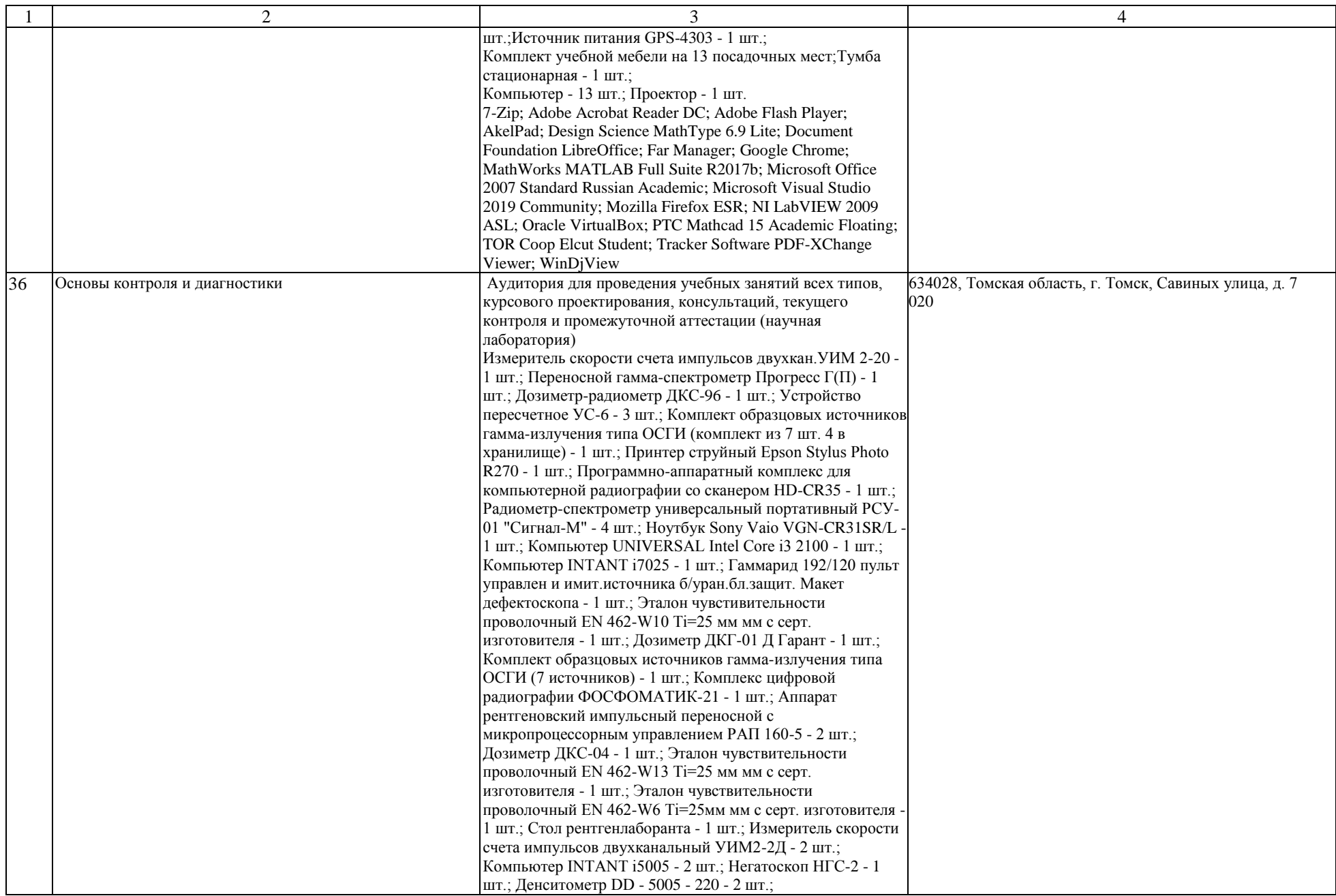

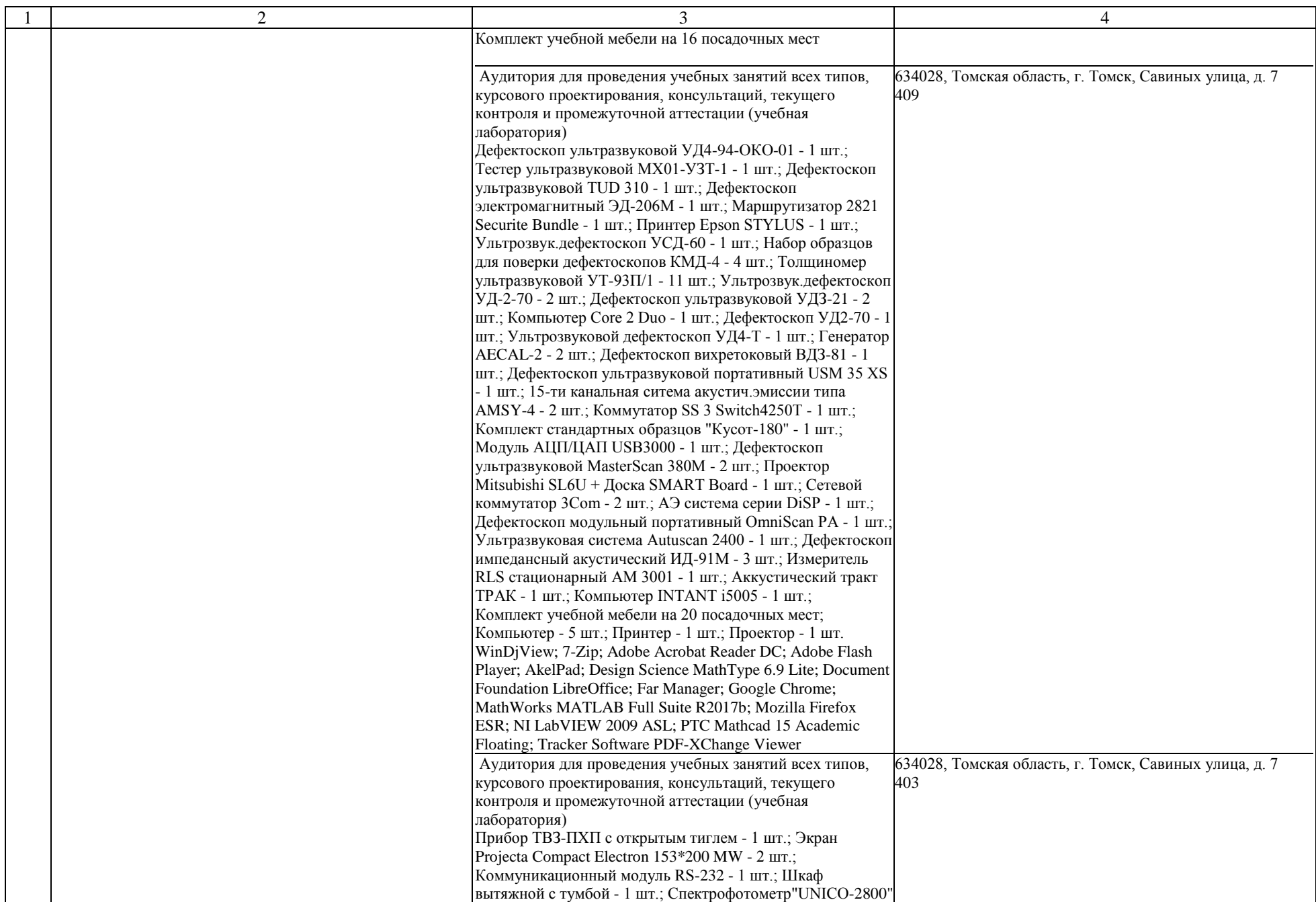

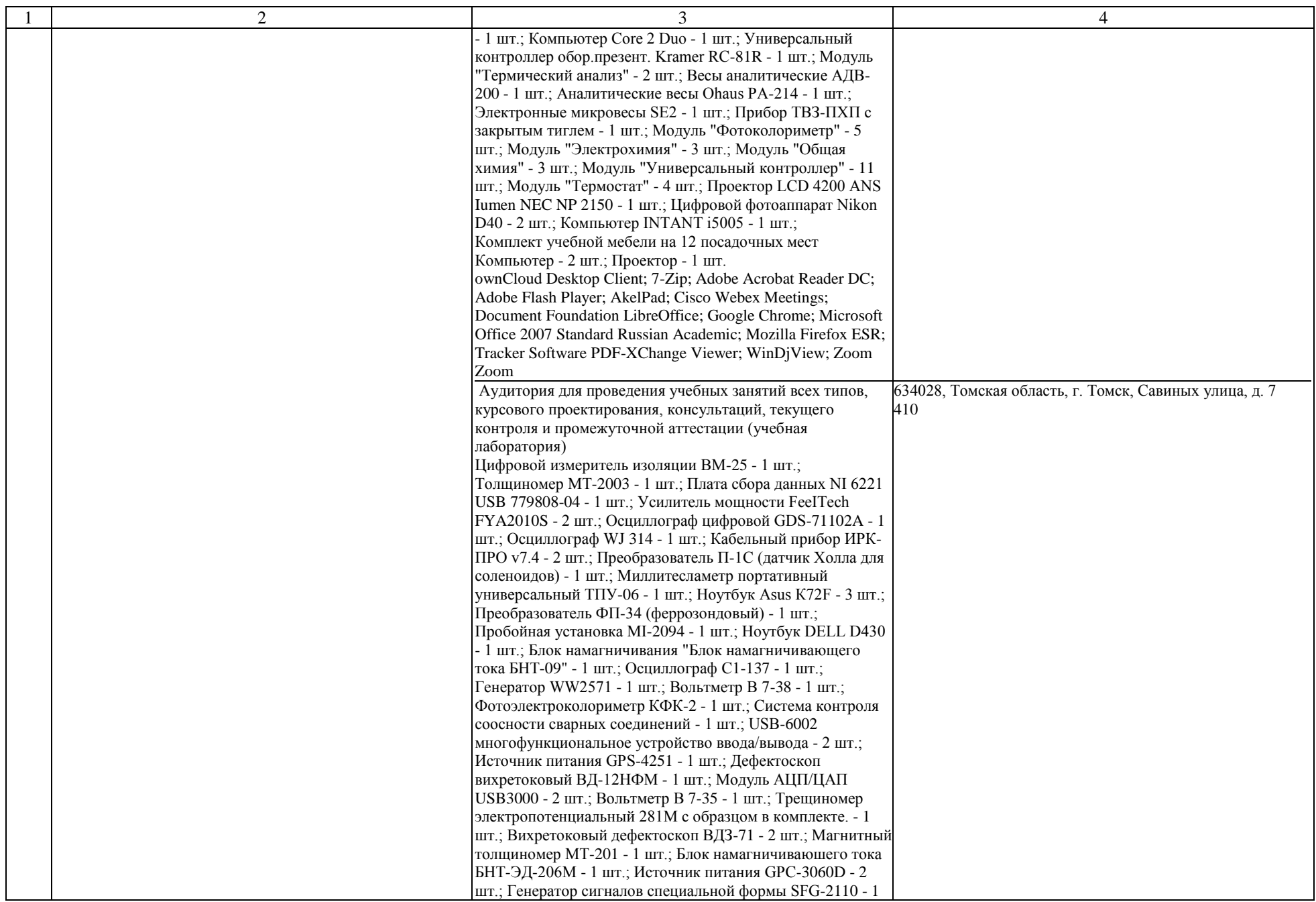

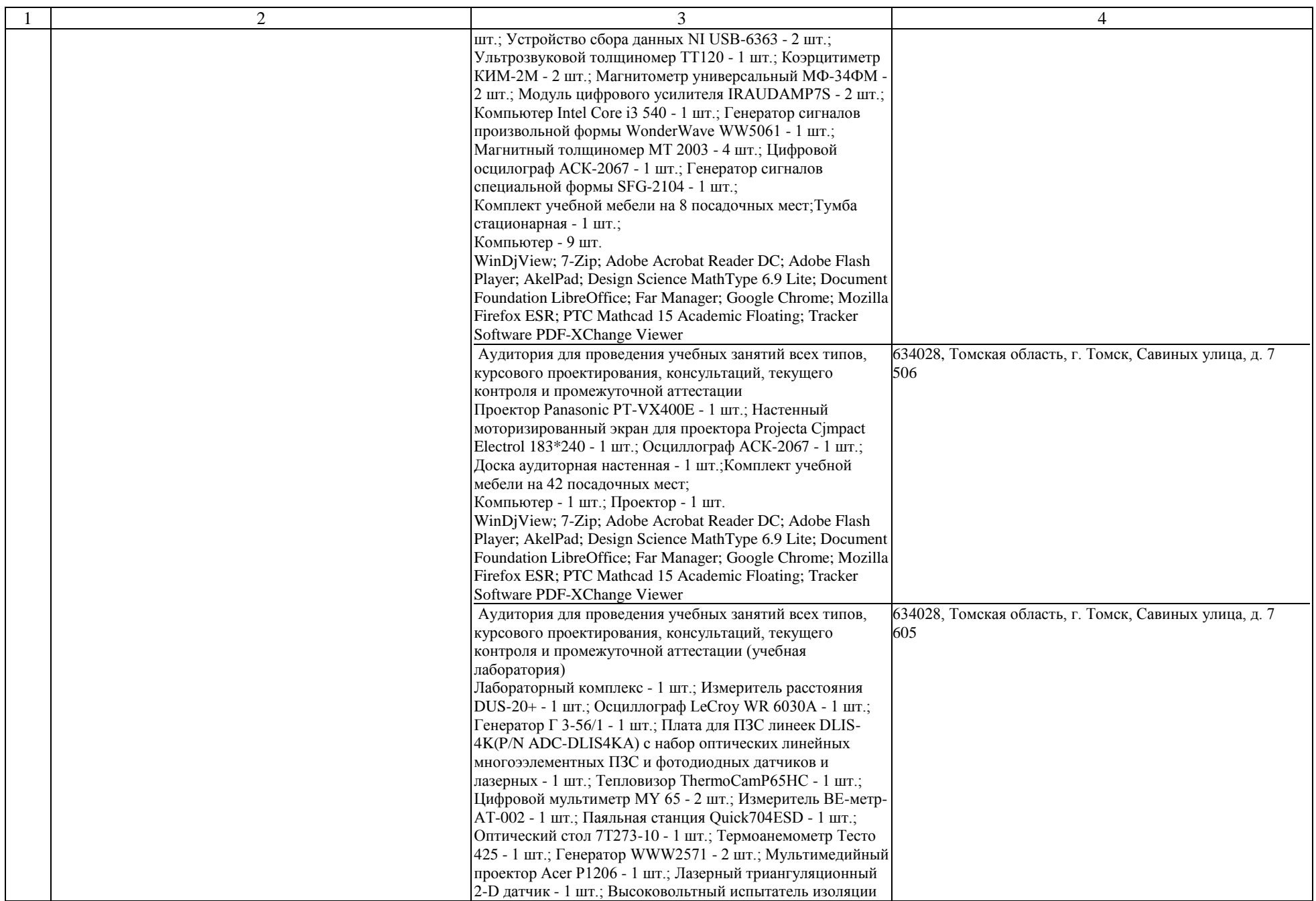

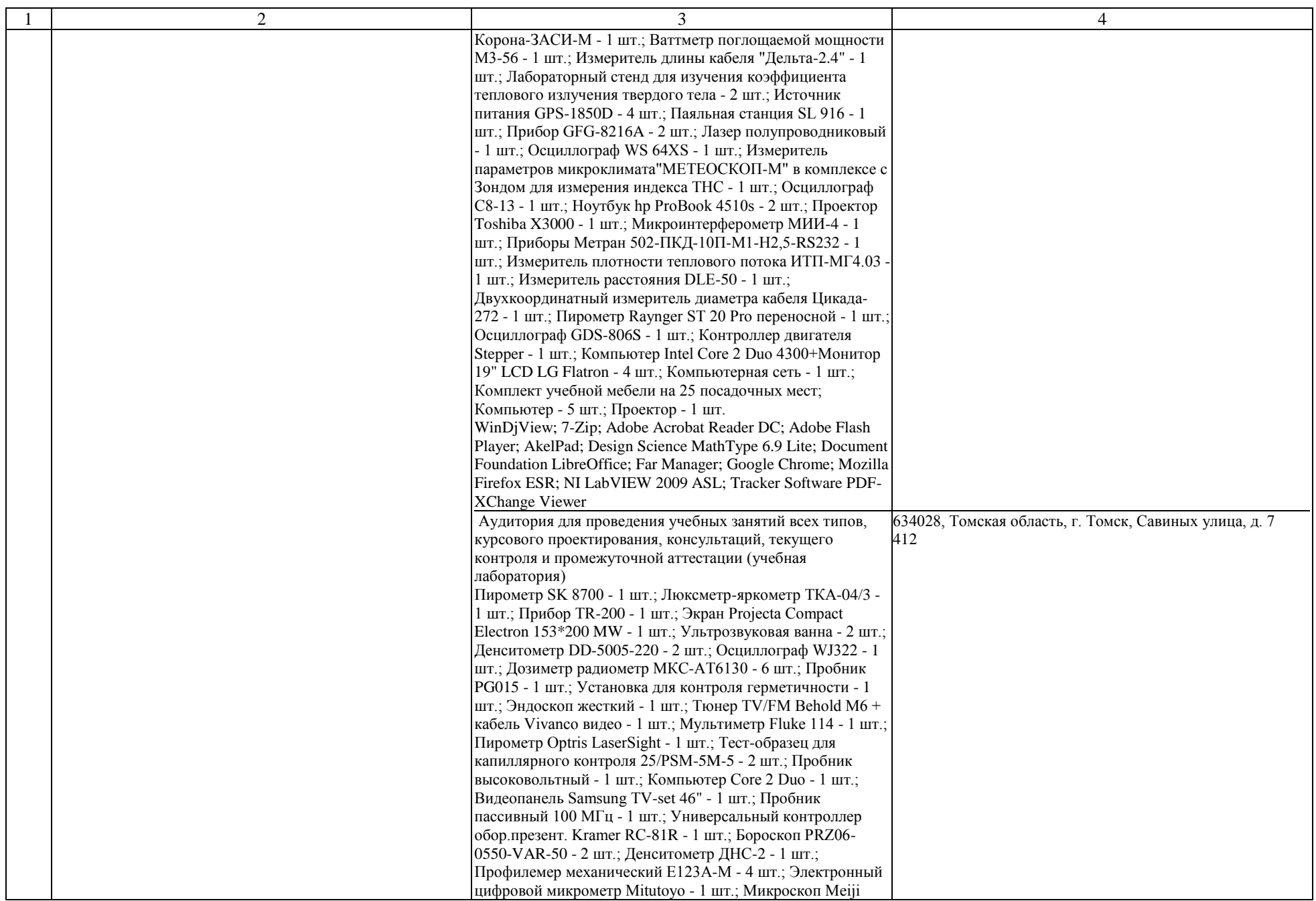

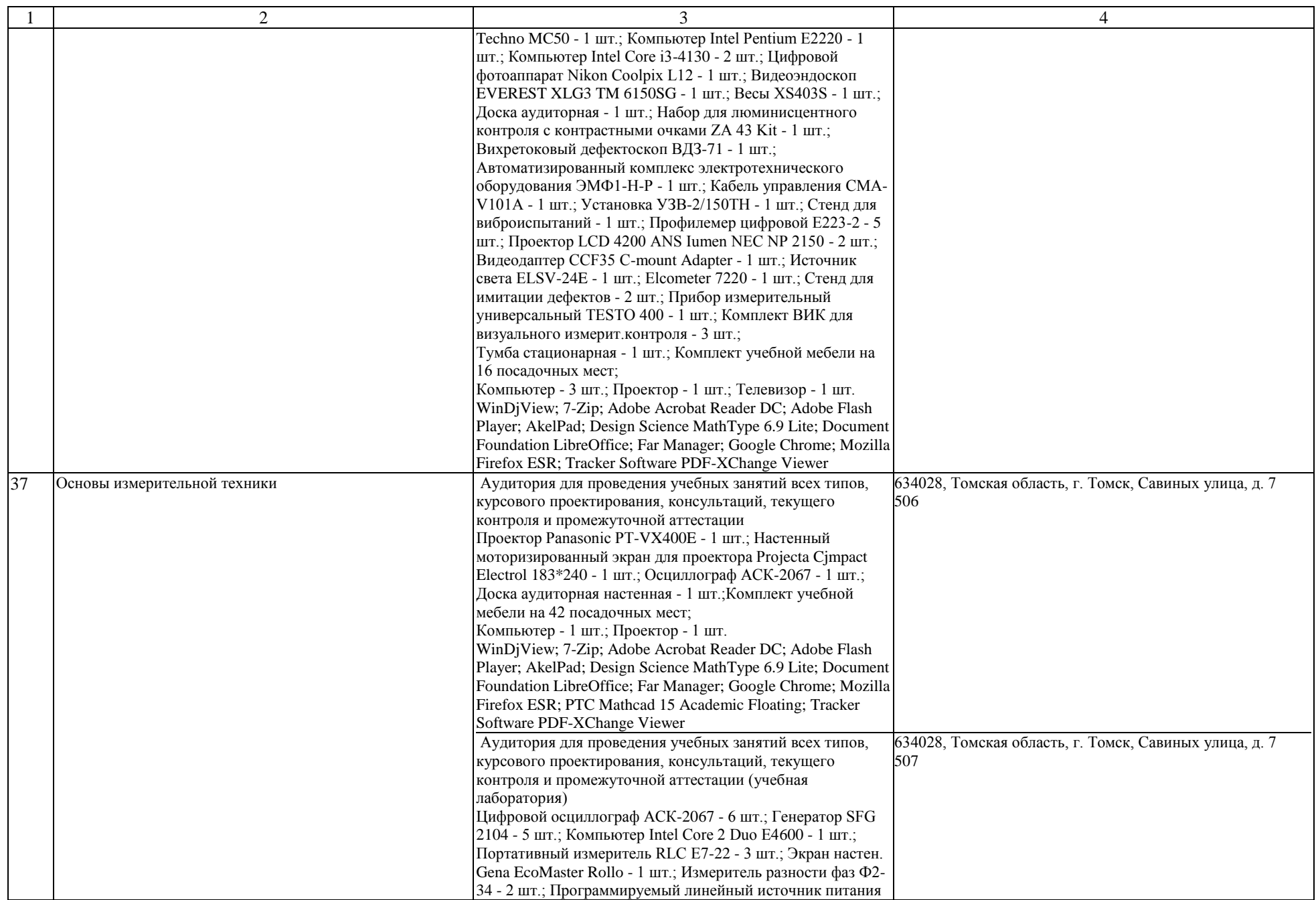

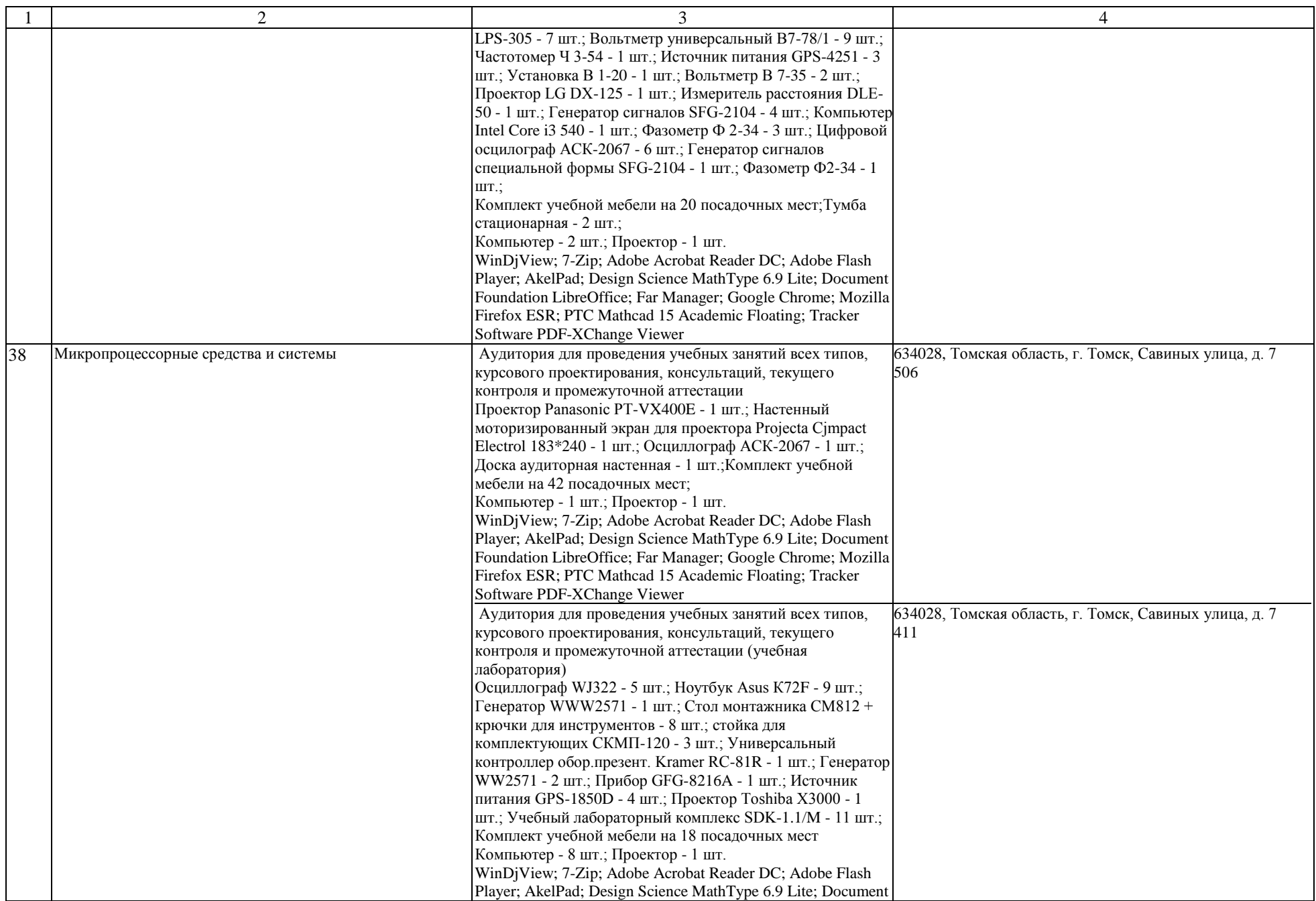

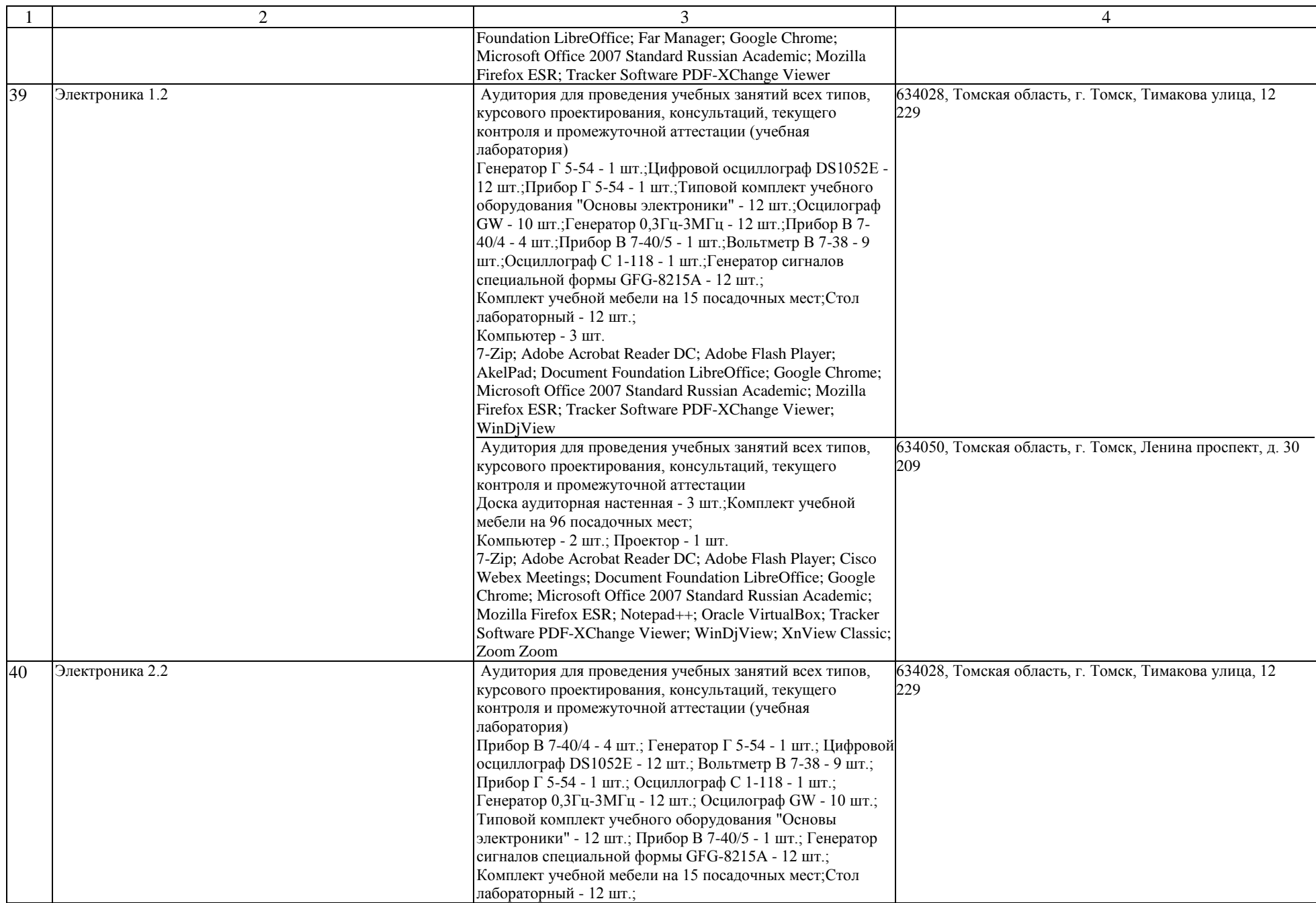

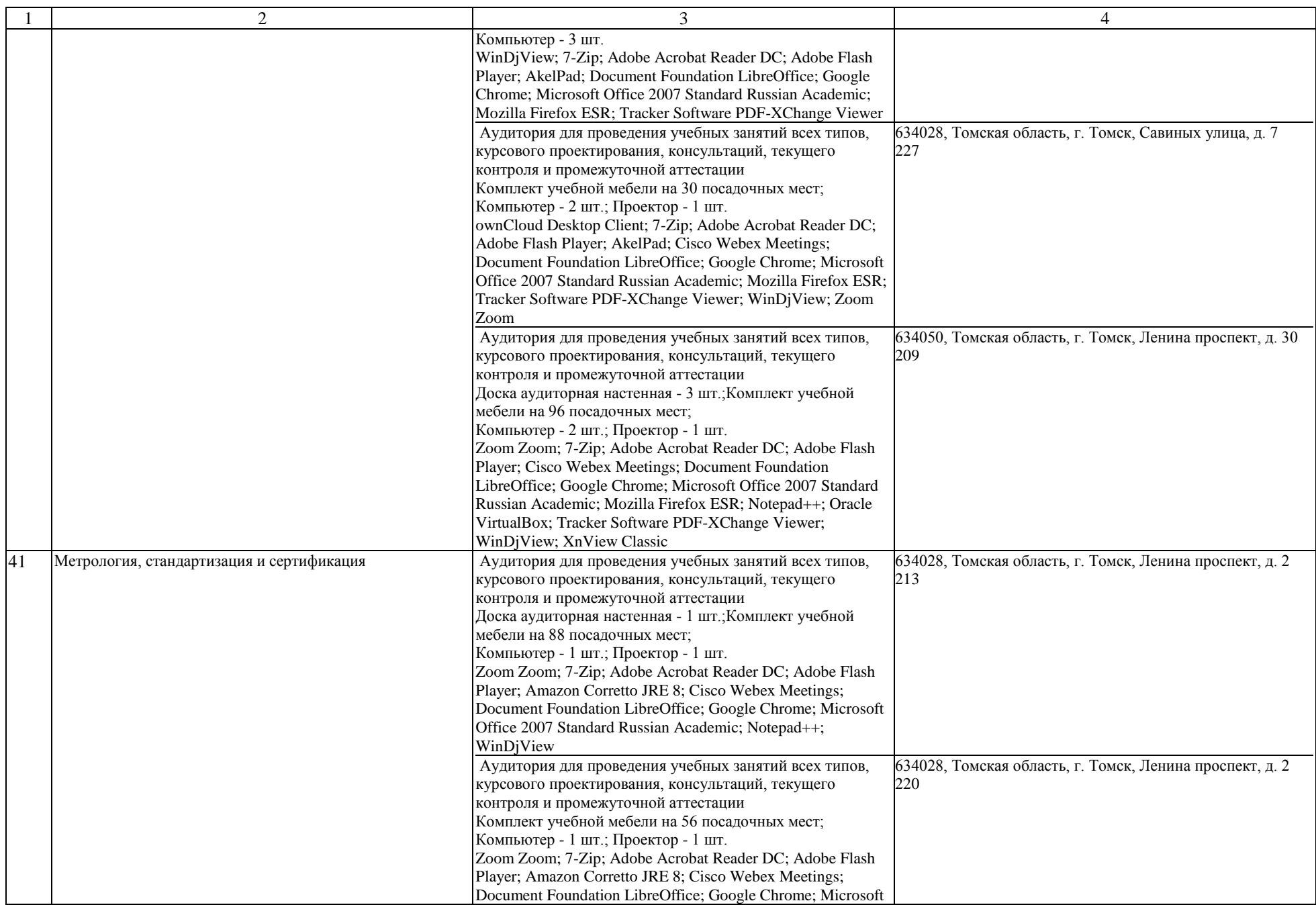

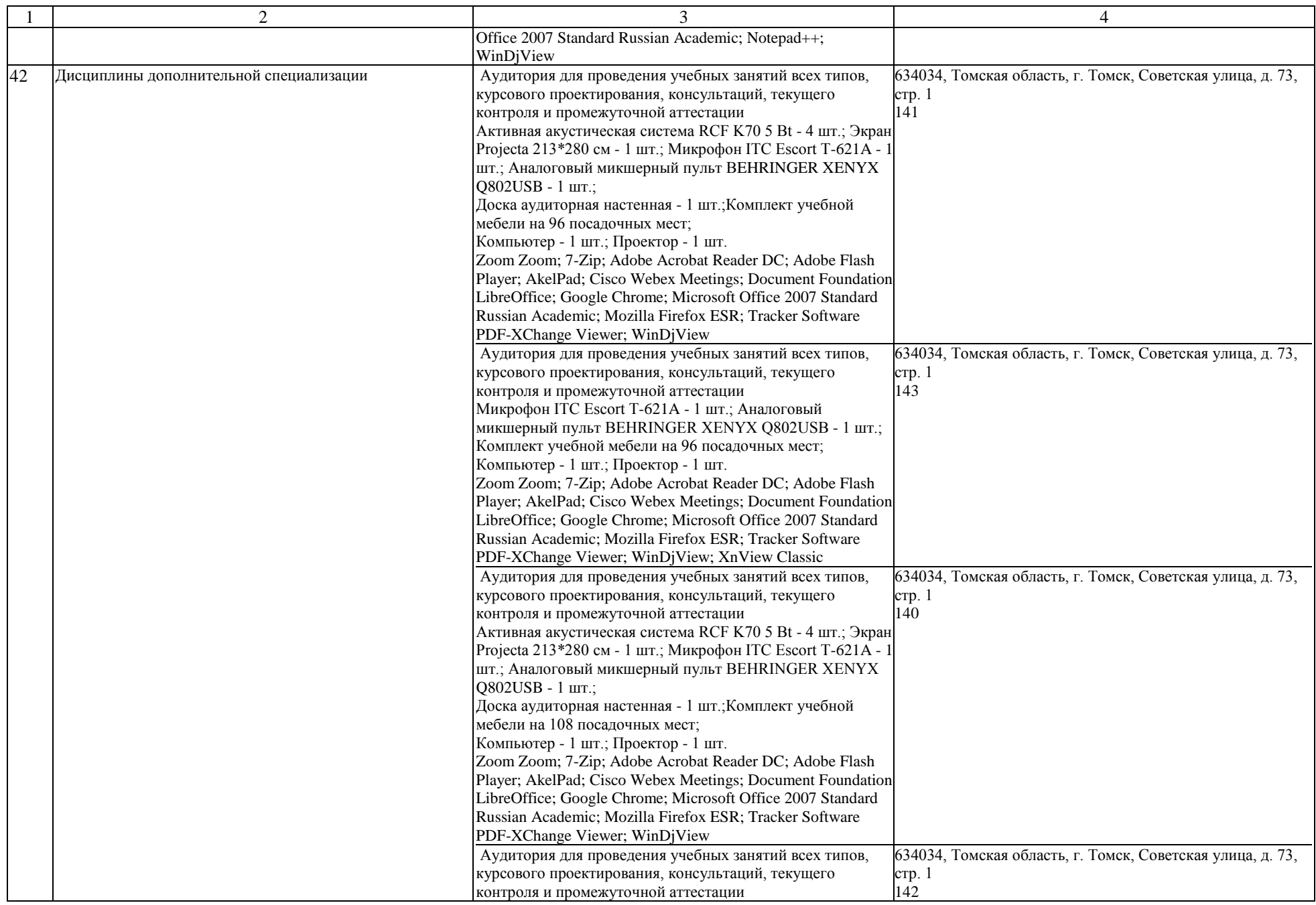

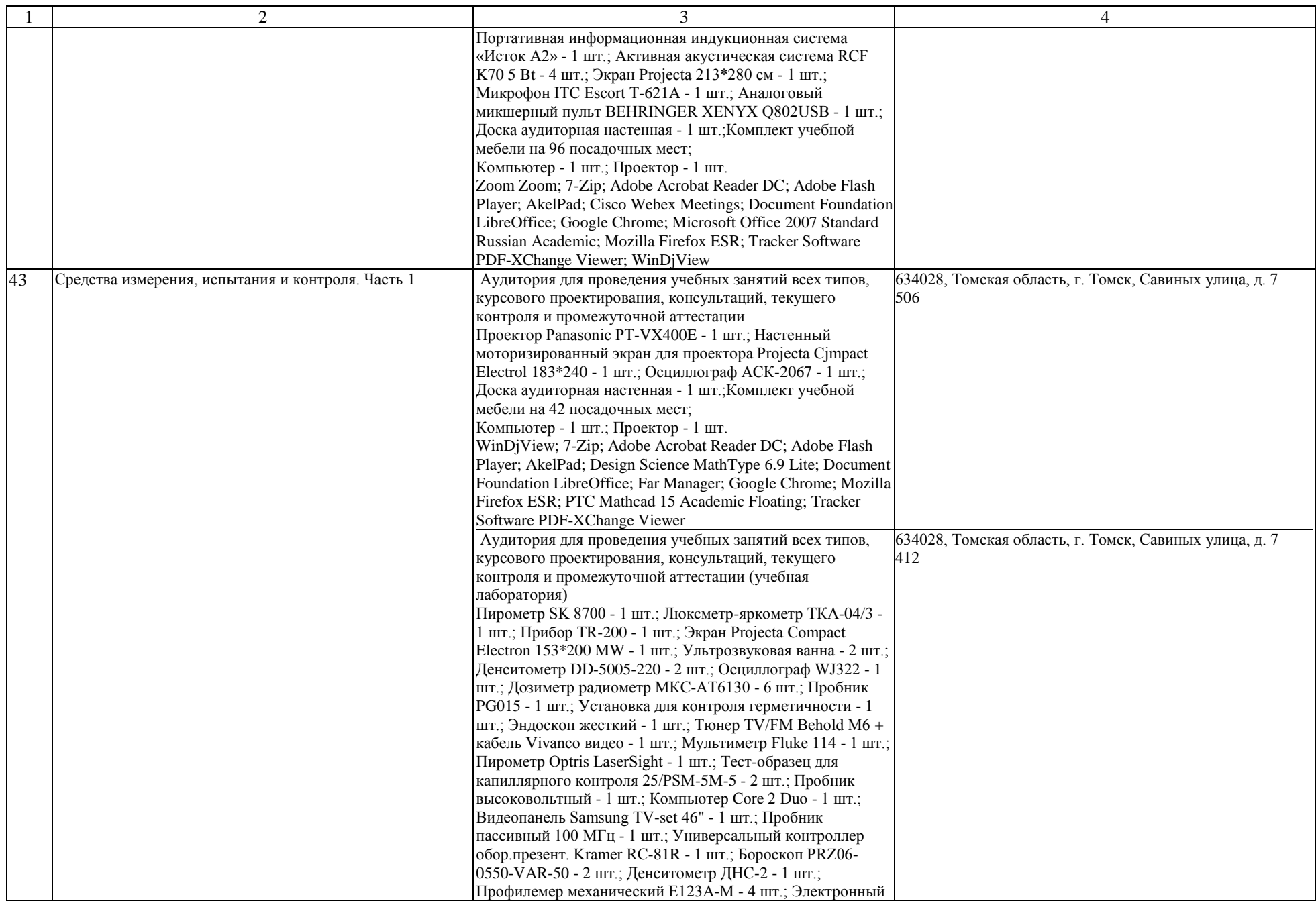

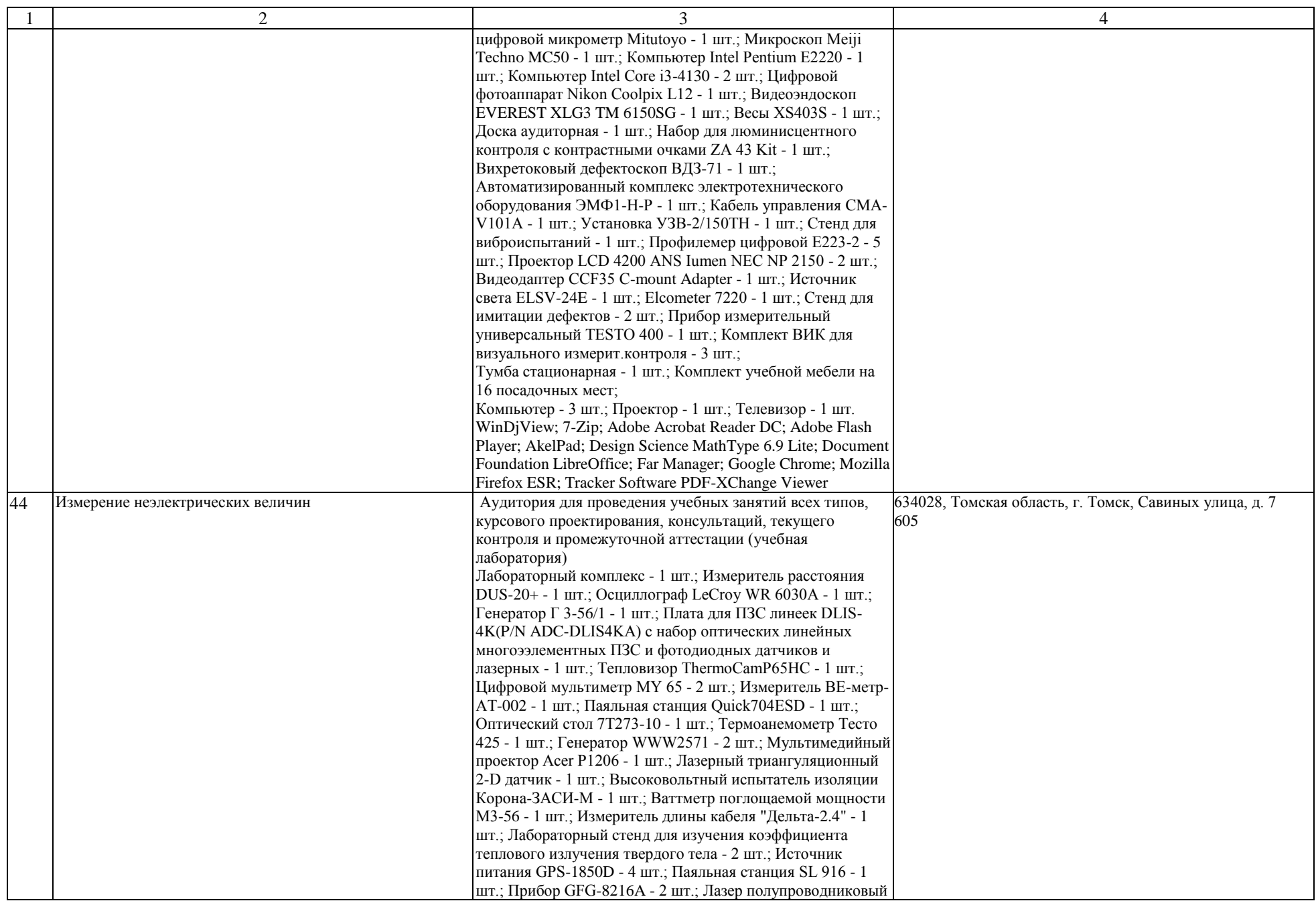

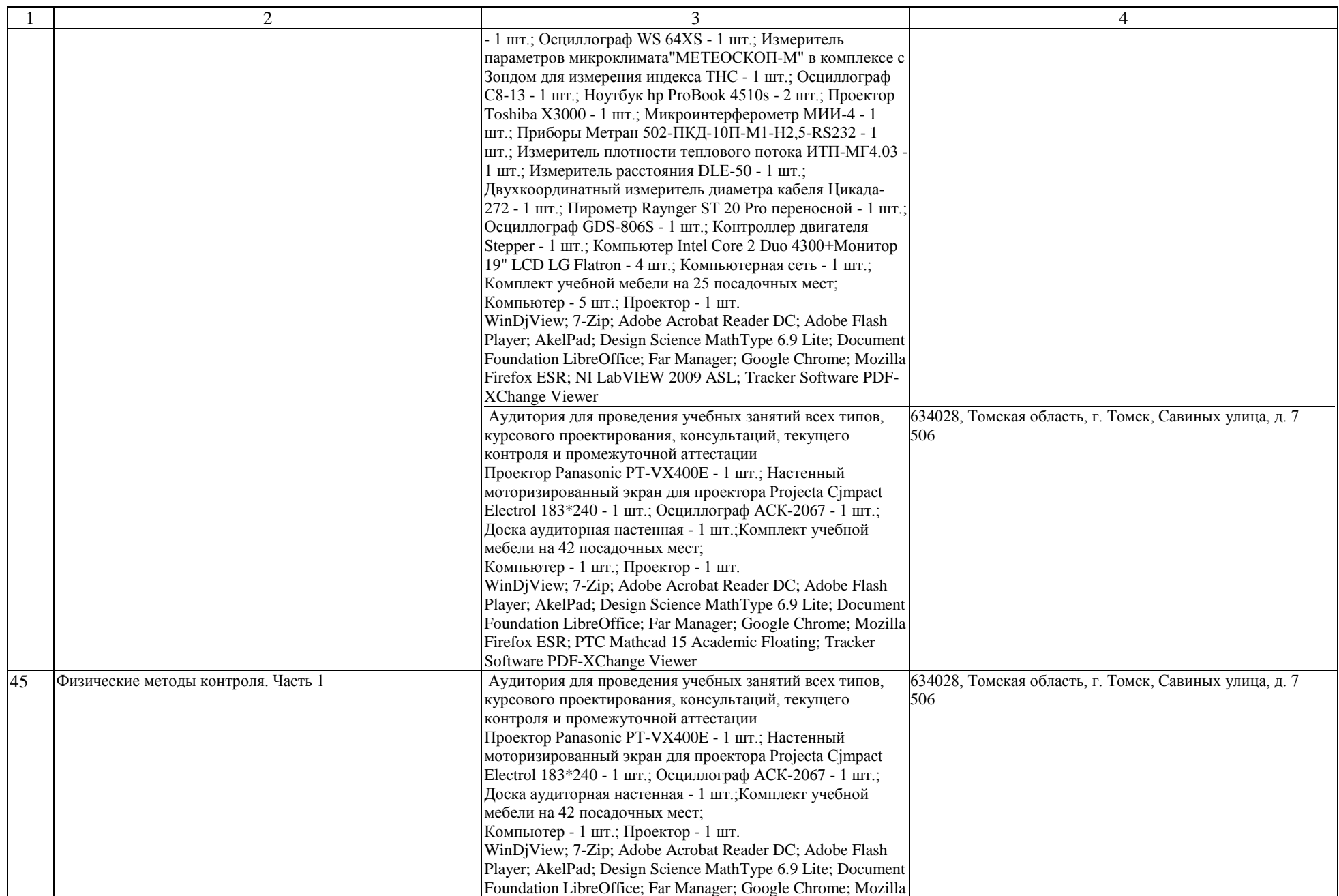

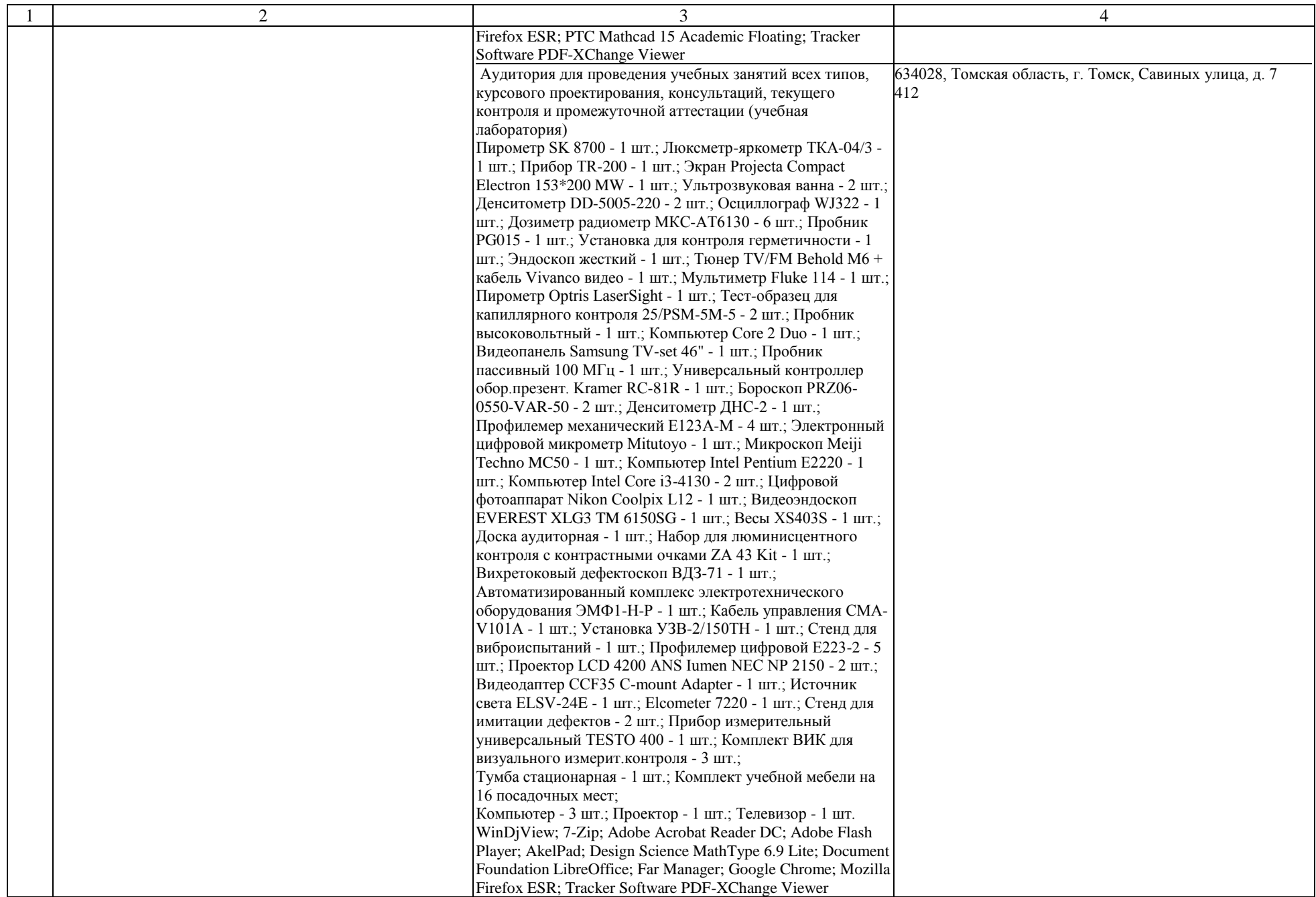

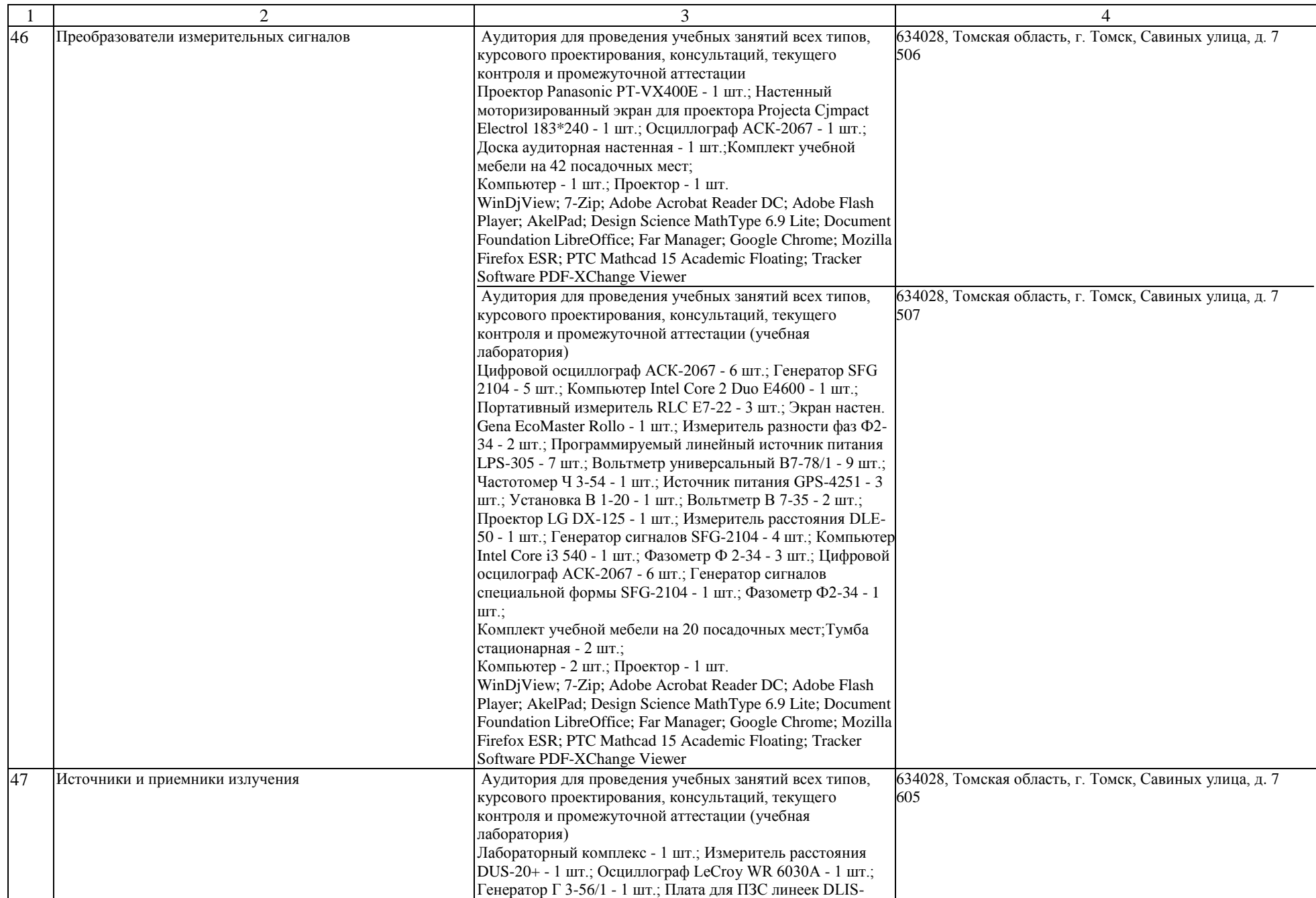

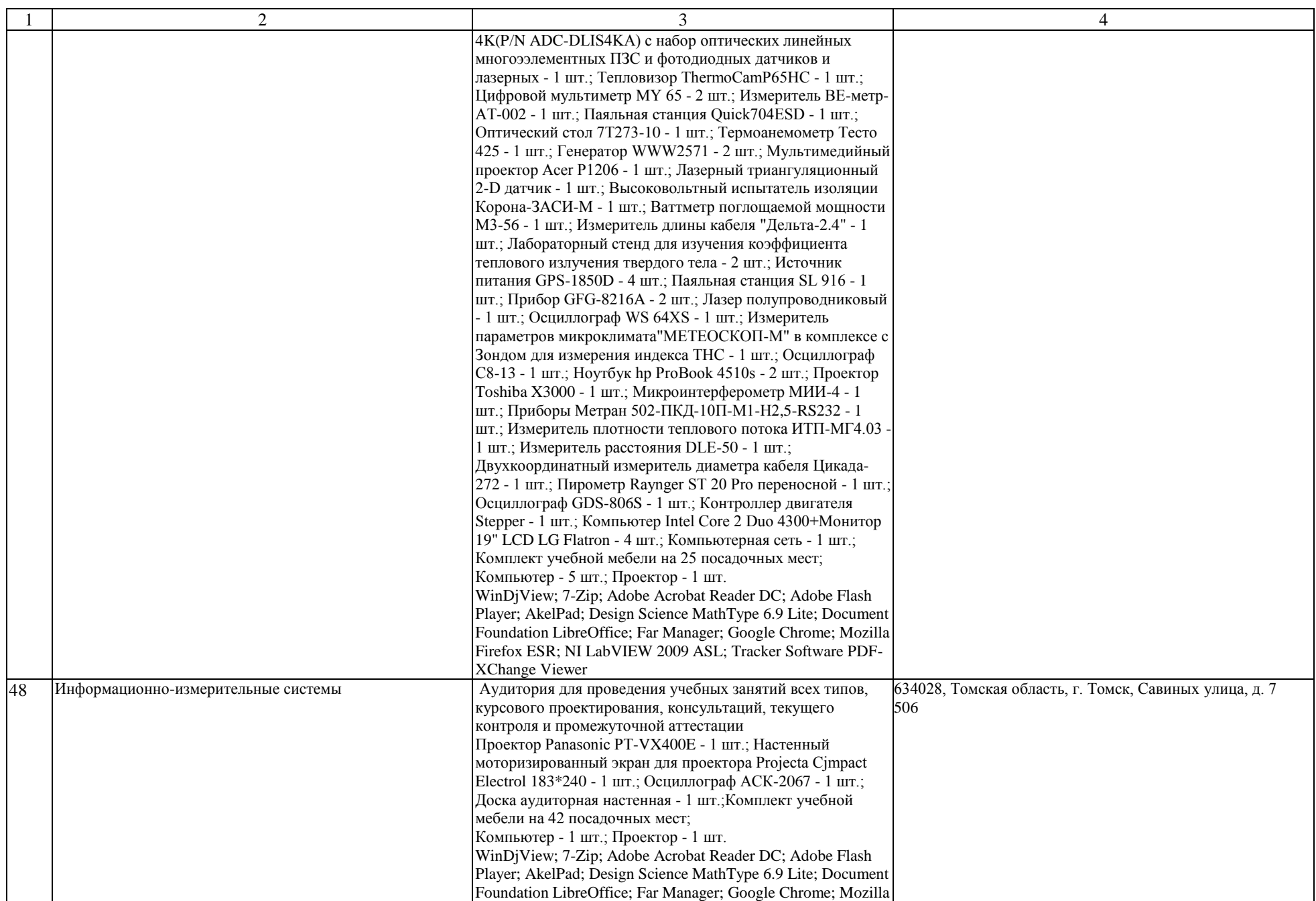

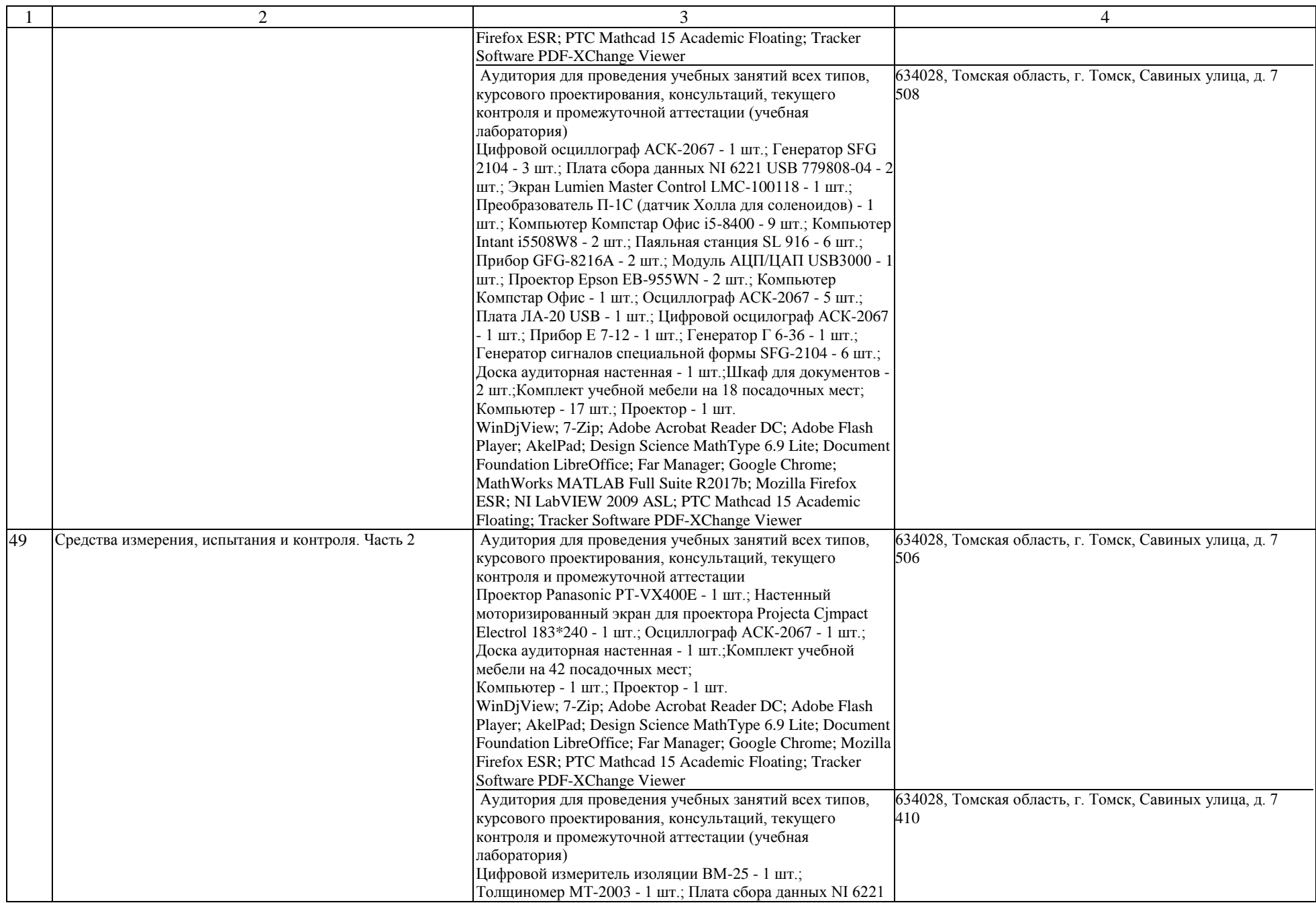

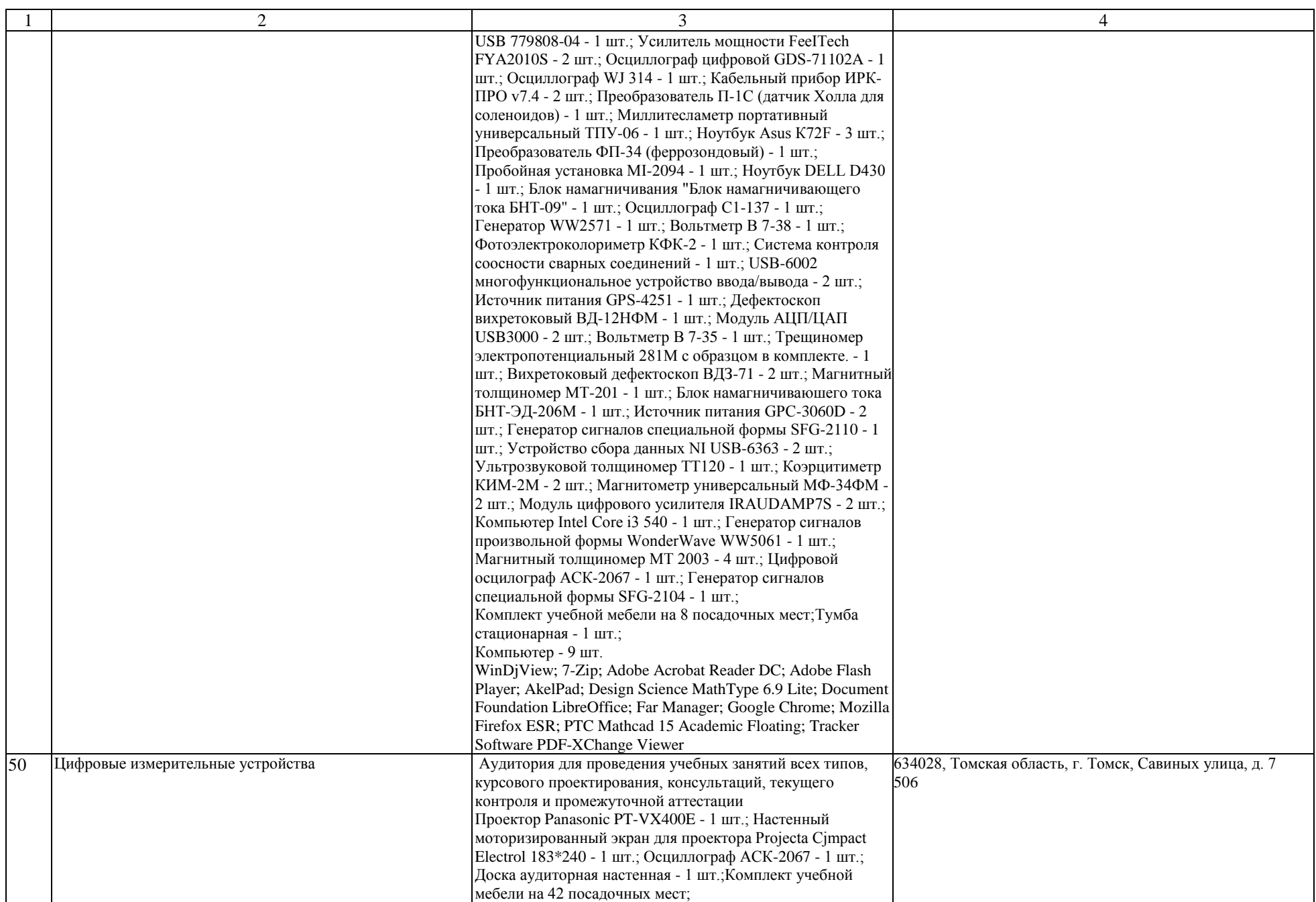

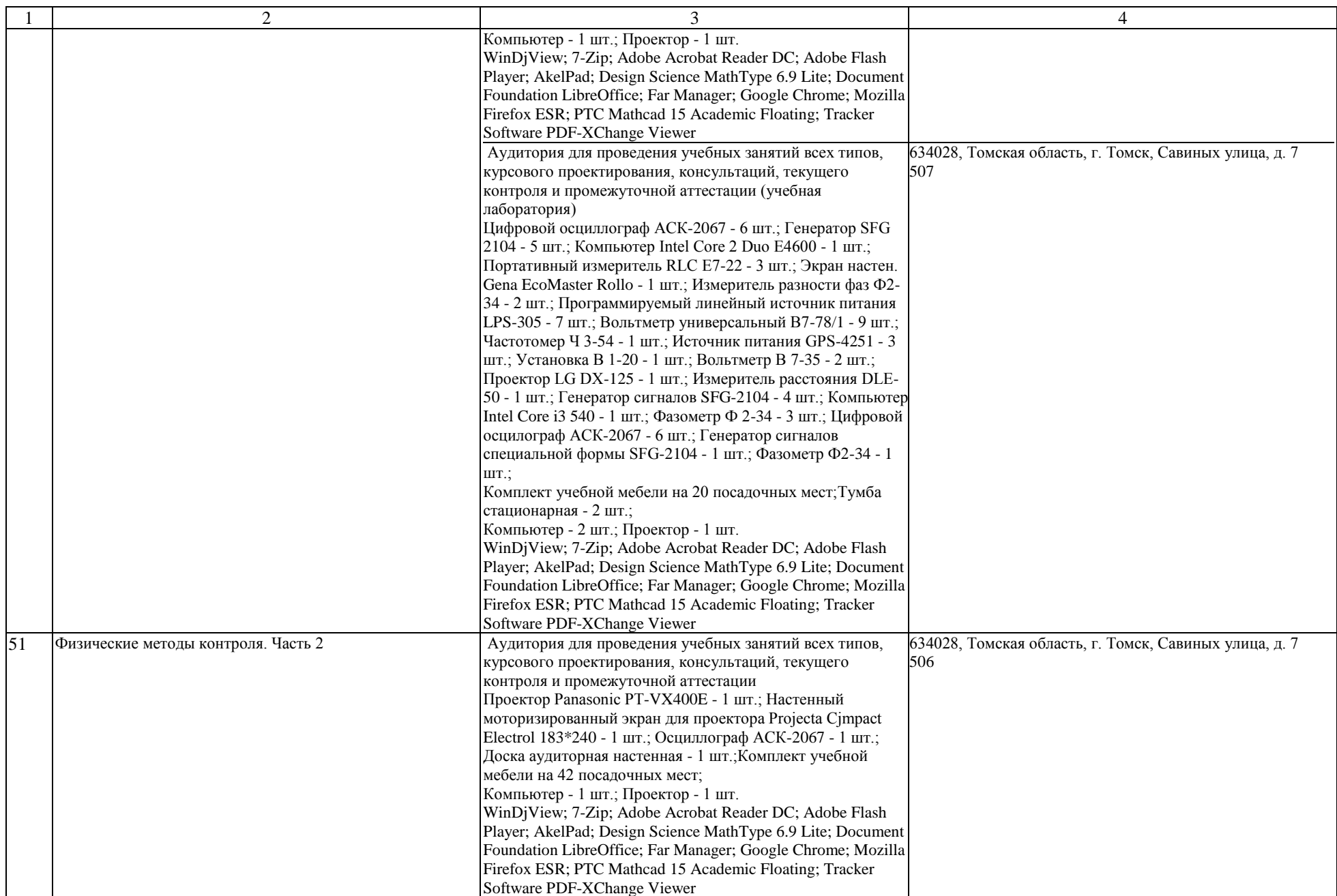

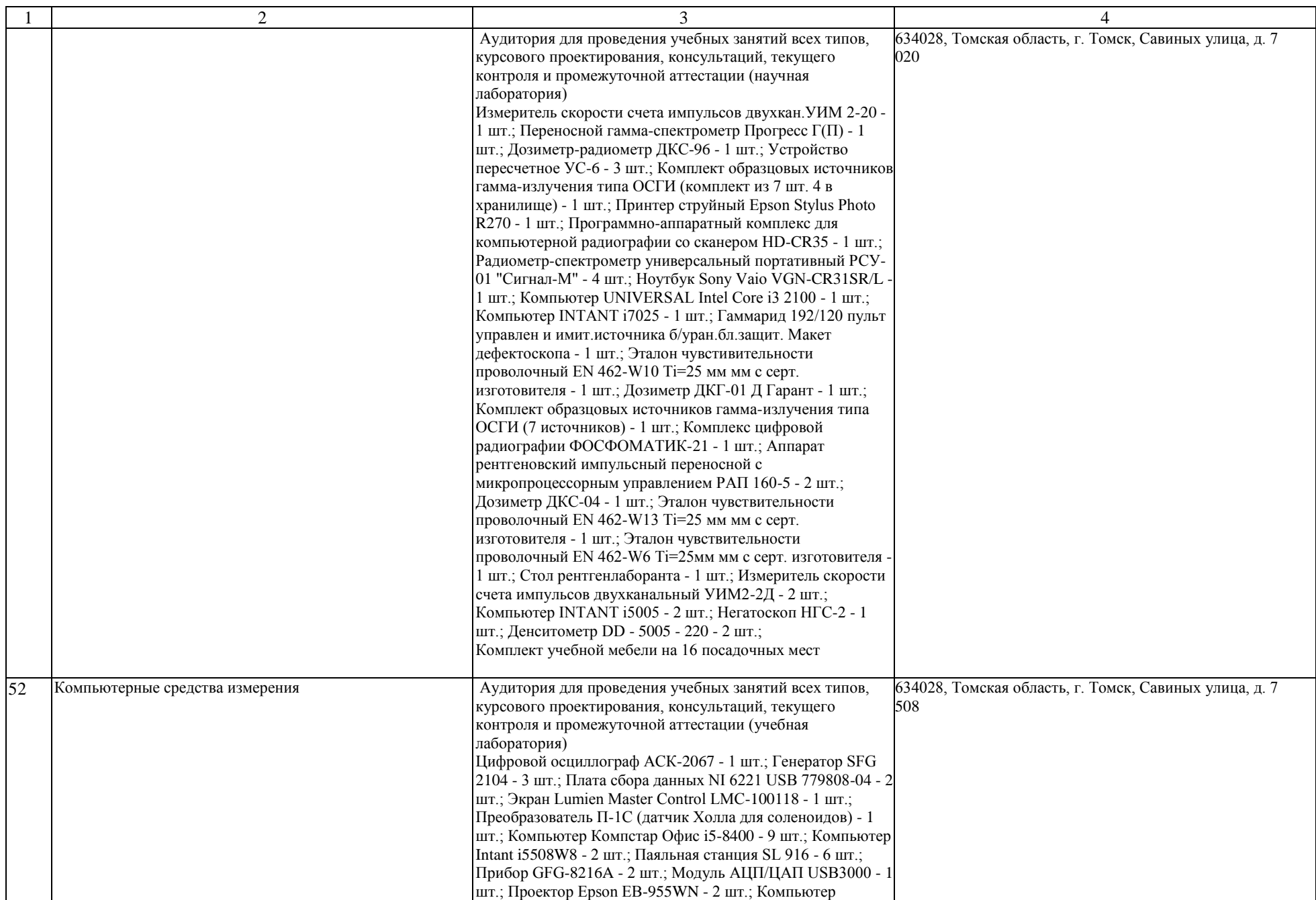

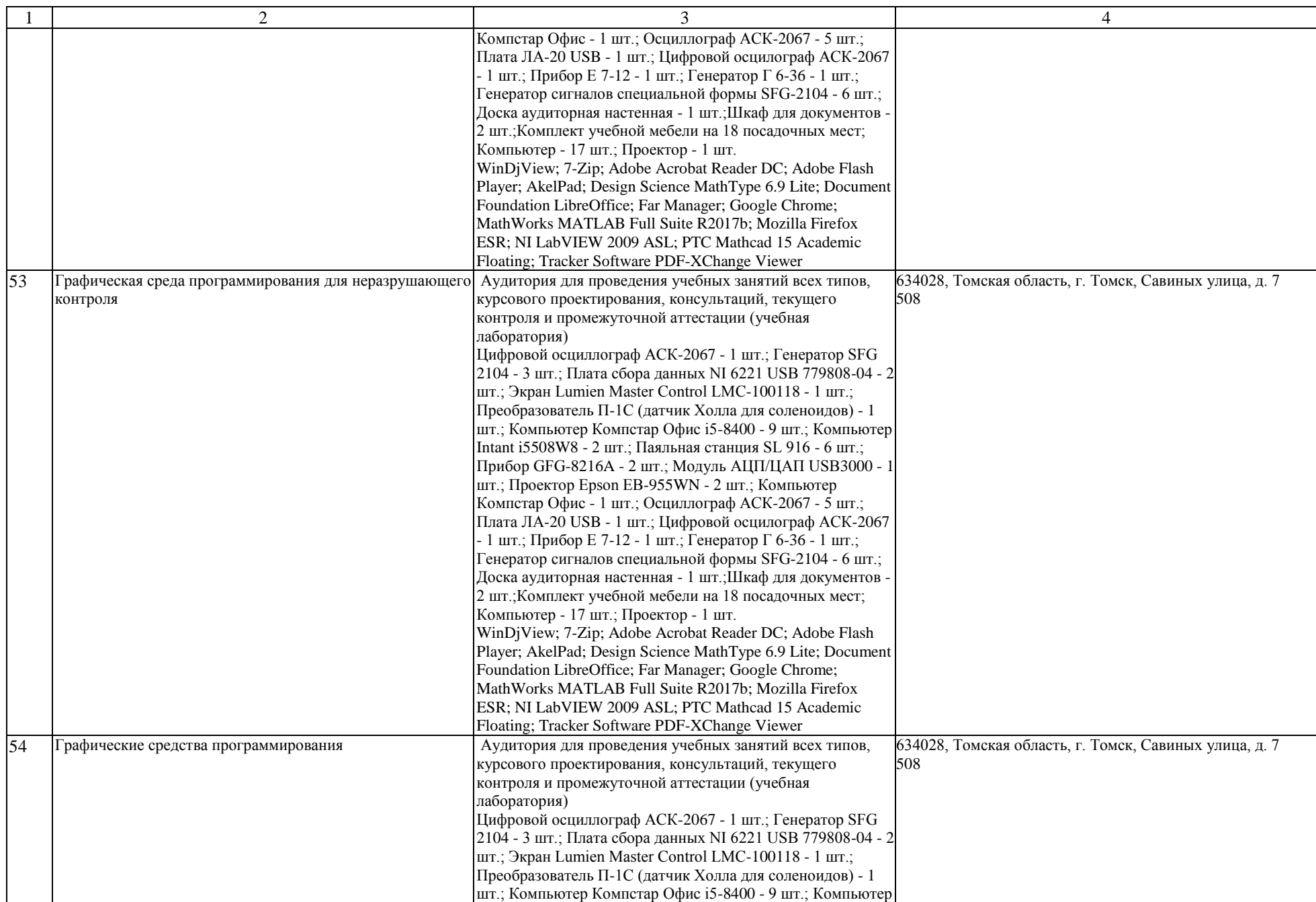

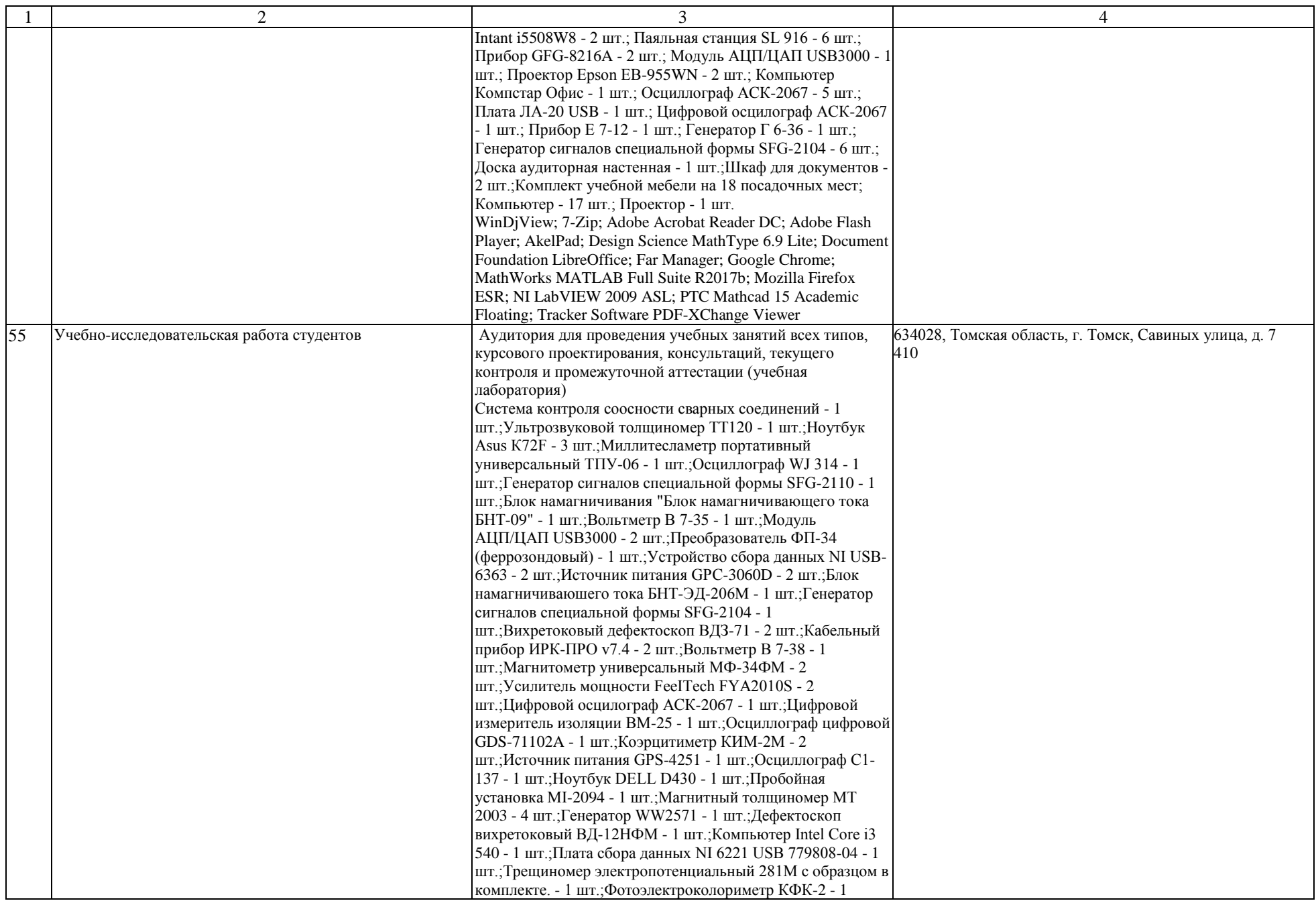

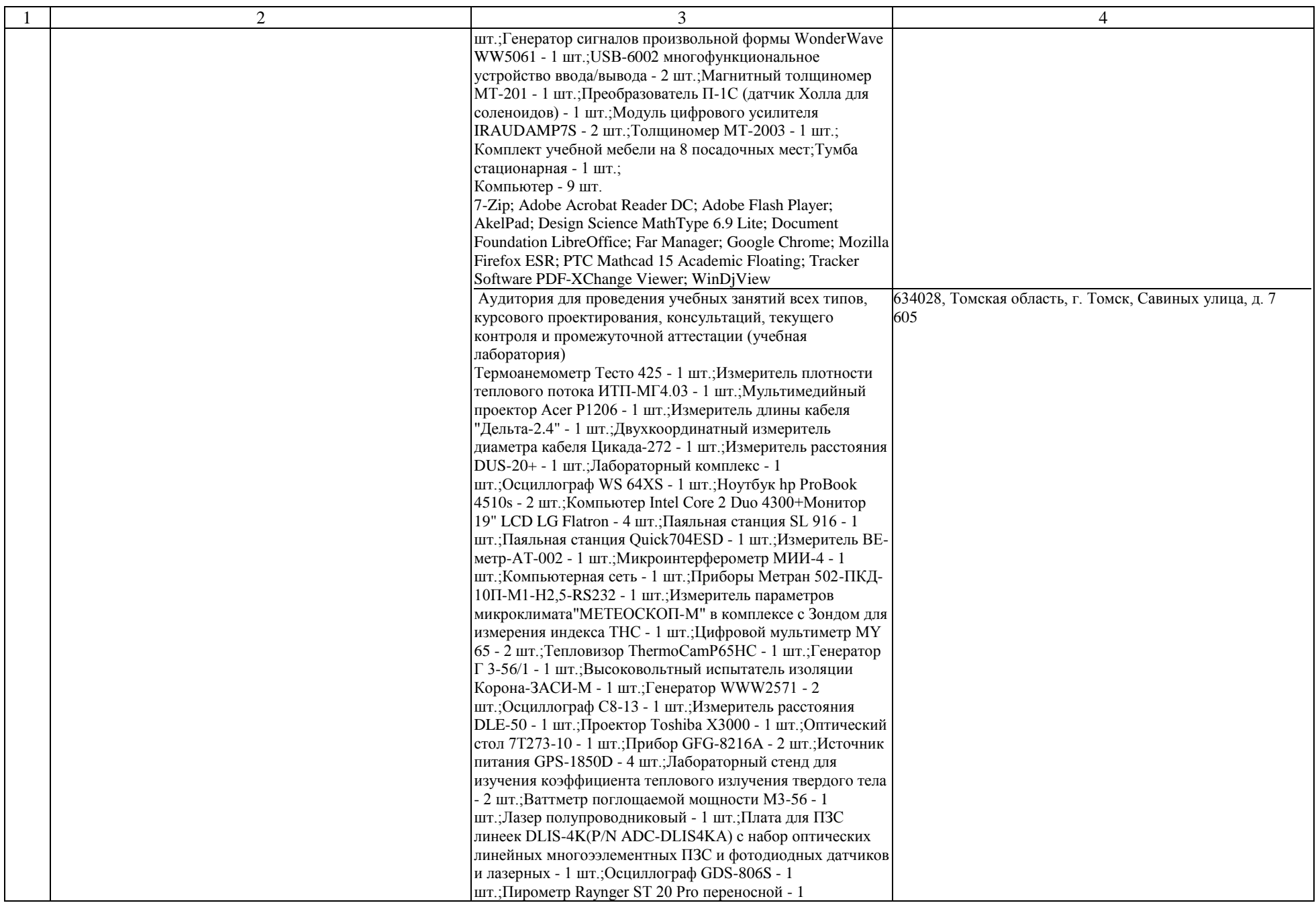

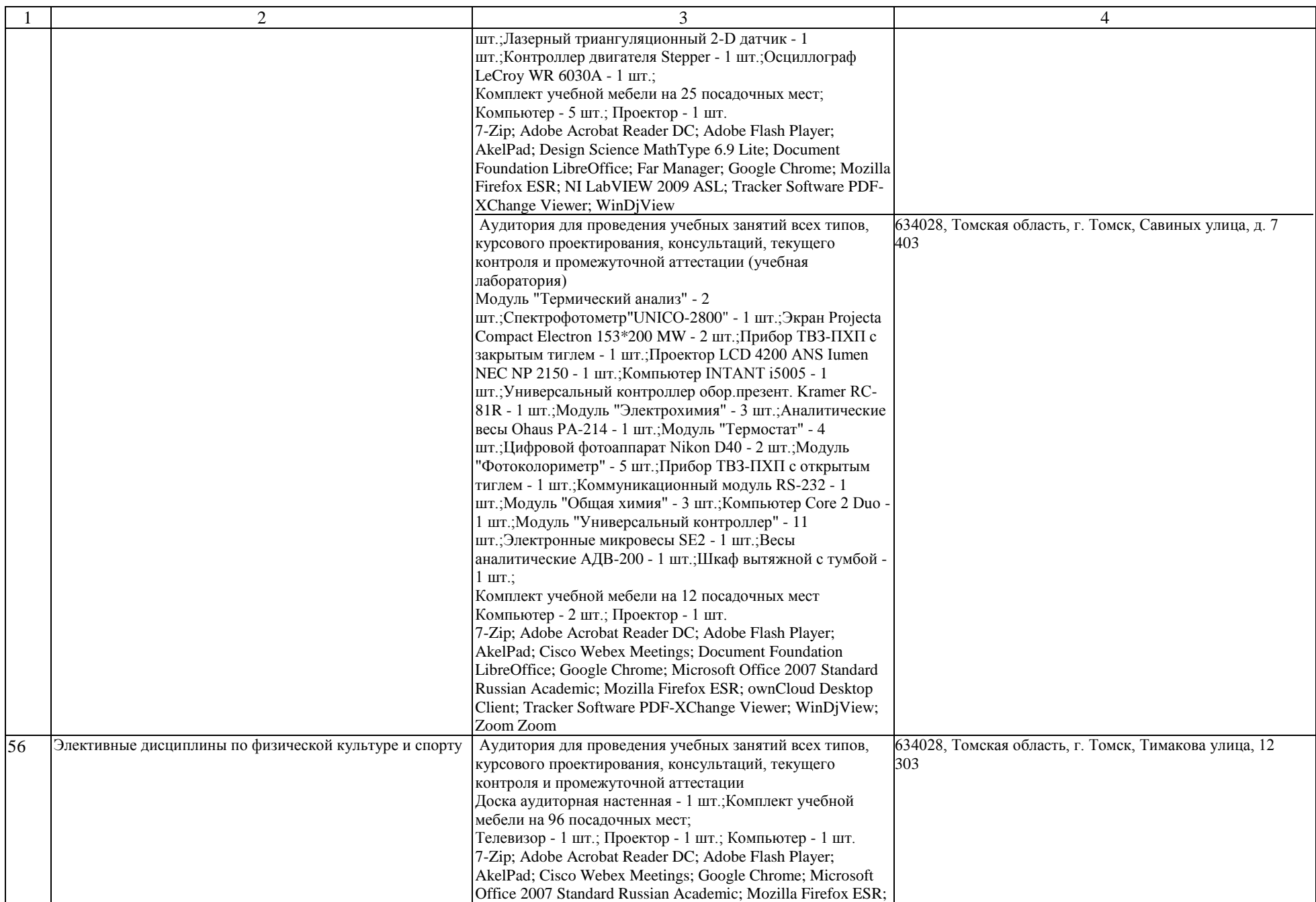

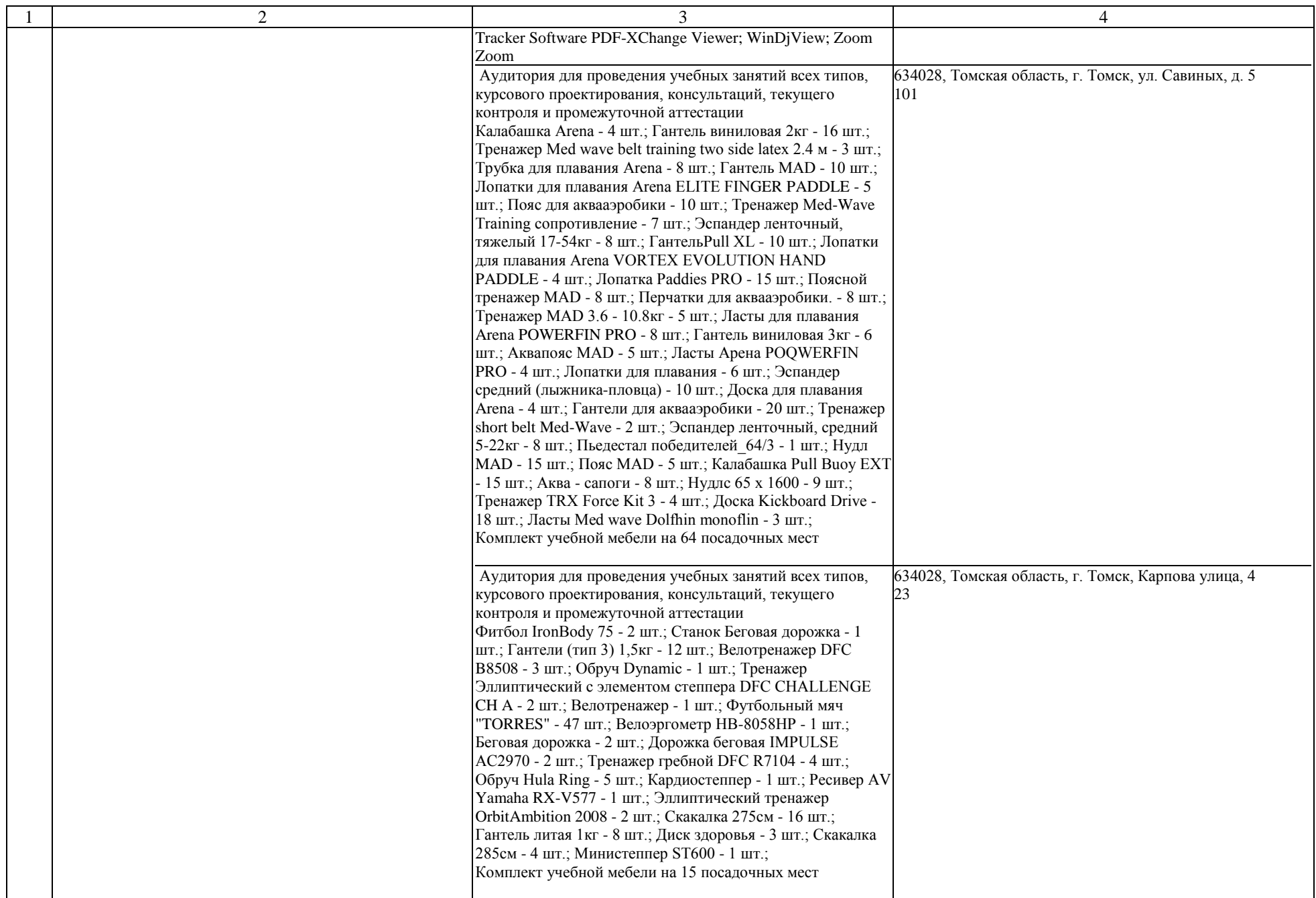

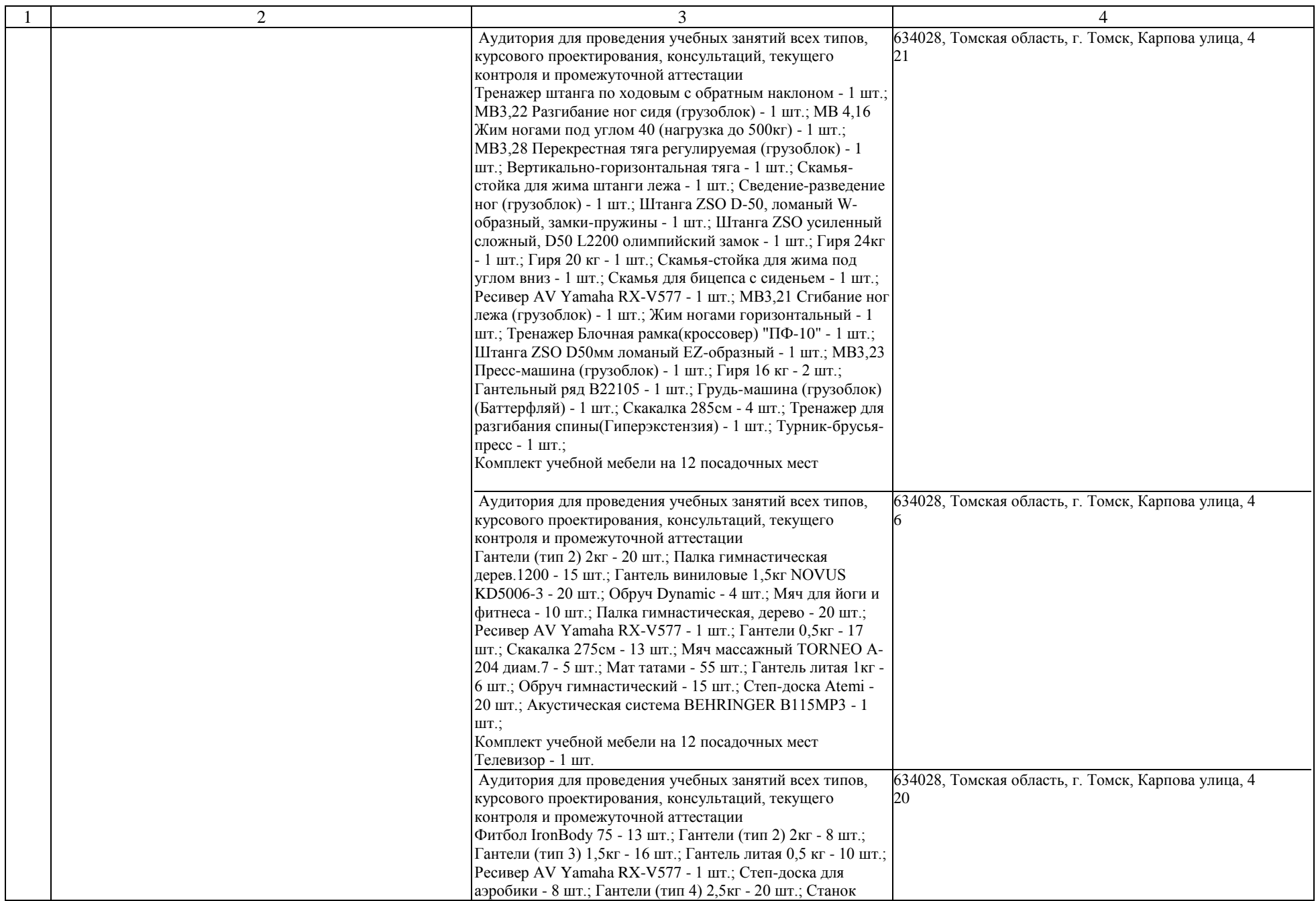

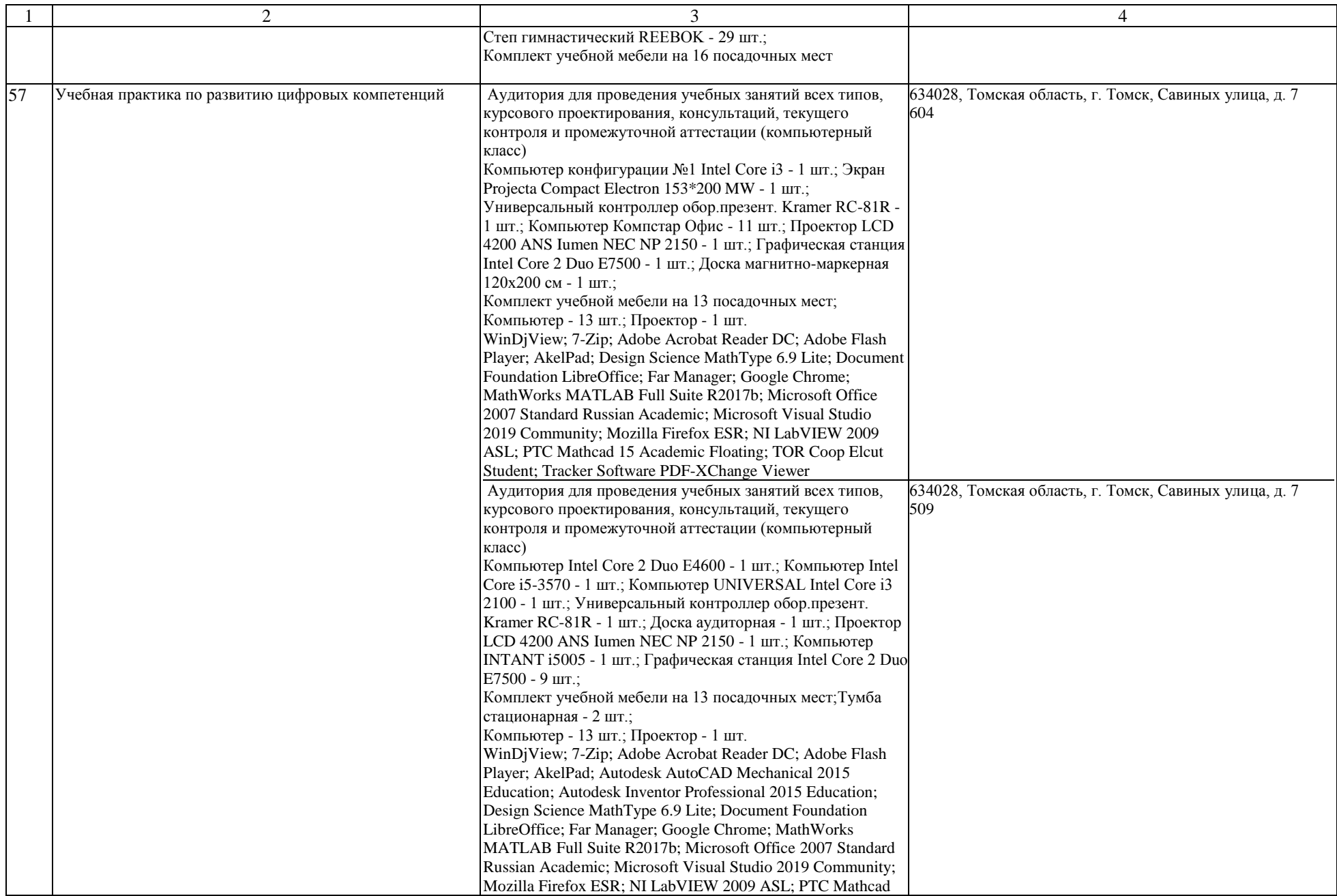
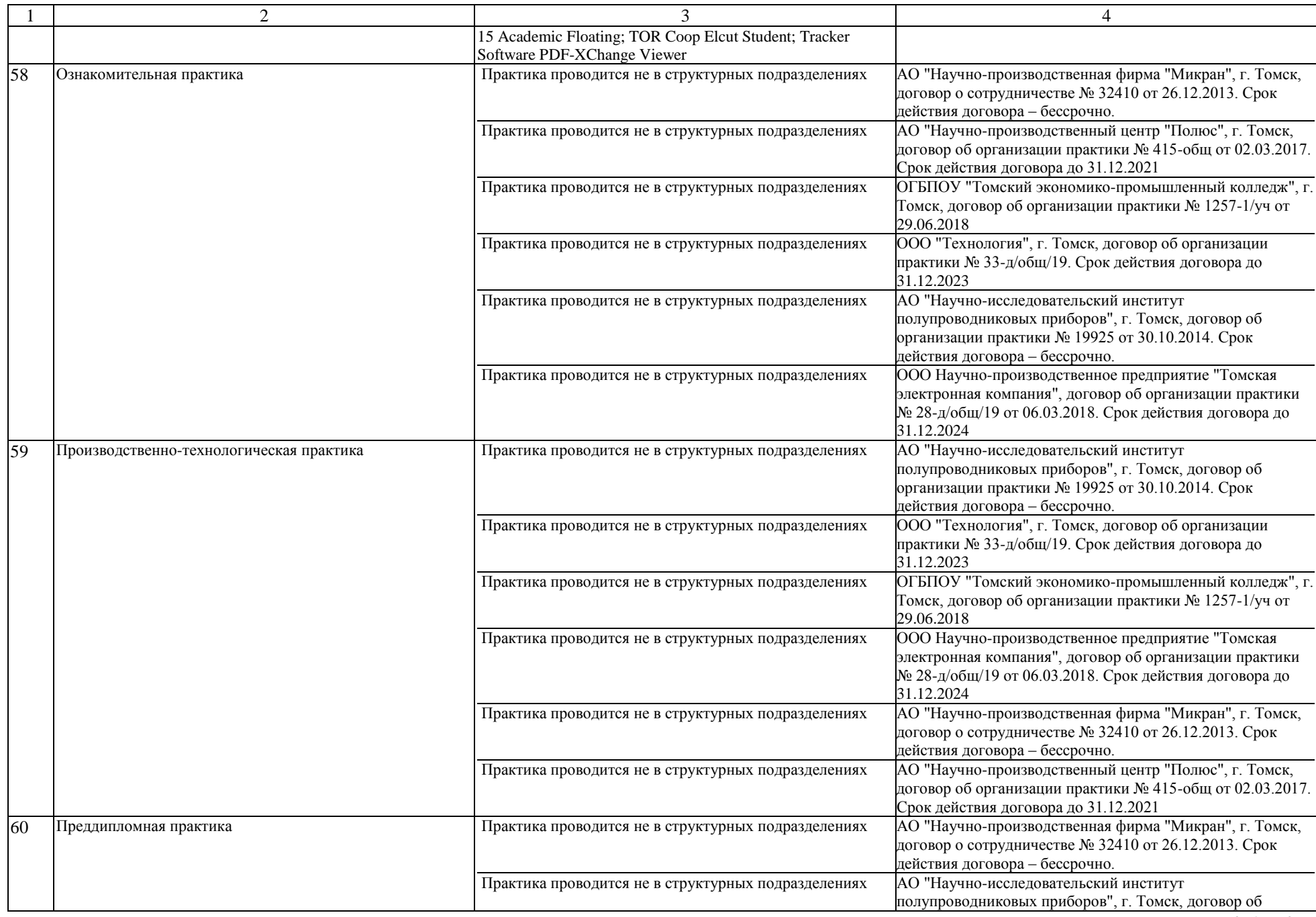

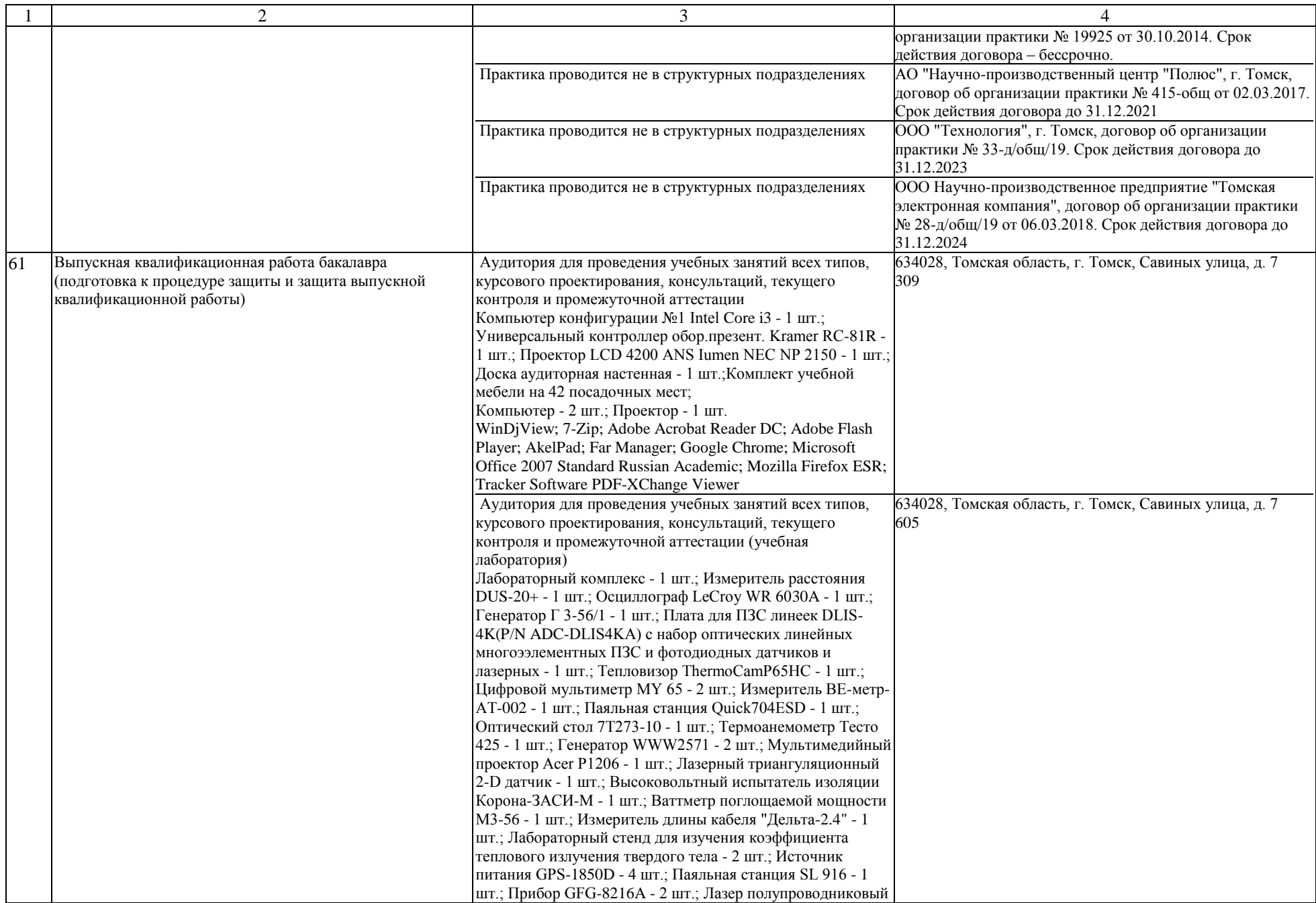

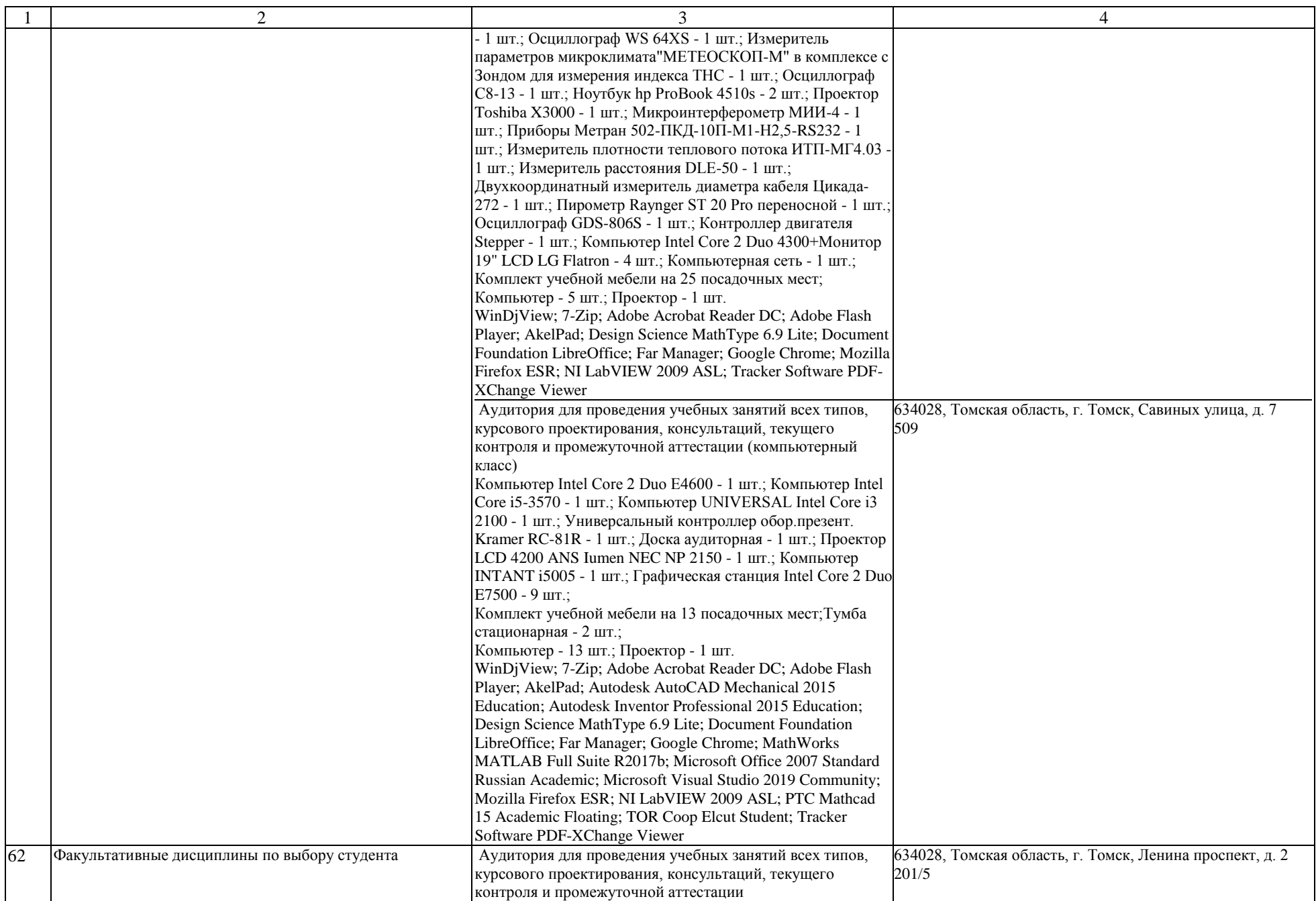

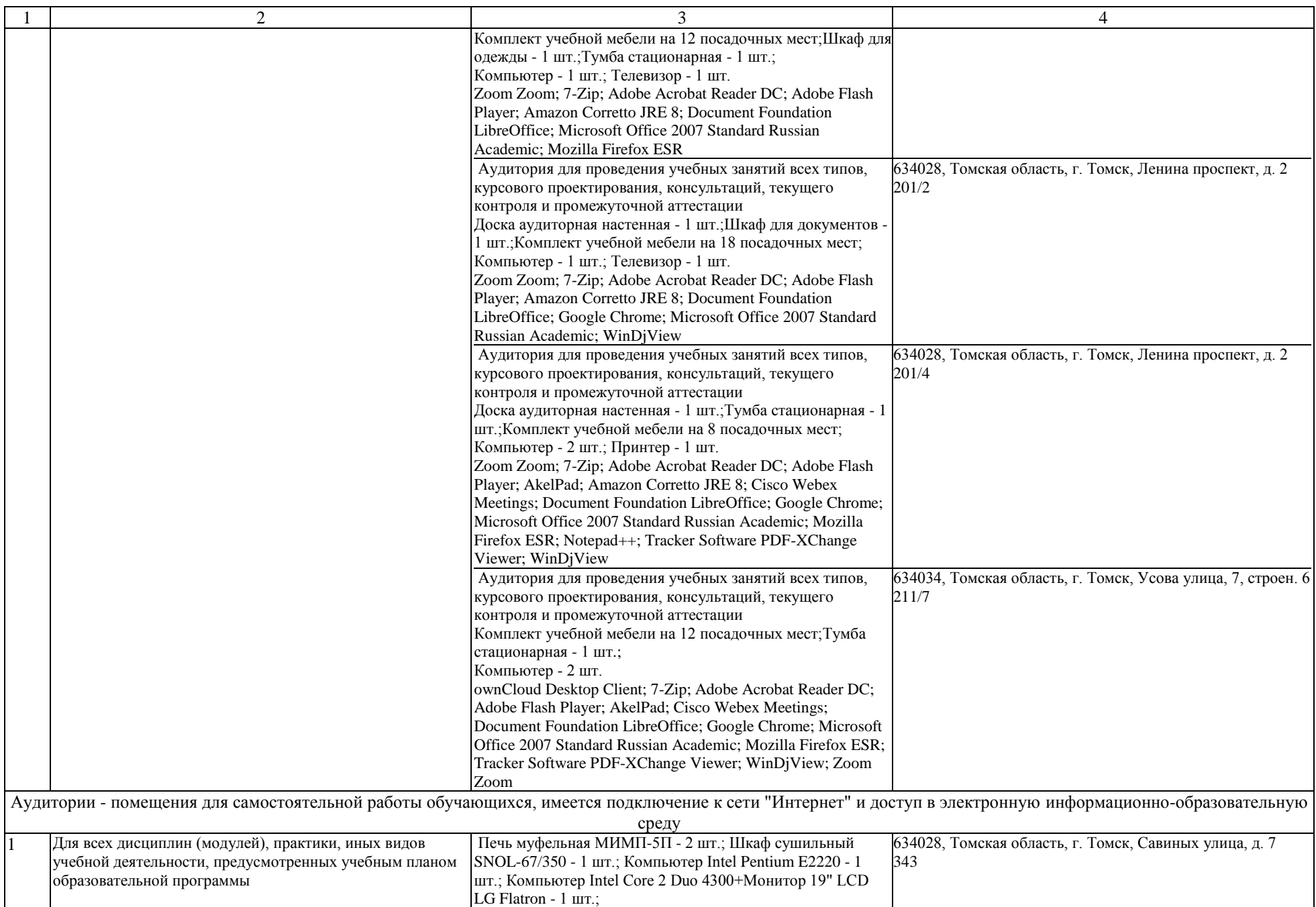

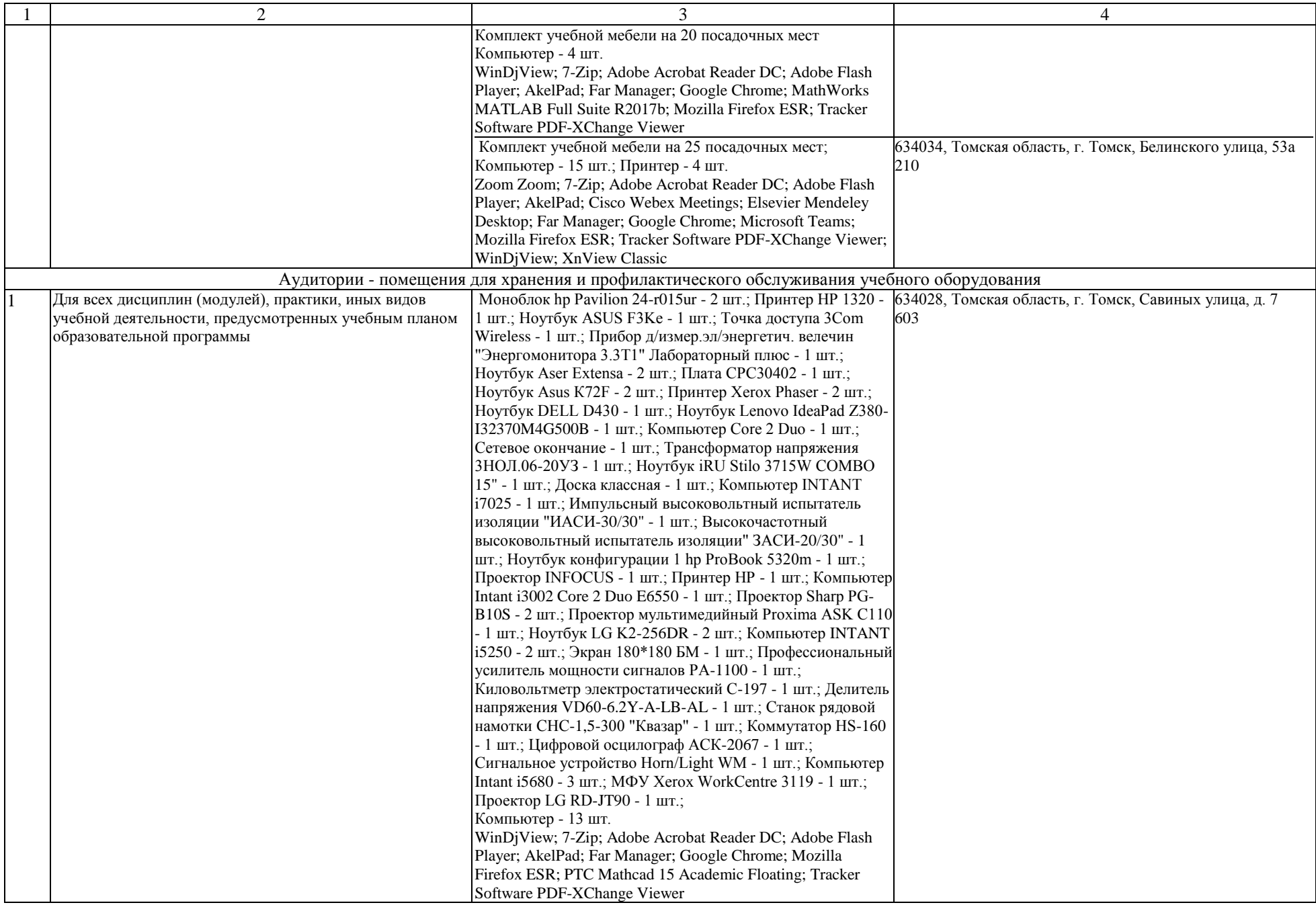

Раздел 4. Сведения о проведенных в отношении основной образовательной программы процедур независимой оценки качества подготовки обучающихся в организации по основной образовательной программе за три года, предшествующие проведению государственной аккредитации образовательной деятельности:

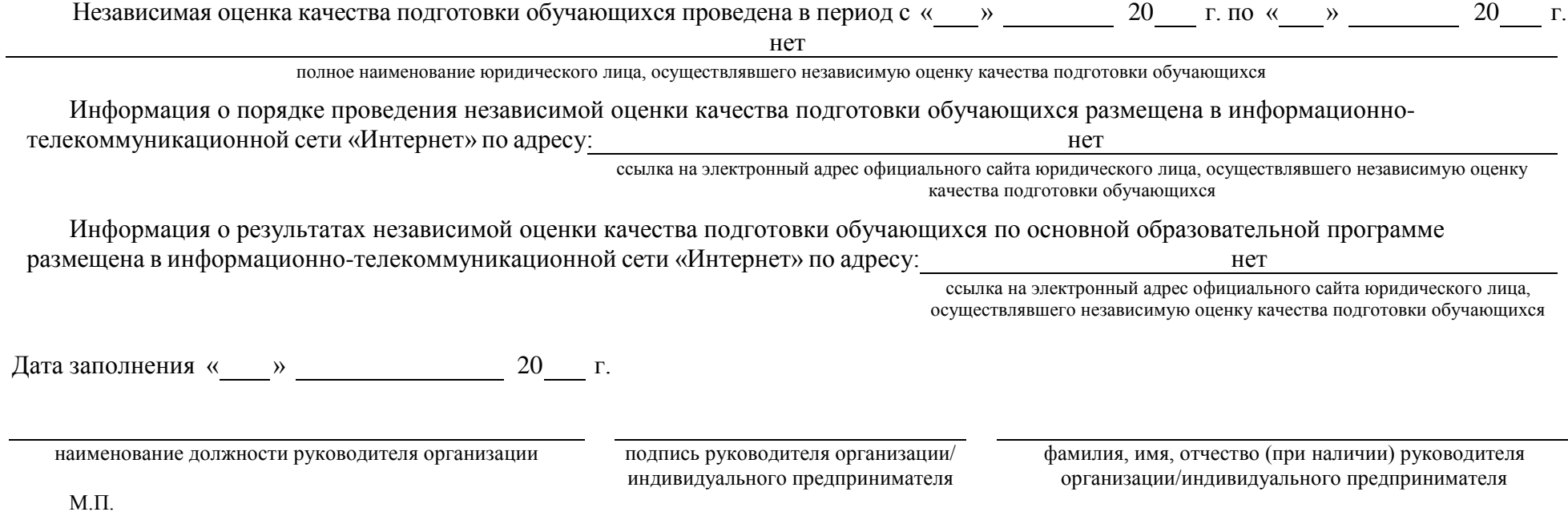